## Федеральное государственное бюджетное образовательное учреждение высшего образования «КАЛИНИНГРАДСКИЙ ГОСУДАРСТВЕННЫЙ ТЕХНИЧЕСКИЙ УНИВЕРСИТЕТ»

## **А.Г. Кисель, О.В. Агеев, Д.С. Макашин**

# **УПРАВЛЕНИЕ ТЕХНИЧЕСКИМИ СИСТЕМАМИ И ПРОЦЕССАМИ**

Учебно-методическое пособие по выполнению лабораторных работ для студентов, обучающихся в бакалавриате по направлениям подготовки 15.03.01 Машиностроение

> Калининград Издательство ФГБОУ ВО «КГТУ» 2023

#### Рецензент кандидат технических наук, доцент кафедры технологии продуктов питания ФГБОУ ВО «КГТУ» М. Н. Альшевская

## Кисель, А. Г.

Управление техническими системами и процессами: учеб.-метод. пособие по выполнению лабораторных работ для студ. бакалавриата по напр. подгот. 15.03.01 Машиностроение / А. Г. Кисель, О. В. Агеев, Д. С. Макашин. – Калининград: Изд-во ФГБОУ ВО «КГТУ», 2023. – 83 с.

В учебно-методическом пособии по выполнению лабораторных работ по дисциплине «Управление техническими системами и процессами» представлены учебно-методические материалы и вопросы для самоконтроля, материалы по подготовке к лабораторным работам 15.03.01 Машиностроение.

Табл. 9, рис. 62, список лит. – 4 наименований

Учебное пособие рассмотрено и рекомендовано к опубликованию кафедрой инжиниринга технологического оборудования 21 апреля 2022 г., протокол № 3

Учебно-методическое пособие по выполнению лабораторных работ рекомендовано к изданию в качестве локального электронного методического материала для использования в учебном процессе методической комиссией института агроинженерии и пищевых систем ФГБОУ ВО «Калининградский государственный технический университет» 30 мая 2023 г., протокол № 5

УДК 67.05

© Федеральное государственное бюджетное образовательное учреждение высшего образования «Калининградский государственный технический университет», 2023 г. © Кисель А.Г., Агеев О. В., Макашин Д. С., 2023 г.

## **ОГЛАВЛЕНИЕ**

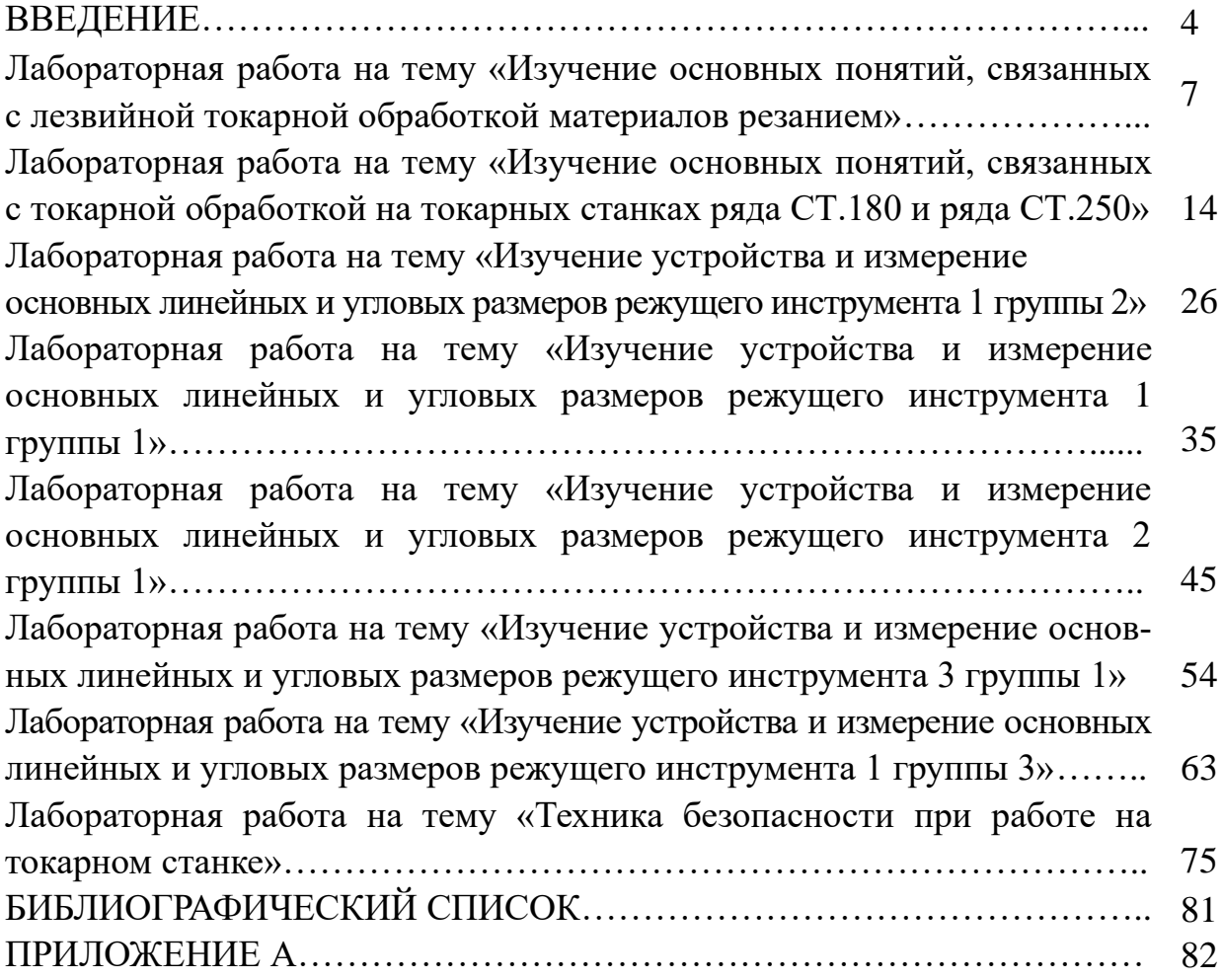

#### **ВВЕДЕНИЕ**

Лабораторные работы по дисциплине «Управление техническими системами и процессами» являются важной составной частью учебного процесса изучаемого курса, поскольку помогают лучшему усвоению курса дисциплины, закреплению знаний.

Лабораторные работы проводятся с целью формирования у студентов умений и навыков в области взаимосвязи технологического процесса и технической системы с системой управления.

В результате выполнения лабораторных работ обучающийся должен:

уметь:

− правильно выбирать класс системы управления и разрабатывать ее общую конфигурацию;

− выполнять редактирование, отладку и графическое моделирование управляющих программ ЧПУ;

− разрабатывать простые и параллельные (с блокированием) циклы управления электроавтоматикой;

владеть:

− навыками разработки управляющих программ для систем ЧПУ и программируемых контроллеров;

− навыками работы на компьютере с эмуляторами интерфейсов оператора систем ЧПУ;

− навыками работы в среде редактора-отладчика управляющих программ.

В ходе самостоятельной подготовки студентов к лабораторным работам необходимо не только воспользоваться литературой, рекомендованной преподавателем, но и проявить самостоятельность в отыскании новых источников, интересных фактов, статистических данных, связанных с изучаемой проблематикой лабораторной работы.

Тематический план лабораторных работ представлен в таблице 1.

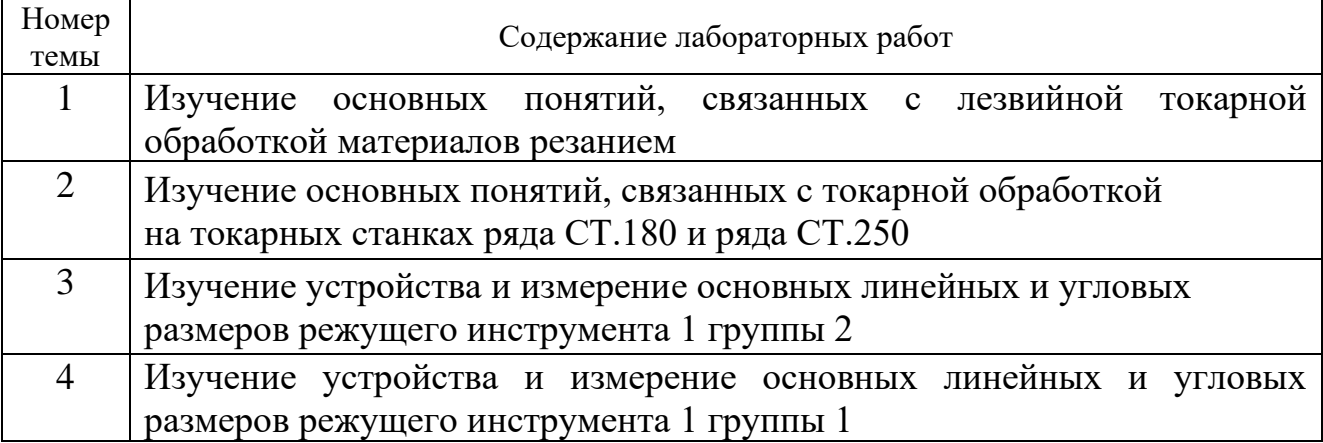

Таблица 1 – Структура лабораторных работ

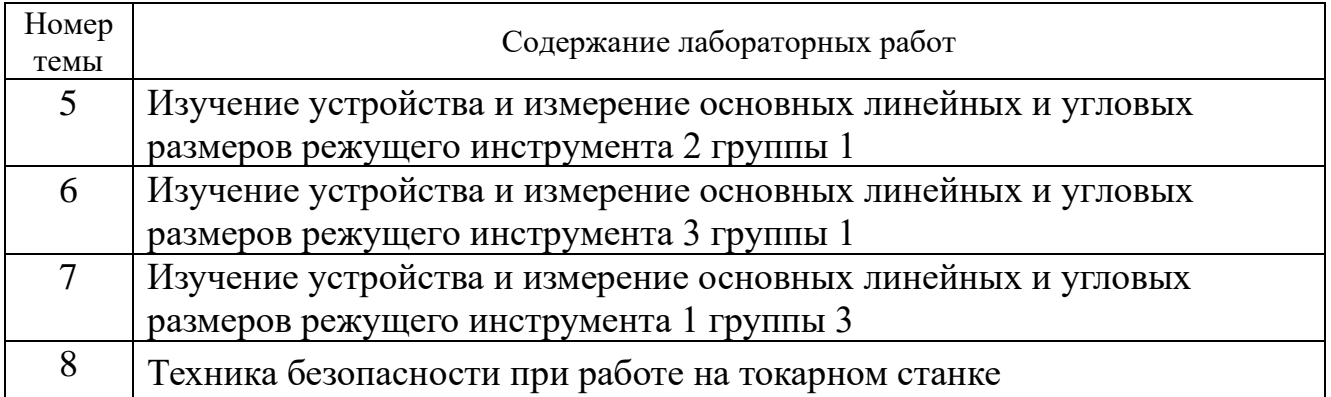

Обучающийся должен подготовить по рассматриваемому занятию отчет, защитить его, ответив устно на вопросы преподавателя.

По результатам защиты отчета преподаватель выставляет экспертную оценку по четырехбалльной шкале – «отлично», «хорошо», «удовлетворительно», «неудовлетворительно». Оценка «отлично» ставится обучающемуся, обладающему системностью, обстоятельностью и глубиной излагаемого материала, способностью воспроизвести основные тезисы по теме практического занятия, готовому развернуто отвечать на вопросы преподавателя. Оценка «хорошо» ставится обучающемуся, обладающему глубиной и системностью излагаемого материала, но имеющему некоторые затруднения при ответе на вопросы. Оценка «удовлетворительно» ставится обучающемуся, имеющему недостатки информации по теме практического занятия, имеющему затруднения при ответе на вопросы преподавателя. Оценка «неудовлетворительно» ставится обучающемуся, не обладающему информацией по теме практического занятия, неспособному ответить на вопросы преподавателя.

При необходимости для обучающихся инвалидов или обучающихся с ОВЗ предоставляется дополнительное время для подготовки ответа с учетом его индивидуальных психофизических особенностей.

Перед началом цикла лабораторных работ необходимо ознакомиться с правилами безопасности при эксплуатации металлорежущих станков, стендов и электроприборов.

Приступая к практической работе на экспериментальных стендах, студент должен ознакомиться с инструкцией по технике безопасности и строго соблюдать ее правила:

1. Перед началом работы привести в порядок одежду (застегнуть рукава, убрать концы галстука, косынки или платка, заправить одежду так, чтобы не было развевающихся концов, убрать волосы иод плотно облегающий головной убор).

2. На рабочем месте должно находиться только все необходимое для работы на данном станке. Все лишние предметы необходимо убрать.

3. Необходимо тщательно ознакомиться с устройством, органами управления и приемами работы на станке.

5

4. Перед каждым включением оборудования убедиться, что его пуск никому не угрожает, что все его части хорошо закреплены.

5. Перед пуском станка необходимо опробовать работу механизмов вручную, проверить положение рукояток и других органов управления.

6. При обнаружении любых неисправностей станка, нарушении правил техники безопасности, травматизма, возникновении пожара немедленно доложить руководителю лабораторных работ.

7. Замену инструмента и заготовок, измерение обрабатываемой детали и очистку станка производить только после полной его остановки.

8. Необходимо проверить исправность предохранительных ограждений, имеющихся на станке. Ограждения должны быть надежно закреплены.

9. Обрабатываемая заготовка и режущий инструмент должны быть надежно закреплены.

10. При выполнении работы нужно быть внимательным, не отвлекаться посторонними делами и не отвлекать других.

11. Во время работы оборудования с целью предотвращения травм от попадания стружки необходимо находиться на безопасном от него расстоянии.

12. Удалять стружку необходимо только с помощью специальных крючков и скребков.

13. При использовании подъемно-транспортных средств необходимо убедиться в их исправности, ознакомиться и строго соблюдать правила подъема и опускания грузов. Нельзя стоять под грузом или в зоне его возможного падения.

14. При работе на металлообрабатывающих станках нельзя наклонять голову или выполнять операции руками близко к вращающимся частям. При работе на станках, где летит пыль или стружка, необходимо устанавливать защитные экраны или надевать очки.

15. Приступать к работе на оборудовании допускается только после его изучения и хорошего усвоения назначения и принципа действия всех частей. При работе необходимо учитывать состояние оборудования и показания контрольных приборов.

16. При работе с электрооборудованием, работающим под напряжением 220-380 В, необходимо иметь под ногами резиновые коврики и применять резиновые перчатки.

17. Все приводные и соединительные устройства вращающихся деталей должны быть надежно ограждены металлическими защитными кожухами.

18. Обязательно отключать оборудование при возникновении следующих ситуаций:

• уход от работающего оборудования даже на короткое время;

- временное прекращение работы;
- перерыв в подаче электроэнергии;
- обслуживание, уборка и очистка оборудования;
- обнаружение неисправности в работе оборудования.

## **Лабораторная работа на тему «Изучение основных понятий, связанных с лезвийной токарной обработкой материалов резанием»**

*Цель работы*: изучить и усвоить основные понятия, связанные с лезвийной токарной обработкой материалов резанием.

*Оборудование*: линейка, транспортир, карандаш, ЭВМ с установленным программным обеспечением «Компас-3D».

#### **Ход работы**

1. Изучить теоретическую часть, основные понятия и определения, связанные с токарной лезвийной обработкой материалов резанием.

2. Оформить схему обработки в соответствии с заданием.

#### **Теоретическая часть**

Токарная лезвийная обработка материалов резанием является одной из разновидностей обработки материалов резанием, при которой заготовке сообщается вращательное главное движение резания (Д<sub>р</sub> на рисунке 1), а резцу поступательное *движение подачи* (Д<sup>п</sup> на рисунке 1). Резец внедряется под усилием в заготовку и снимает с неё материал в виде стружки.

В общем случае на заготовке при токарной лезвийной обработке отмечают три вида поверхности с точки зрения процесса обработки: *обработанная поверхность*, *поверхность резания*, *обрабатываемая поверхность* (рисунок 1).

Основные параметры процесса резания заключены в *режиме резания –* совокупности значений *скорости резания*, *подачи* или *скорости движения подачи* и *глубины резания*.

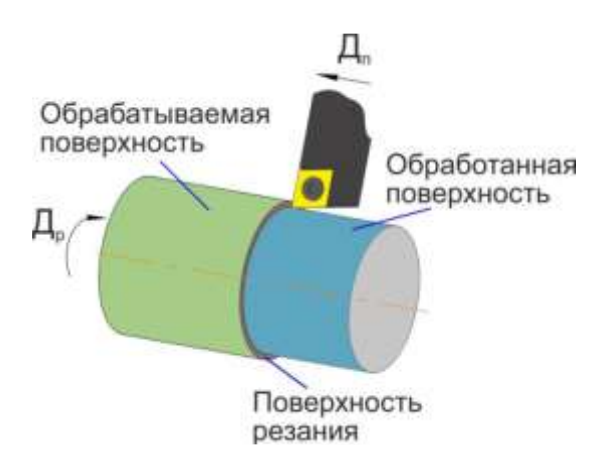

Рисунок 1 – Основные поверхности заготовки с точки зрения процесса обработки, *главное движение резания*, *движение подачи*

Для наглядного представления об указанных выше понятиях рассмотрим схему обработки наружной цилиндрической поверхности резцом с величиной главного угла в плане  $\varphi_1 = 45^\circ$  и величиной вспомогательного угла в плане  $\varphi_2 = 20^\circ$ , представленную на рисунке 2.

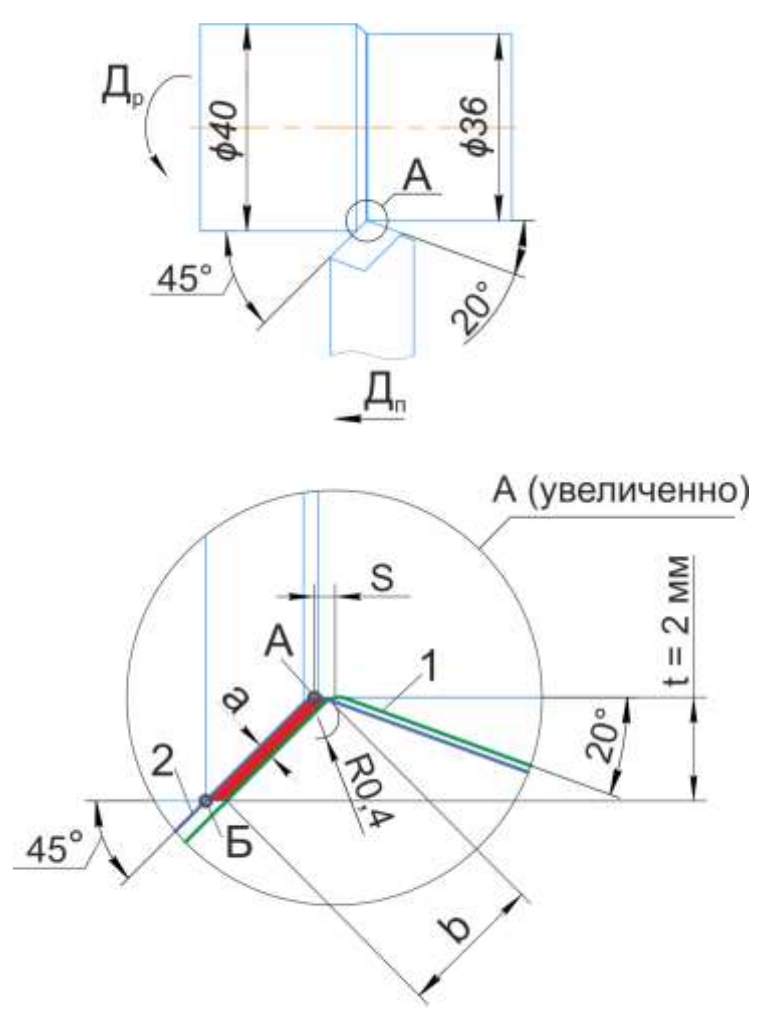

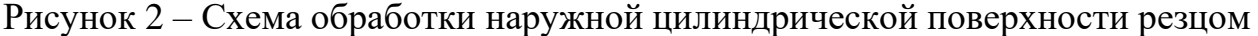

На рисунке 2 цифрой 1 обозначено первое положение режущих кромок резца (зелёный цвет) в некоторый произвольный момент процесса резания. Цифрой 2 обозначено положение режущих кромок резца (тёмно-синий цвет), отстоящее от первого положения режущих кромок резца на расстоянии *S*, которое пройдёт резец ровно за один оборот заготовки от первого положения режущих кромок. Расстояние *S* определяется величиной *подачи на оборот S*. Величина подачи на оборот рассчитывается в соответствии с формулой:

$$
S_o = \frac{S_M}{n}, \text{MM/O6},\tag{1}
$$

где *S<sub>M</sub>* – минутная подача, т. е. величина перемещения резца за одну минуту, мм/мин; *n* – количество оборотов заготовки за одну минуту, об/мин.

Параметр *t* = 2 мм для рассматриваемой схемы является *глубиной резания*. Параметр *R* = 0,4 мм является радиусом при вершине резца. Совокупность параметров *S*, *t* и  $\varphi_1$  определяют параметры срезаемого слоя:  $a$  – толщину срезаемого слоя, *b* – ширину срезаемого слоя. На рисунке 2 площадь срезаемого слоя закрашена красным цветом.

Из прямоугольного треугольника ABC в соответствии с расчётной схемой, представленной на рисунке 3, с применением теоремы синусов определяется величина ширины срезаемого слоя *b* (формула (2)).

$$
\frac{b}{\sin(90^\circ)} = \frac{t}{\sin(\varphi_1)} \Rightarrow b = \frac{t}{\sin(\varphi_1)}, \text{MM},
$$
\n(2)

где *t* – глубина резания, мм; φ<sup>1</sup> – главный угол в плане, град.

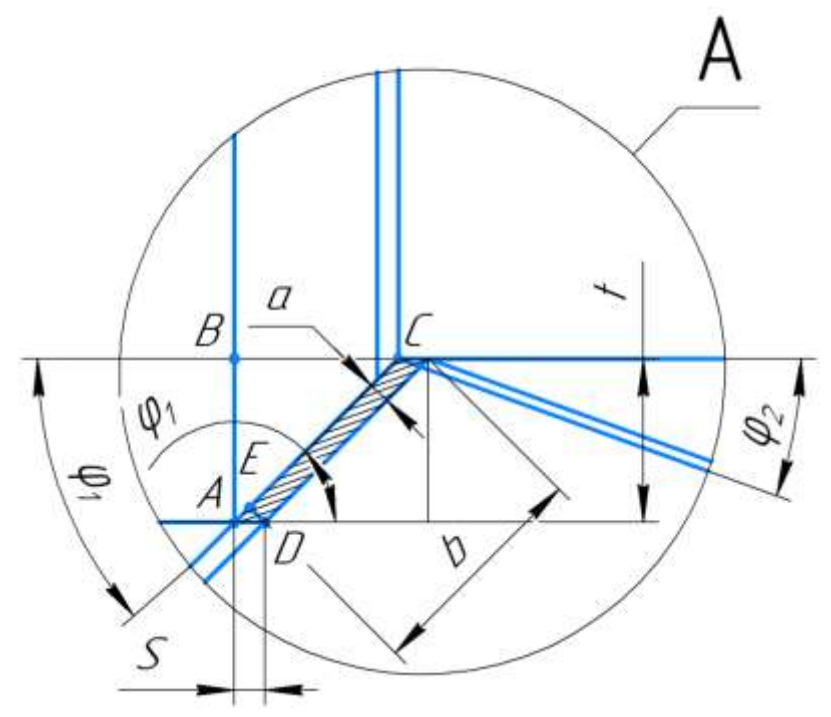

Рисунок 3 – Расчётная схема для определения толщины срезаемого слоя *a*  и ширины срезаемого слоя *b*

Из прямоугольного треугольника AED в соответствии с расчётной схемой, представленной на рисунке 3, с применением теоремы синусов определяется величина толщины срезаемого слоя *a* (формула (3)):

$$
\frac{S_{o}}{\sin(90^{\circ})} = \frac{a}{\sin(\varphi_{1})} \Rightarrow
$$
  
\n
$$
a = S \cdot \sin(\varphi_{1}), \text{MM},
$$
\n(3)

где *S* – расстояние, которое пройдёт резец ровно за один оборот заготовки, мм;  $\varphi_1$  – главный угол в плане, град.

Рисунок 3 по своей сути соответствует рисунку 2 с разницей, заключающейся в том, что к расчётной схеме на рисунке 3 добавлены дополнительные построения и обозначения, необходимые для пояснения формул (2) и (3).

*Скоростью резания* для рассматриваемой схемы будут являться скорости вращательного движения рассматриваемых точек обрабатываемой поверхности. Скорость вращательного движения точки рассчитывается по формуле:

$$
V=L_{\text{okp}}n, \text{MM/MHH},\tag{4}
$$

где *L*окр – длина окружности с радиусом *R*окр, мм; *n* – количество оборотов, совершаемое точкой за одну минуту при её движении по окружности с радиусом *R*окр, об/мин.

С учётом того, что длину окружности можно рассчитать, умножив диаметр окружности *D*окр на число π, т.е. *L*окр = π*D*окр, формулу (4) можно переписать следующим образом:

$$
V = \pi D_{\text{okp}} n, \text{MM/MHH}, \tag{5}
$$

где *D*окр – диаметр окружности, на котором лежит точка, для которой рассчитывается скорость, мм; *n* – количество оборотов, совершаемое точкой за одну минуту при её движении по окружности с диаметром  $D_{\alpha\beta}$ , об/мин.

Исторически установилось, что скорость резания при обработке материалов резанием измеряют не в миллиметрах в минуту, а в метрах минуту. При этом на чертежах деталей размеры, как правило, проставляются в миллиметрах. В связи с указанными выше обстоятельствами принятой на практике формулой для расчёта скорости резания (при вращательном *главном движении резания*) является формула:

$$
V = \frac{\pi D_{\text{opp}} n}{1000}, \text{M/MHH}, \tag{6}
$$

где  $D_{\alpha\kappa\eta}$  – диаметр окружности, на котором лежит точка, для которой рассчитывается скорость, мм; *n* – количество оборотов, совершаемое точкой за одну минуту при её движении по окружности с диаметром  $D_{\alpha\beta}$ , об/мин.

Рассчитаем скорость резания для точек А и Б (см. рисунок 2) при допущении что заготовка вращается с частотой 1000 об/мин:

$$
V_A = \frac{\pi D_A n}{1000}, \text{ m/mHH},
$$
  

$$
V_A = \frac{\pi \cdot 36 \cdot 1000}{1000} = 113,10 \text{ m/mHH},
$$
  

$$
V_B = \frac{\pi D_B n}{1000}, \text{ m/mHH},
$$
  

$$
V_B = \frac{\pi \cdot 40 \cdot 1000}{1000} = 125,66 \text{ m/mHH}.
$$

Из примера расчёта *скоростей резания* для точек А и Б видно: *скорости резания* для различных диаметров *обрабатываемой поверхности* различны.

*Скорость резания*, *скорость движения подачи, глубина резания* – назначаются исходя из различных ограничений или требований к качеству обработанной поверхности.

К основным ограничениям на *скорость резания* можно отнести свойства режущего материала и период стойкости режущего инструмента. Так, например, для быстрорежущей стали допустимая скорость резания до 30 м/мин, после которой из-за чрезмерного разогрева режущего материала начинается интенсивный износ и потеря твердости (режущих свойств) быстрорежущей стали. При этом режущий материал из твердого сплава может сохранять свои режущие свойства при скорости резания 100–250 м/мин. Также стоит помнить о том, что *скорость резания* в значительной степени влияет на силу резания и, соответственно, на нагрузки, действующие на заготовку, режущий инструмент и узлы станка.

К основным ограничениям на *скорость подачи* можно отнести 2 ограничения. Первое – ограничение по допустимой силе резания, возникающей в процессе резания и зависящей от величины *скорости подачи*. Второе – ограничение по шероховатости обработанной поверхности. Наглядно влияние *скорости подачи* на шероховатость обработанной поверхности (на параметр *RZ* шероховатости *обработанной поверхности*) представлено на рисунке 4.

На рисунке 4 представлены, по аналогии с рисунком 2, два положения *режущих кромок* резца, отстоящих друг от друга на расстоянии, которое пройдёт резец ровно за один оборот заготовки. Верхняя часть рисунка 4 соответствует величине *подачи на оборот S*о*=*0,4 мм/об, нижняя соответствует *S*о*=*0,8 мм/об. Очевидно, что чем больше *S*о, тем больше величина параметра *RZ*.

Существует общее правило, в соответствии с которым не рекомендуется назначать величину подачи (выраженную в мм/об) большую, чем радиус при вершине резца ( $R=0,4$  на рисунке 2).

К основным ограничениям на *глубину резания* относят ограничение по допустимой силе резания, возникающей в процессе резания и зависящей от величины *глубины резания*. Зависимость силы резания от *глубины резания* очевидна из рисунка 2: чем больше *глубина резания*, тем больше площадь срезаемого слоя и, соответственно, большее количество материала в единицу времени при прочих равных условиях будет подвергаться пластическому деформированию в процессе резания, и тем большая сила резания будет сопровождать процесс резания.

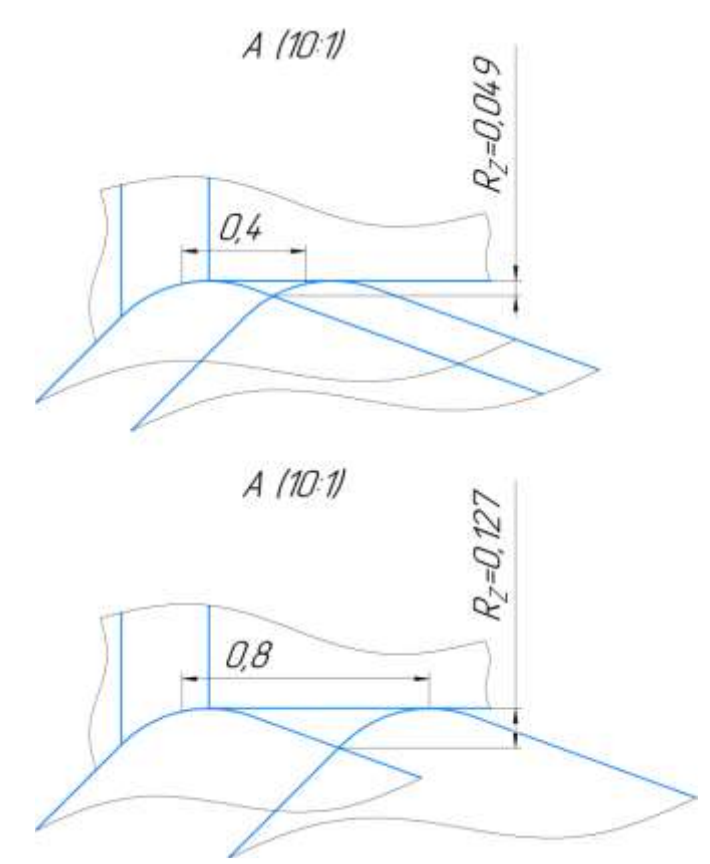

Рисунок 4 – Влияние величины подачи  $S_0$  на параметр  $R_Z$  шероховатости обработанной поверхности

На данный момент времени для каждого инструмента производитель инструмента указывает в каталогах или в специализированном программном обеспечении для персонального компьютера, смартфона рекомендуемые и допустимые режимы резания для инструмента. Тем не менее, при отсутствии информации о допустимых режимах резания для какого-либо инструмента следует использовать имеющийся личный опыт использования различного режущего инструмента на практике (при наличии этого опыта) и следовать общим рекомендациям.

#### **Задания**

1. Начертить в соответствии со схемой рисунок 5 и в соответствии со своим вариантом задания схему обработки наружной цилиндрической поверхности резцом.

2. Рассчитать в соответствии со своим вариантом задания *скорость резания*  для точки А (рисунок 5), отстоящей от диаметра обрабатываемой поверхности на половину величины глубины резания.

3. Рассчитать в соответствии со своим вариантом задания (таблица 2) параметры срезаемого слоя: *a* – толщину срезаемого слоя, *b* – ширину срезаемого слоя.

4. При помощи программного обеспечения «Компас 3D» и в соответствии со своим вариантом задания определить теоретическую величину параметра *R<sup>Z</sup>* шероховатости обработанной поверхности.

5. Оформить отчёт по проведённой лабораторной работе.

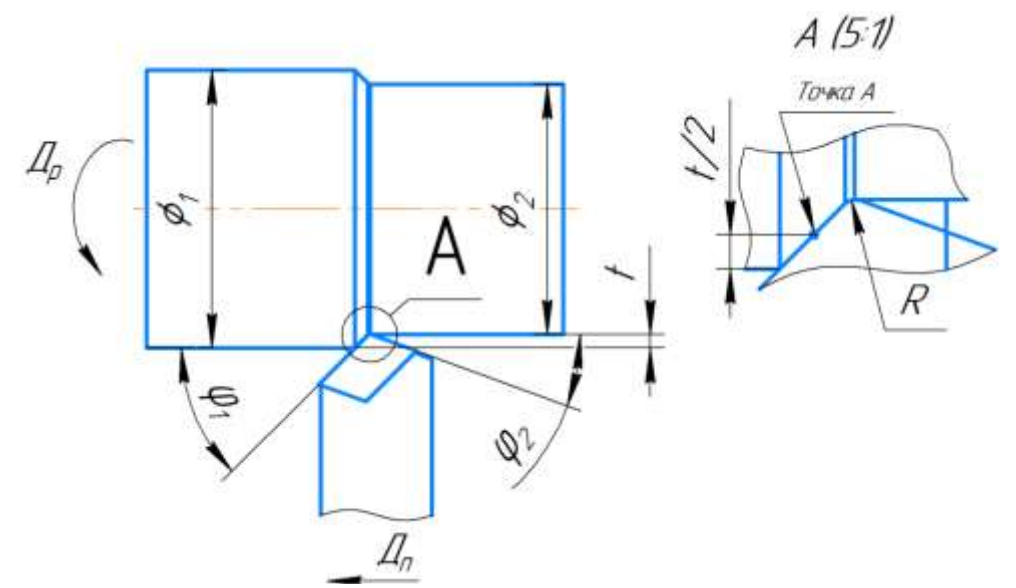

Рисунок 5 – Пример схемы обработки наружной цилиндрической поверхности резцом

| Вариант<br>задания | Главный<br>УГОЛ В<br>плане $\varphi_l$ ,<br>град | Вспомога-<br>тельный<br>УГОЛ В<br>плане $\varphi_2$ ,<br>град | Диаметр об-<br>рабатывае-<br>мой поверх-<br>ности $\varnothing$ <i>l</i> ,<br>MМ | Глубина<br>резания<br>$t$ , MM | Частота<br>враще-<br>ния за-<br>ГОТОВКИ<br><i>n</i> ,<br>об/мин | Величи-<br>на пода-<br>чи на<br>оборот<br>$S_{\rm O}$ ,<br>MM/O6 | Радиус<br>при<br>вершине<br>резца $R$ ,<br><b>MM</b> |
|--------------------|--------------------------------------------------|---------------------------------------------------------------|----------------------------------------------------------------------------------|--------------------------------|-----------------------------------------------------------------|------------------------------------------------------------------|------------------------------------------------------|
|                    | 30                                               | 5                                                             | 40                                                                               | $\overline{2}$                 | 2000                                                            | 0,1                                                              | 0,2                                                  |
| 2                  | 35                                               | 10                                                            | 50                                                                               | 2                              | 1500                                                            | 0,15                                                             | 0,4                                                  |
| 3                  | 40                                               | 15                                                            | 60                                                                               | $\overline{2}$                 | 1200                                                            | 0,2                                                              | 0,4                                                  |
| $\overline{4}$     | 45                                               | 20                                                            | 70                                                                               | 3                              | 700                                                             | 0,25                                                             | 0,8                                                  |
| 5                  | 50                                               | 25                                                            | 80                                                                               | 3                              | 500                                                             | 0,3                                                              | 0,8                                                  |
| 6                  | 60                                               | 30                                                            | 90                                                                               | 3                              | 1000                                                            | 0,35                                                             | 0,8                                                  |
|                    | 70                                               | 35                                                            | 100                                                                              | 3                              | 400                                                             | 0,8                                                              | 0,2                                                  |

Таблица 2 – Варианты заданий

При наличии в распоряжении учебного заведения ЭВМ с установленным программным обеспечением «Компас-3D» и наличии у обучающихся необходимых навыков работы в «Компас-3D», графические построения осуществляются в «Компас-3D» и в таблице 3 заполняются все строки.

При отсутствии возможности осуществления графических построений с использованием ЭВМ, задания осуществляются черчением от руки с использованием карандаша, линейки, транспортира и в таблице 3 заполняются строки под номерами 1–3.

Таблица 3 – Величины рассчитанных в ходе выполнения лабораторной работы параметров

| Номер          |                                  | Величина  | Единица измерения |  |
|----------------|----------------------------------|-----------|-------------------|--|
| строки         | Наименование параметра           | параметра | параметра         |  |
|                | Скорость резания для точки А     |           | M/MHH             |  |
| $\overline{2}$ | Толщина срезаемого слоя а        |           | MМ                |  |
|                | Ширина срезаемого слоя <i>b</i>  |           | MМ                |  |
| 4              | Теоретическая величина параметра |           | MМ                |  |
|                | $R_Z$ шероховатости обработанной |           |                   |  |
|                | поверхности                      |           |                   |  |

#### **Проверочные вопросы**

1. Как называются основные поверхности с точки зрения процесса обработки и чем они отличаются между собой?

2. Что такое режим резания?

3. Какие ограничения существуют на допустимую скорость резания?

4. Как рассчитывается скорость резания для произвольной точки на обрабатываемой поверхности для схемы, представленной на рисунке 2?

5. Какие ограничения существуют на допустимую скорость движения подачи резца?

6. Как взаимосвязаны между собой минутная подача резца и подача резца на оборот?

7. Какие ограничения существуют на допустимую глубину резания?

8. Какими источниками информации руководствуются при назначении режимов резания?

9. Чем определяется величина площади срезаемого слоя для схемы, представленной на рисунке 2?

## **Лабораторная работа на тему «Изучение основных понятий, связанных с токарной обработкой на токарных станках ряда СТ.180 и ряда СТ.250»**

*Цель работы:* изучить и освоить суть основных понятий, относящихся к токарной обработке деталей на токарных станках ряда СТ.180 и ряда СТ.250, оснащённых устройством числового программного управления. Изучить и освоить взаимосвязь основных понятий, относящихся к токарной обработке деталей на токарных станках ряда СТ.180 и ряда СТ.250, оснащённых устройством числового программного управления.

*Оборудование:* персональный компьютер с установленным и настроенным *прикладным программным обеспечением* (ППО), предназначенным для управления токарными станками ряда СТ.180 и СТ.250.

## **Ход работы**

1. Изучить теоретическую часть.

2. Осуществить в ППО в соответствии со своим вариантом задания наладку токарного станка в «Режиме ТЕСТ».

## **Теоретическая часть**

ППО, поставляемое совместно со станками ряда СТ.180 и ряда СТ.250 и предназначенное для управления указанными выше станками, имеет два режима работы: «Режим СТАНОК» и «Режим ТЕСТ». При работе с ППО в «Режиме СТАНОК» происходит перемещение и управление рабочими узлами станка, а также отображаются эти перемещения и управления на главном рабочем окне ППО. При работе с ППО в «Режиме ТЕСТ» происходит только отображение перемещений и управлений рабочими узлами станка на главном рабочем окне ППО.

К основным понятиям, относящимся к токарной обработке деталей на токарных станках, оснащённых устройствами числового программного управления (УЧПУ), можно отнести следующие.

*Нулевая точка станка* – точка, принятая за начало системы координат станка. Определение в соответствии с ГОСТ 20523-80.

*Фиксированная точка станка* – точка, определённая относительно нулевой точки станка и используемая для определения положения рабочего органа станка. Определение в соответствии с ГОСТ 20523-80.

*Исходная точка* – точка, определённая относительно *нулевой точки станка*  и используемая для начала работы по управляющей программе. Определение в соответствии с ГОСТ 20523-80. Под *исходной точкой* следует понимать такое положение *фиксированной точки станка* в пространстве относительно *нулевой точ-* *ки станка*, которое определяется специально предназначенными для этого датчиками и для которого (положения) в памяти УЧПУ заданы и постоянно хранятся значения расстояний от *фиксированной точки станка* до *нулевой точки станка*, измеренные вдоль линейных координатных осей станка с высокой точностью.

*Нулевая точка детали* – точка на детали, относительно которой заданы её размеры. Определение в соответствии с ГОСТ 20523-80. Другими словами *нуле*вая точка детали – это точка в теле заготовки (детали) или вне тела заготовки (детали) относительно которой программируется траектория перемещений режущего инструмента.

*Линейная координатная ось станка* – прямая в пространстве, имеющая обозначение своего положительного направления, имеющая начало отсчёта, имеющая единицу отсчёта, и параллельно которой перемещается рабочий узел станка.

*Круговая координатная ось станка* – ось в пространстве вокруг которой совершает вращательное движение рабочий узел станка.

*Вылет инструмента* – расстояние, измеренное вдоль (параллельно) *линейной координатной оси станка* от *фиксированной точки станка* до точки на режущем инструменте (до *ноля инструмента*), траектория которой программируется в *управляющей программе*.

*Ноль инструмента* – точка на режущем инструменте, траектория которой программируется в *управляющей программе*.

*Управляющая программа в числовом программном управлении* – совокупность команд на языке программирования, соответствующая заданному алгоритму функционирования станка по обработке конкретной заготовки. Определение в соответствии с ГОСТ 20523-80.

Рассмотрим графическое представление (рисунок 6) некоторых приведённых выше понятий.

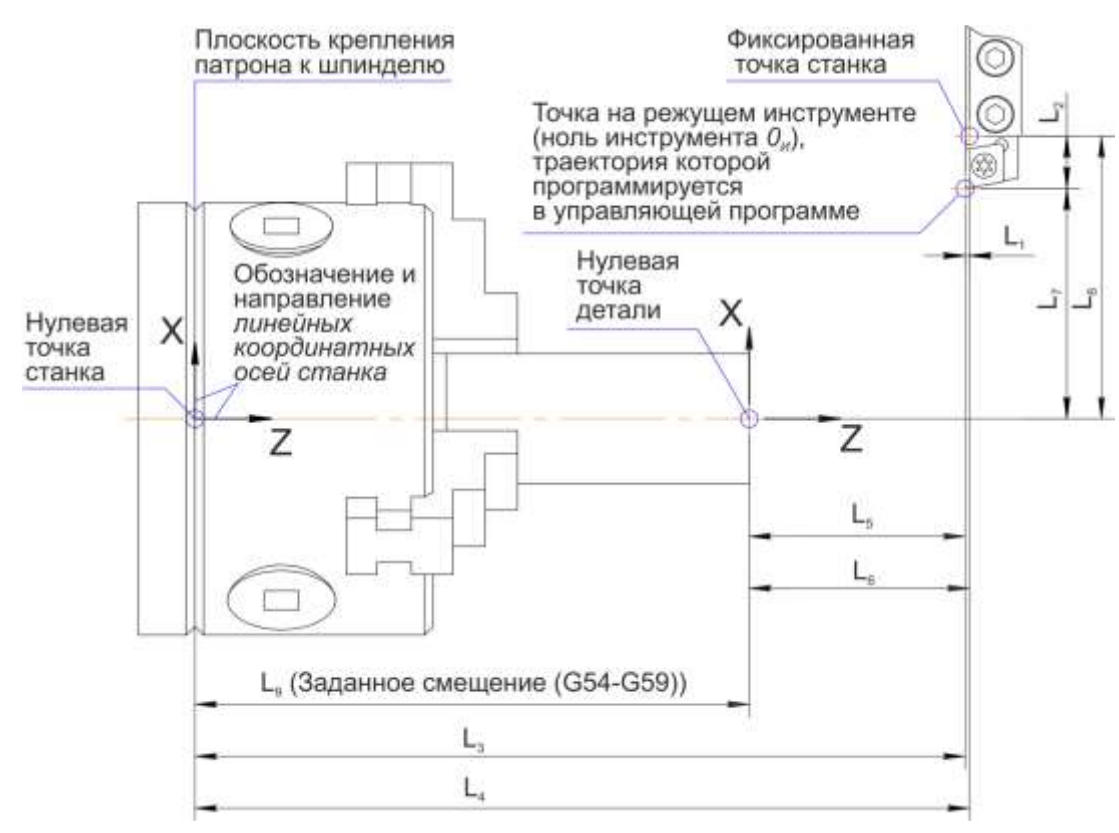

Рисунок 6 – Графическое представление некоторых основных понятий, относящихся к токарной обработке деталей на токарных станках ряда СТ.180 и ряда СТ.250, оснащённых устройством числового программного управления

Для токарных станков ряда СТ.180 и ряда СТ.250 положение *исходной точки* относительно *нулевой точки станка* в пространстве определяется индуктивными датчиками как по *линейной координатной оси Z*, так и по *линейной координатной оси X*. *Фиксированными точками* для станков ряда СТ.180 и ряда СТ.250, являются углы резцедержек (рисунок 7). Измеренные величины размеров *L*<sup>4</sup> и *L*<sup>8</sup> при нахождении *фиксированной точки* в *исходной точке*, занесены в настройки станка. Пользователь может самостоятельно выбрать расположение *нулевой точки станка* вдоль линейной оси координат Z, например, на поверхности кулачков патрона. Текущие расстояния от *нулевой точки станка* до *фиксированной точки станка*, измеренные вдоль *линейных координатных осей станка* (размеры *L*<sup>4</sup> и *L*<sup>8</sup> на рисунке 6) отображаются в миллиметрах в области 1 ППО (рисунок 8).

Относительно *фиксированной точки станка* для станков ряда СТ.180 и ряда СТ.250 вдоль *линейных координатных осей станка* задаются *вылеты инструмента*. Т.е. задаётся *вылет инструмента* по *линейной координатной оси Z* станка (размер *L*<sup>1</sup> на рисунке 6) и *вылет инструмента* по *линейной координатной оси X*  станка (размер  $L_2$  на рисунке 6).

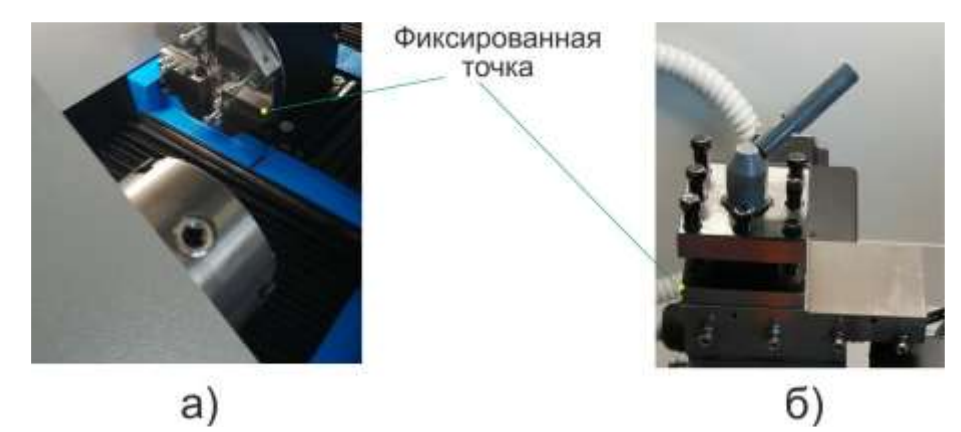

Рисунок 7 – Расположение *фиксированных точек* токарных станков ряда СТ.180 и СТ.250: *а* – расположение *фиксированной точки* для станков, оснащённых устройством автоматизированной смены инструмента (АСИ); *б* – расположение *фиксированной точки* для станков без АСИ

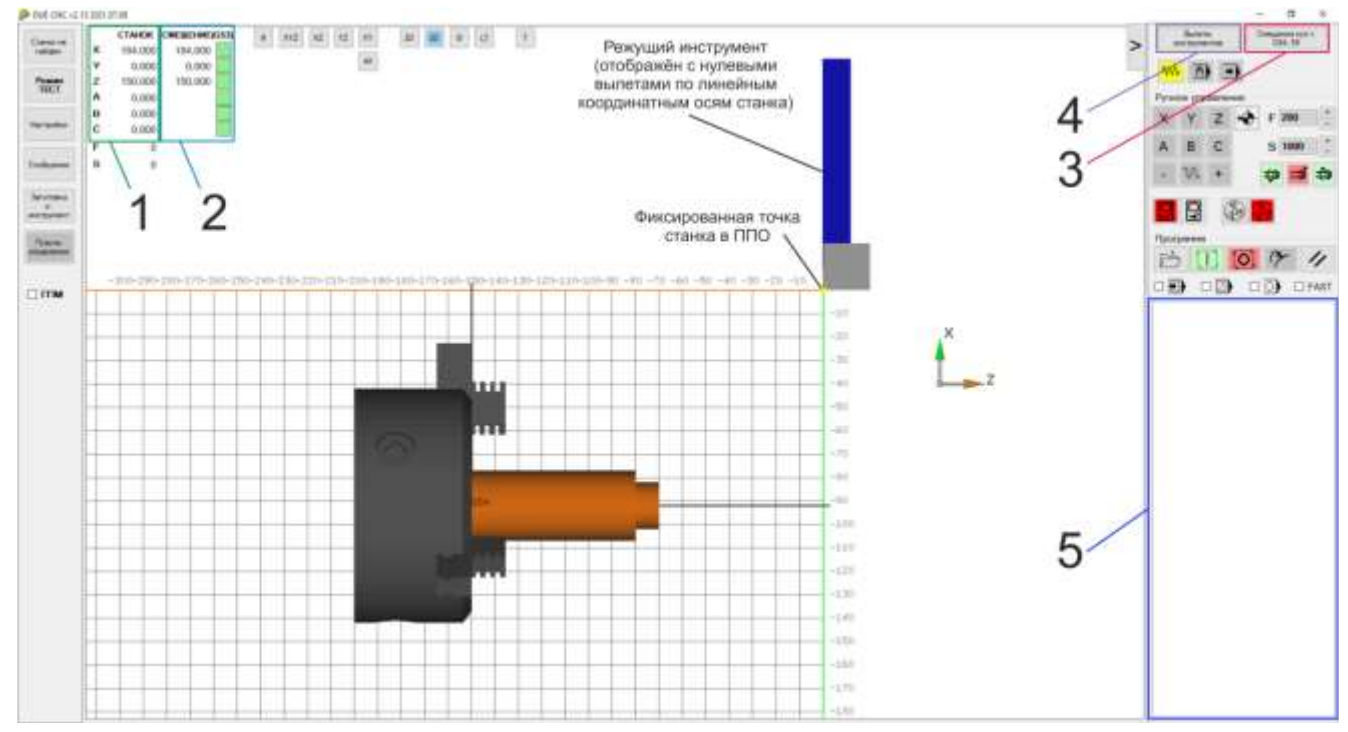

Рисунок 8 – Графическое представление главного рабочего окна ППО

Для того чтобы станок понимал взаимное расположение инструмента относительно заготовки производится привязка инструмента (равнозначно привязка ноля инструмента *0И*) к заготовке.

Привязка инструмента (равнозначно привязка ноля инструмента *0И*) к заготовке производится по *линейной координатной оси X* станка и по *линейной координатной оси Z* станка.

Для настроенных станков ряда СТ.180 и ряда СТ.250 для предварительной привязки инструмента по *линейной координатной оси* X станка достаточно с точностью  $\pm 0.1$  мм измерить, занести в соответствующую таблицу и применить (сделать активным) вылет инструмента вдоль *линейной координатной оси X*  станка.

Для настроенных станков ряда СТ.180 и ряда СТ.250 для предварительной привязки инструмента по *линейной координатной оси Z* станка необходимо, вопервых, с точностью  $\pm 0.1$  мм измерить, занести в соответствующую таблицу и применить (сделать активным) вылет инструмента вдоль *линейной координатной оси* Z станка, а во-вторых, занести в соответствующую таблицу и применить (сделать активным) заданное смещение (рисунок 6).

Проверка правильности сделанной привязки инструмента производится сравнением нахождения *ноля инструмента* на станке (размеры *L*<sup>5</sup> и *L*<sup>7</sup> на рисунке 6) с координатами точки *ноля инструмента* в области 2 ППО (рисунок 8). При правильной привязке произвольное положение *ноля инструмента* на станке относительно *нулевой точки детали* (размеры *L*<sup>5</sup> и *L*<sup>7</sup> на рисунке 6) должно совпадать с координатами Z и X в области 2 ППО.

При известном факте значительной ошибки (более 1 мм) в привязке инструмента к заготовке запрещается выполнять обработку заготовки по *управляющей программе*, так как это приведёт к аварийной ситуации.

#### **Наладка токарного станка в ППО в «Режиме ТЕСТ»**

Наладка токарного станка в ППО в «Режиме ТЕСТ», т.е. осуществление второй части лабораторной работы представляет собой последовательное исполнение действий, представленных ниже.

1. Настройка в соответствии со своим вариантом задания позиций подрезного резца и отрезного резца в магазине ППО. Для данного этапа необходимо самостоятельное изучение соответствующего раздела руководства к ППО. Подрезной и отрезной резцы, представленные на рисунке 9, поставляются совместно со станками ряда СТ.180 и СТ.250. Подрезной и отрезной резцы, представленные на рисунке 9, занесены в базу инструмента ППО.

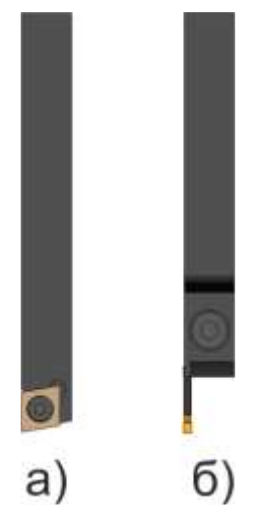

Рисунок 9 – Графическое представление подрезного резца и отрезного резца: *а* – подрезной резец; *б* – отрезной резец

2. Настройка в соответствии со своим вариантом задания диаметра и длины заготовки, отображаемой в ППО. Для данного этапа необходимо самостоятельное изучение соответствующего раздела руководства к ППО.

3. Привязка *фиксированной точки* станка к торцу заготовки.

3.1 В ручном режиме работы устройства числового программного управления (УЧПУ) подвести *фиксированную точку станка* до касания торца заготовки (рисунок 10). Для положения *фиксированной точки*, при котором она касается торца заготовки запомнить величину координаты *Z* в области 1 ППО (рисунок 8). То есть запомнить размер *L*<sup>4</sup> (рисунок 6), ставший равным размеру *L*<sup>9</sup> (рисунок 6).

*Примечание*: для более точного подвода *фиксированной точки* к торцу заготовки следует уменьшить величину подачи до 20–30 мм/мин при достижении расстояния от *фиксированной точки* станка до торца заготовки равного 5–10 мм. Для осуществления данного этапа необходимо самостоятельное изучение соответствующего раздела руководства к ППО.

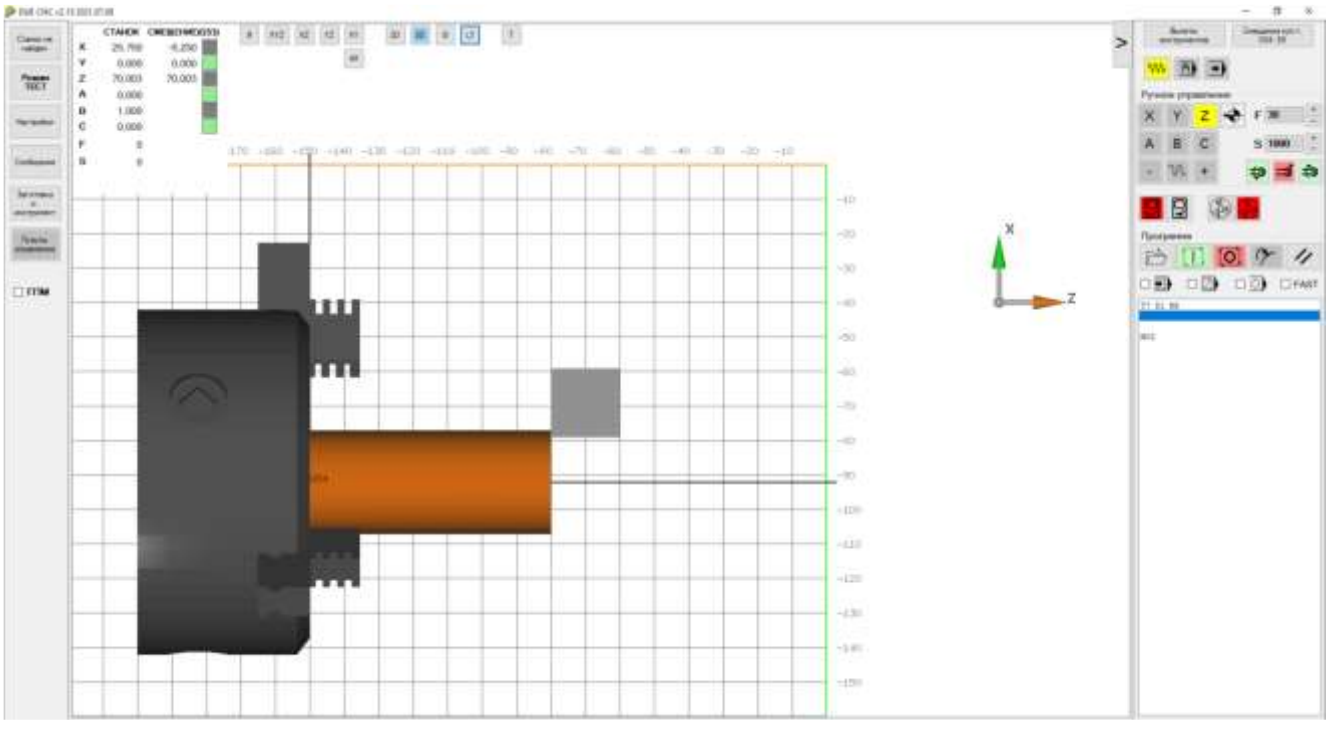

Рисунок 10 – Графическое пояснение к этапу 3.1

3.2 Занести величину координаты *Z* из области 1 ППО (рисунок 8) в таблицу хранения величин заданных смещений. Занести в соответствии со своим вариантом задания. Кнопка открытия таблицы хранения величин заданных смещений находится в области 3 ППО (см. рисунок 8).

*Примечание*: при внесении величин заданных смещений в таблицу необходимо подтверждение внесённых значений путём нажатия кнопки «Enter» на клавиатуре.

3.3 Закрыть таблицу хранения величин заданных смещений.

3.4 Перейти в режим ручного ввода данных работы УЧПУ. Ввести в соответствии со своим вариантом задания в область для ввода команд (область 5 на рисунке 8) одну из подготовительных функций G54, G55, G56. Для отработки УЧПУ введённой команды нажать кнопку «Пуск».

3.5 Проверить правильность выполненных действий этапа 3. Проверка осуществляется следующим образом: для положения *фиксированной точки*  станка, при котором она касается торца заготовки необходимо чтобы в области 2 ППО (рисунок 6) величина координаты *Z* равнялась 0+0,2 миллиметра. Величина допуска в +0,2 миллиметра обусловлена неточностью в отображении графики в ППО.

*Примечание*: координата *Z* в области 2 ППО рассчитывается по формуле (7):  $Z_2 = Z_1 - Z_{G54-G59} - K_{ZH}$ , (7)

где *Z*<sup>2</sup> – координата *Z* в области 2 ППО, мм; *Z*<sup>1</sup> – координата *Z* в области 1 ППО, мм; *ZG*54-*G*<sup>59</sup> – величина действующего заданного смещения по *линейной координатной оси Z* станка, мм; К*Z*<sup>И</sup> – величина действующего *вылета инструмента* по *линейной координатной оси* Z станка, мм.

При несоответствии координаты *Z* в области 2 ППО величине 0+0,2 мм после осуществления п. 3.4, необходимо найти причину несоответствия и устранить её.

3.6 Перейти в ручной режим работы УЧПУ. Отвести *фиксированную точку*  станка по координате *Z* от торца заготовки на расстояние 20–30 мм.

4. Внесение и применение величин вылетов подрезного резца и отрезного резца.

4.1 Открыть таблицу хранения величин *вылетов инструмента* и в соответствии со своим вариантом задания внести значения вылетов подрезного и отрезного резцов по *линейным координатным осям* станка. Кнопка открытия таблицы хранения величин вылетов инструмента находится в области 4 ППО (рисунок 8).

*Примечание*: при внесении величин *вылетов инструментов* в таблицу необходимо подтверждение внесённых значений путём нажатия кнопки «Enter» на клавиатуре.

4.2 Закрыть таблицу хранения величин *вылетов инструмента*.

4.3 Проверить правильность осуществлённых действий по внесению величин вылетов подрезного и отрезного резцов. Проверка правильности осуществлённых действий по внесению величин подрезного резца производится в соответствии с пп. 4.4–4.5 (рисунок 11). Проверка правильности осуществлённых действий по внесению величин вылетов отрезного резца осуществляется в соответствии с пп. 4.6–4.7 (рисунок 12).

4.4 Перейти в режим ручного ввода данных работы УЧПУ. Ввести в соответствии со своим вариантом задания в область 5 главного рабочего окна ППО (рисунок 8) команду на установку подрезного резца в рабочую позицию резцедержки.

*Примечание*: для осуществления данного этапа необходимо самостоятельное изучение раздела учебного материала «Руководство по программированию. Токарная обработка», посвящённого описанию вспомогательной функции M06.

4.5 Визуально проверить соответствие вылетов подрезного резца по линейным координатам *Z* и *X*, отображаемых в графическом окне ППО величинам вылетов, указанных в варианте задания.

*Примечание*: в графическом окне ППО отображается координатная сетка с размером квадрата в 10 мм. Ориентируясь на данную координатную сетку проверяется наличие грубых ошибок в работе с *вылетами инструмента*.

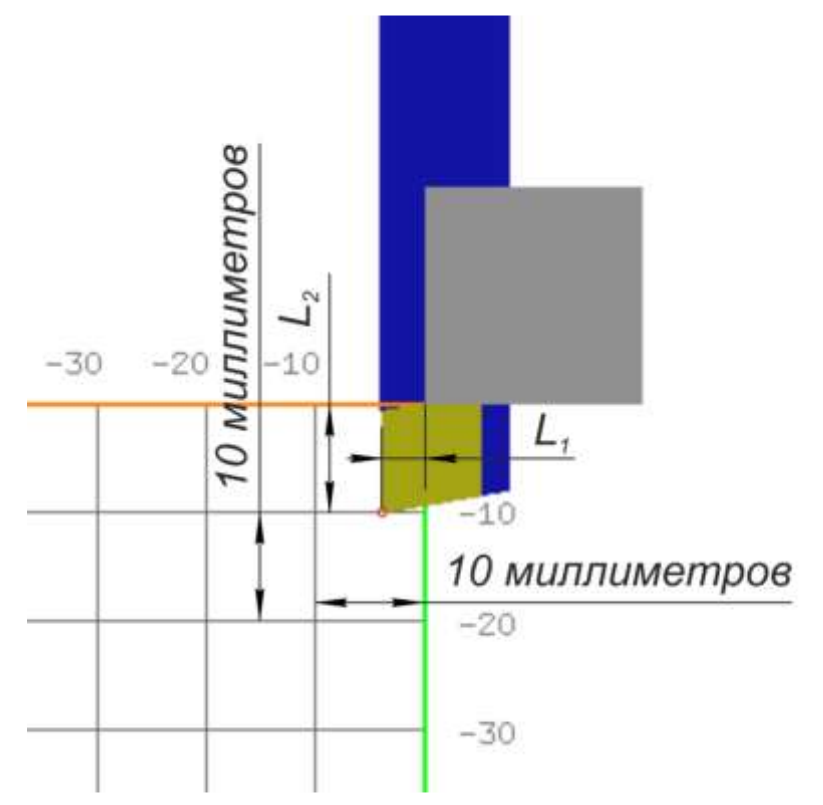

Рисунок 11 – Графическое пояснение к пунктам 4.4–4.5: *L*<sup>1</sup> – вылет подрезного резца по *линейной координатной оси* Z станка;

*L*<sup>2</sup> – вылет подрезного резца по *линейной координатной оси* X станка

4.6 В режиме ручного ввода данных работы УЧПУ. Ввести в соответствии со своим вариантом задания в область 5 главного рабочего окна ППО (см. рисунок 8) команду на установку отрезного резца в рабочую позицию резцедержки.

*Примечание*: для осуществления данного этапа необходимо самостоятельное изучение раздела учебного материала «Руководство по программированию. Токарная обработка», посвящённого описанию вспомогательной функции M06.

4.7 Визуально проверить соответствие вылетов отрезного резца по линейным координатам *Z* и *X*, отображаемых в графическом окне ППО величинам вылетов, указанных в варианте задания.

*Примечание*: В графическом окне ППО отображается координатная сетка с размером квадрата в 10 мм. Ориентируясь на данную координатную сетку, проверяется наличие грубых ошибок в работе с *вылетами инструмента*.

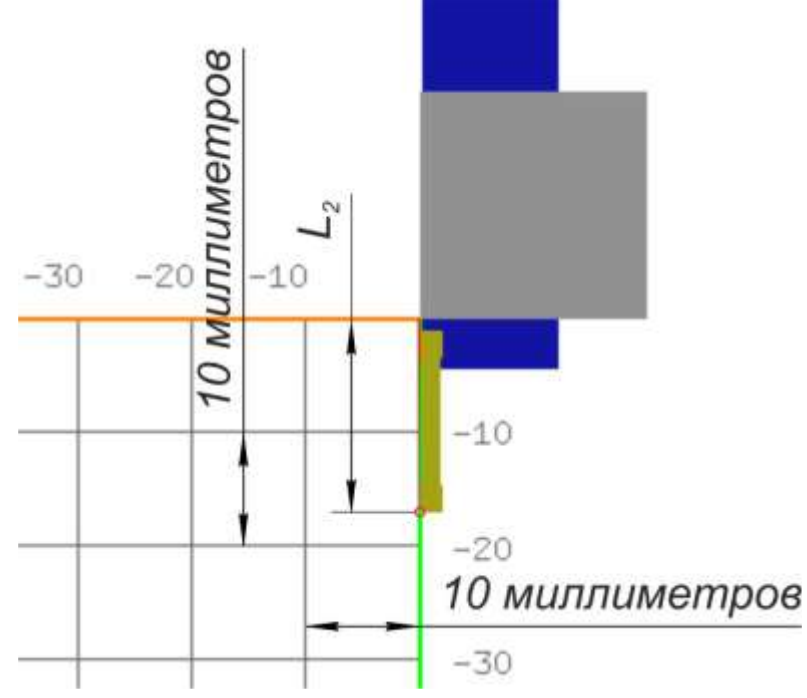

Рисунок 12 – Графическое пояснение к пунктам 4.6–4.7:

*L*<sup>2</sup> – вылет подрезного резца по *линейной координатной оси X* станка;

*L*<sup>1</sup> – вылет подрезного резца по *линейной координатной оси Z* станка на рисунке

равен 0

5 Проверка правильности проведённой наладки станка в ППО в «Режиме ТЕСТ».

5.1 В режиме ручного ввода данных работы УЧПУ ввести в соответствии со своим вариантом задания в область 5 (см. рисунок 8) главного рабочего окна ППО команду на установку подрезного резца в рабочую позицию резцедержки с применением вылетов (в соответствии со своим вариантом задания) для этого резца, а также в соответствии со своим вариантом задания ввести кадр с подготовительной функцией «Заданное смещение». Для отработки УЧПУ введённых кадров нажать кнопку «Пуск».

5.2 Ввести в область 5 (см. рисунок 8) главного рабочего окна ППО кадр G00 Z10. X0. F250. Для отработки УЧПУ введённого кадра нажать кнопку «Пуск».

*Примечание*: например, для 3 варианта вид кадров, которые необходимо ввести в область 5 ППО при осуществлении пп. 5.1–5.2 будет следующим:

N1 G56 N2 T4 D9 M6 N3 G00 Z10. X0. F250

5.3 При правильной наладке станка в ППО в «Режиме ТЕСТ» подрезной резец должен установиться относительно заготовки в соответствии с рисунком 13. На рисунке 13 вершина подрезного резца располагается ровно на оси заготовки, расстояние от вершины резца до торца заготовки, измеренное параллельно *линейной координатной оси* Z станка соответствует 10 миллиметрам.

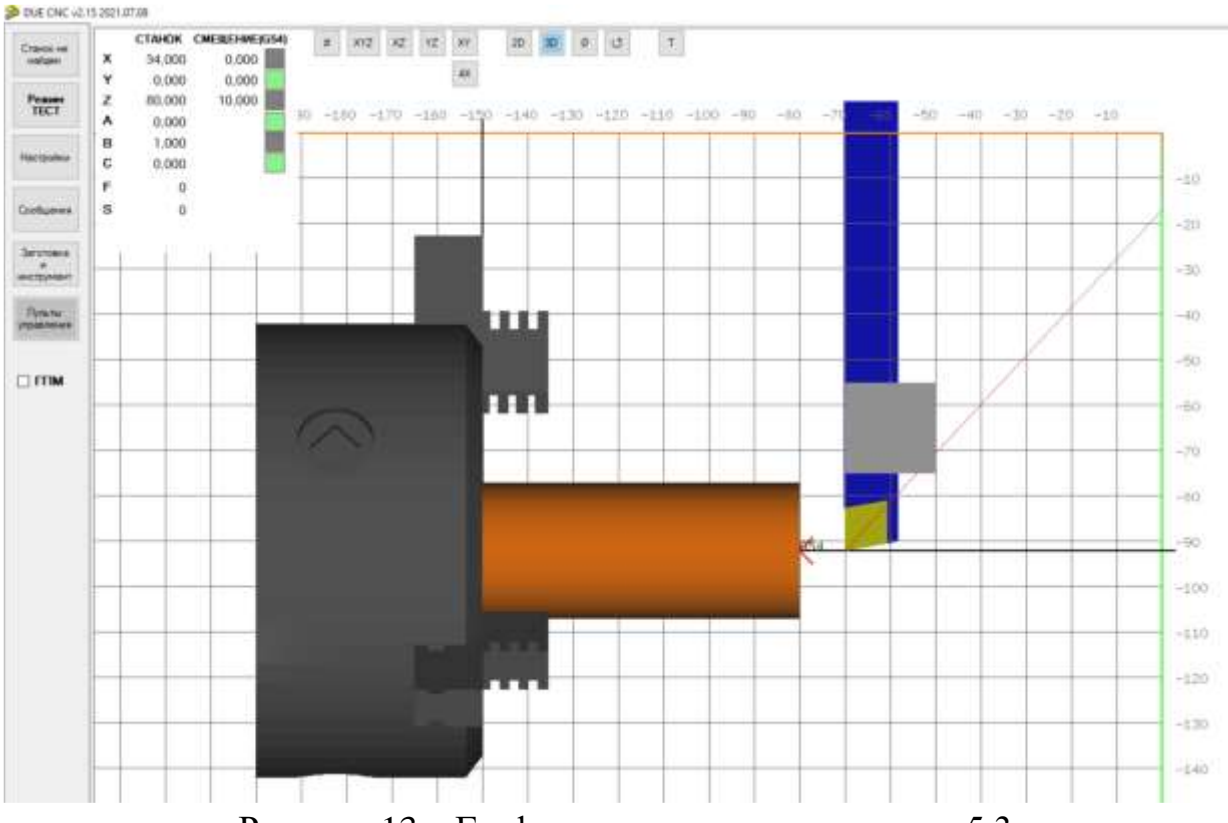

Рисунок 13 – Графическое пояснение к этапу 5.3

5.4 В режиме ручного ввода данных работы УЧПУ ввести в соответствии со своим вариантом задания в область 5 (см. рисунок 8) главного рабочего окна ППО команду на установку отрезного резца в рабочую позицию резцедержки с применением вылетов (в соответствии со своим вариантом задания) для этого резца, а также в соответствии со своим вариантом задания ввести кадр с подготовительной функцией «Заданное смещение». Для отработки УЧПУ введённых кадров нажать кнопку «Пуск».

5.5 Ввести в область 5 (см. рисунок 8) главного рабочего окна ППО кадр G00 Z10. X0. F250. Для отработки УЧПУ введённого кадра нажать кнопку «Пуск».

*Примечание*: например, для 3 варианта вид кадров, которые необходимо ввести в область 5 ППО при осуществлении пп. 5.4–5.5 будет следующим:

N1 G56 N2 T9 D7 M6 N3 G00 Z10. X0. F250

5.6 При правильной наладке станка в ППО в «Режиме ТЕСТ» отрезной резец должен установиться относительно заготовки в соответствии с рисунком 14. На рисунке 14вершина отрезного резца располагается ровно на оси заготовки, расстояние от вершины резца до торца заготовки, измеренное параллельно *линейной координатной оси* Z станка соответствует 10 мм.

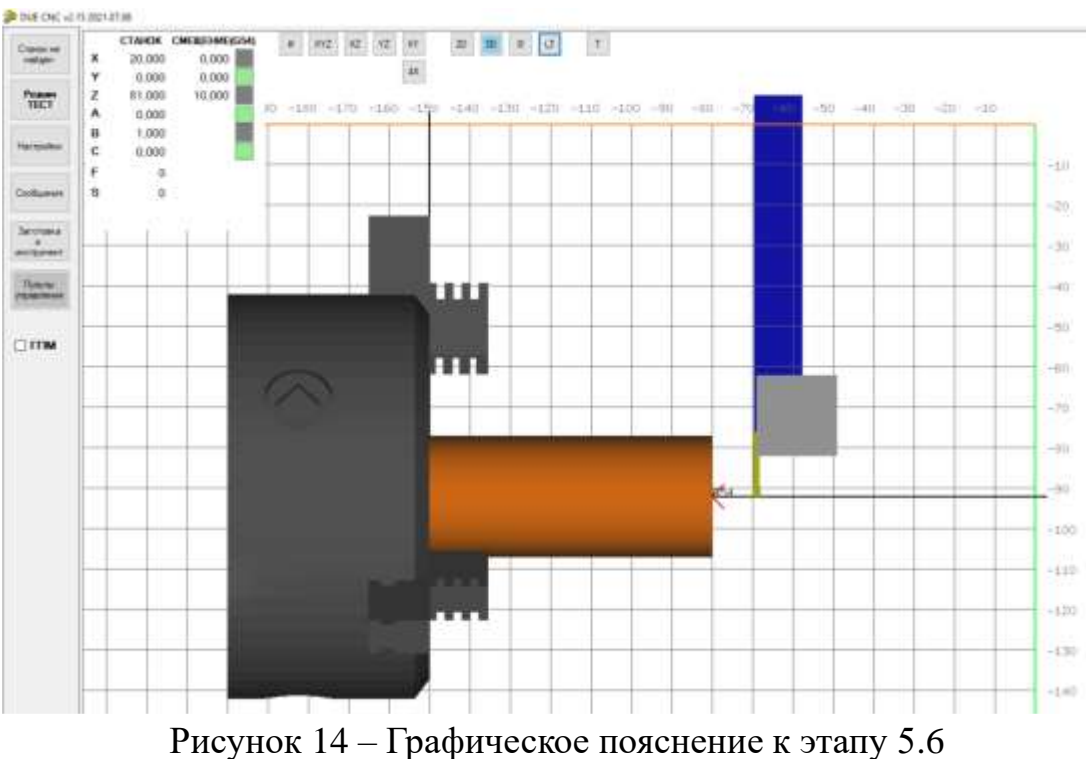

## **Варианты заданий**

В таблице 2.2.1 приведены значения параметров, необходимых для проведения лабораторной работы.

## **Проверочные вопросы**

- 1. Что такое нулевая точка станка?
- 2. Что такое фиксированная точка станка?
- 3. Что такое исходная точка?
- 4. Что такое нулевая точка детали?
- 5. Что такое линейная координатная ось станка?
- 6. Что такое круговая координатная ось станка?
- 7. Что такое вылет инструмента?
- 8. Что такое ноль инструмента?

| Номер<br>вари-<br>анта | Позиция<br>подрез-<br>ного рез-<br>ца в ма-<br>газине<br>$\Pi$ $\Pi$ $O$ | Пози-<br>-то кни<br>резного<br>резца в<br>мага-<br>зине<br>ППО | Диаметр<br>заготов-<br>KИ, MM | Длина<br>заготов-<br>KH, MM | Вылет под-<br>резного<br>резца по<br>линейной<br>координат-<br>ной оси Z | Вылет под-<br>резного<br>резца по<br>линейной<br>координат-<br>ной оси $X$ | Вылет от-<br>резного<br>резца по<br>линейной<br>координат-<br>ной оси $Z$ | Вылет от-<br>резного<br>резца по<br>линейной<br>координат-<br>ной оси $X$ | Номер<br>строки<br>ДЛЯ ВЫ-<br>летов<br>подрез-<br>ного рез-<br>ца | Номер<br>строки<br>ДЛЯ ВЫ-<br>летов<br>отрез-<br>ного<br>резца | Задан-<br>Hoe<br>смеще-<br>ние |
|------------------------|--------------------------------------------------------------------------|----------------------------------------------------------------|-------------------------------|-----------------------------|--------------------------------------------------------------------------|----------------------------------------------------------------------------|---------------------------------------------------------------------------|---------------------------------------------------------------------------|-------------------------------------------------------------------|----------------------------------------------------------------|--------------------------------|
|                        |                                                                          |                                                                | 30                            | 70                          |                                                                          |                                                                            |                                                                           | 15                                                                        |                                                                   |                                                                | G54                            |
| ◠                      |                                                                          |                                                                | 40                            | 80                          | 4                                                                        | 10                                                                         | 4                                                                         | 10                                                                        | 10                                                                | 20                                                             | G55                            |
|                        |                                                                          |                                                                | 50                            | 90                          |                                                                          | 15                                                                         | $\mathbf{z}$                                                              |                                                                           | a                                                                 |                                                                | G56                            |

Таблица 4 – параметры для вариантов заданий

**Лабораторная работа на тему «Изучение устройства и измерение основных линейных и угловых размеров режущего инструмента 1 группы 2»**

*Цель работы*: изучить устройство режущего инструмента 1 группы 2, осуществить измерение основных линейных и угловых размеров режущего инструмента 1 группы 2.

*Оборудование*: штангенциркуль ШЦЦ-I-125-0,01 ГОСТ 166-89, набор угловых мер М1, настольный универсальный угломер НУ1, штангенрейсмас, поверочная плита.

#### **Ход работы**

1. Изучение теоретической части, посвящённой инструменту 1 группы 2. Теоретическая часть включает в себя:

− описание поверхностей, получение которых возможно с использованием инструмента 1 группы 2;

− пример схемы обработки заготовки инструментом 1 группы 2;

− описание конструкции инструмента 1 группы 2.

2. Измерение основных линейных и угловых размеров режущего инструмента 1 группы 2 с заполнением таблицы 5.

2.1 Измерить при помощи штангенциркуля ШЦЦ-I-125-0,01 ГОСТ 166-89 линейный размер  $\mathcal{O}_1$  (рисунок 21);

2.2 Измерить при помощи штангенциркуля ШЦЦ-I-125-0,01 ГОСТ 166-89 линейный размер *L*<sup>1</sup> (рисунок 21);

2.3 Измерить при помощи штангенциркуля ШЦЦ-I-125-0,01 ГОСТ 166-89 линейный размер *L*<sup>2</sup> (рисунок 21);

2.4 Измерить при помощи набора угловых мер М1 угловой размер  $\alpha_1$ (рисунок 21);

2.5 Измерить при помощи набора угловых мер М1 угловой размер  $\alpha_2$ (рисунок 21);

2.6 Измерить при помощи набора угловых мер М1 угловой размер  $\alpha_3$ (рисунок 21);

2.7 Измерить при помощи ШЦЦ-I-125-0,01 ГОСТ 166-89 линейный размер  $\mathcal{O}_1$  (рисунок 22);

2.8 Измерить при помощи ШЦЦ-I-125-0,01 ГОСТ 166-89 линейный размер *L*<sup>1</sup> (рисунок 22);

2.9 Измерить при помощи ШЦЦ-I-125-0,01 ГОСТ 166-89 линейный размер *L*<sup>2</sup> (рисунок 22);

2.10 Измерить при помощи набора угловых мер М1 угловой размер  $\alpha_1$ (рисунок 22);

2.11 Измерить при помощи набора угловых мер М1 угловой размер  $\alpha_2$ (рисунок 22);

2.12 Измерить при помощи набора угловых мер М1 угловой размер  $\alpha_3$ (рисунок 22);

2.13 Измерить при помощи набора угловых мер М1 угловой размер  $\alpha_4$ (рисунок 22);

2.14 Измерить при помощи набора угловых мер М1 угловой размер  $\alpha_5$ (рисунок 22);

2.15 Измерить при помощи настольного универсального угломера НУ1 угловой размер  $\alpha_1$  (рисунок 23);

2.16 Измерить при помощи настольного универсального угломера НУ1 угловой размер  $\alpha_2$  (рисунок 23);

2.17 Измерить при помощи настольного универсального угломера НУ1 угловой размер  $\alpha_2$  (рисунок 23);

2.18 Измерить при помощи штангенрейсмаса линейный размер *L*<sup>1</sup> (рисунок 23).

#### **Теоретическая часть**

1. Обрабатываемые поверхности

Инструмент 1 группы 2 исходя из своей формы, геометрии, конструкции предназначен для обработки внутренних цилиндрических поверхностей при относительно небольшой глубине резания в соответствии с рисунком 15.

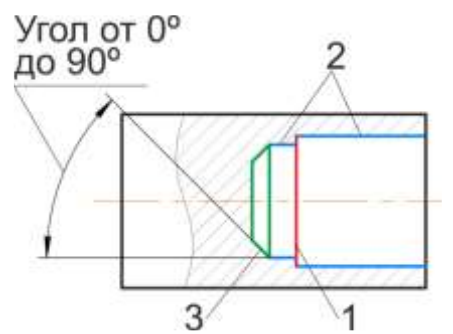

Рисунок 15 – возможные поверхности, получаемые инструментом 1 группы 2:

1 – внутренняя торцевая поверхность; 2 – внутренняя цилиндрическая

поверхность с образующей, параллельной оси заготовки; 3 – внутренняя коническая поверхность с образующей, пересекающей ось заготовки под углом от 0 до 90<sup>о</sup>

2. Пример схемы обработки заготовки инструментом 1 группы 2

Рассмотрим схему обработки инструментом 1 группы 2 внутренней цилиндрической поверхности (рисунок 16). На рисунке 16 заготовка диаметром 40 мм растачивается до диаметра 32 мм. Выберем на режущей кромке инструмента 1 группы 2 точку 1, отстоящую на 1 мм от обработанной поверхности. Для точки 1 построим *основную статическую плоскость*, *статическую плоскость резания*, *статическую главную секущую плоскость*, вектор *главного движения резания*, вектор *движения подачи*.

*Основная плоскость (PV)* – координатная плоскость, проведённая через рассматриваемую точку режущей кромки перпендикулярно направлению скорости главного или результирующего движения резания в этой точке *PV*. Определение в соответствии с ГОСТ 25762-83 Обработка резанием. Термины, определения и обозначения общих понятий.

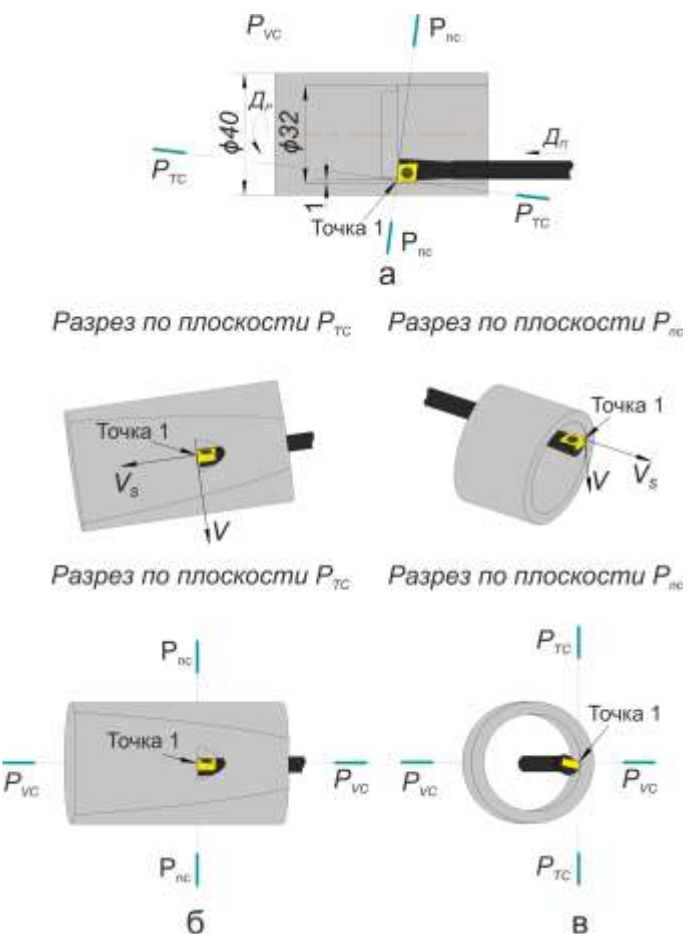

Рисунок 16 – Обозначение и расположение *основной статической плоскости*, *статической плоскости резания*, *статической главной секущей плоскости*, вектора *главного движения резания*, вектора *движения подачи*

*Статическая система координат* – прямоугольная система координат с началом в рассматриваемой точке режущей кромки, ориентированная относительно направления скорости главного движения резания. Определение в соответствии с ГОСТ 25762-83 Обработка резанием. Термины, определения и обозначения общих понятий.

С учётом указанных выше двух определений, на рисунке 16, *а основная статическая плоскость PV<sup>C</sup>* совпадает с плоскостью листа, при этом инструмент отображен без учета разреза его плоскостью *PVC*.

*Статическая плоскость резания (Pnс)* – координатная плоскость, касательная к режущей кромке в рассматриваемой точке и перпендикулярная статической основной плоскости. Определение в соответствии с ГОСТ 25762-83 Обработка резанием. Термины определения и обозначения общих понятий.

*Статическая главная секущая плоскость (P*τ*с)* – координатная плоскость, перпендикулярная линии пересечения статических основной плоскости и плоскости резания. Определение в соответствии с ГОСТ 25762-83 Обработка резанием. Термины определения и обозначения общих понятий.

3. Конструкция

Конструктивно инструмент 1 группы 2 содержит в себе 3 части:

- − державка (рисунок 17);
- − сменная неперетачиваемая многогранная пластинка (рисунок 18);
- − винт (рисунок 19).

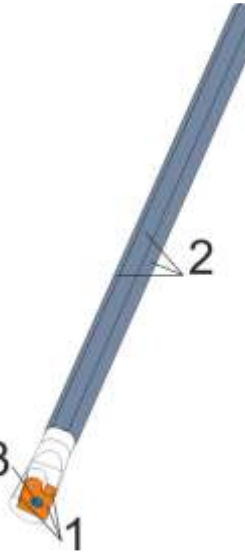

Рисунок 17 – Державка сменной многогранной неперетачиваемой пластинки

На рисунке 17 поверхности, обозначенные цифрой 1 – предназначены для базирования сменной многогранной неперетачиваемой пластинки (рисунок 18) и восприятия усилий от закрепления пластинки винтом (рисунок 19); поверхности, обозначенные цифрой 2, воспринимают усилие зажима державки в вспомогательном инструменте и одновременно являются базирующими поверхностями, т.е. поверхностями, определяющими взаимное расположение инструмента относительно заготовки на станке; поверхность, обозначенная цифрой 3 – это резьбовая поверхность с метрическим профилем резьбы, через которую винт (рисунок 19) крепит сменную многогранную неперетачиваемую пластинку (рисунок 18) к державке (рисунок 17).

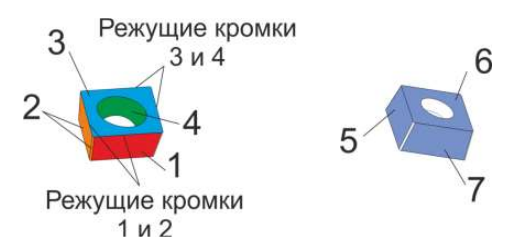

Рисунок 18 – Сменная многогранная неперетачиваемая пластинка

Пример вспомогательного инструмента для закрепления инструмента 1 группы 2 представлен на рисунке 20.

На рисунке 18 поверхность, обозначенная цифрой 1 – вспомогательная задняя поверхность; поверхности обозначенные цифрой 2 – главная задняя поверхность; поверхность, обозначенная цифрой 3 – передняя поверхность; поверхность, обозначенная цифрой 4 воспринимает закрепляющее пластинку

усилие от винта (рисунок 19); поверхности, обозначенные цифрами 5, 6 и 7 предназначены для базирования пластинки на державке (рисунок 17), а также передают усилие от закрепления пластинки винтом (рисунок 19) на державку (рисунок 17).

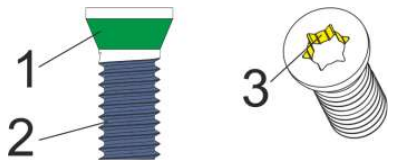

Рисунок 19 – Винт крепления сменной многогранной неперетачиваемой пластинки к державке

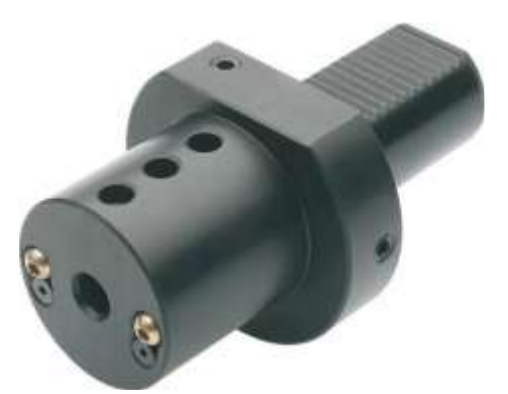

Рисунок 20 – Пример вспомогательного инструмента для закрепления инструмента 1 группы 2

*Примечание:* в зависимости от направления движения подачи относительно заготовки, поверхности, обозначенные цифрой 2 на рисунке 18, могут быть *вспомогательной задней поверхностью*, а поверхность, обозначенная цифрой 1 на рисунке 4 может быть *главной задней поверхностью*.

*Примечание:* сменная многогранная неперетачиваемая пластинка, представленная на рисунке 18, имеет 2 рабочих положения на державке (рисунок 17). Для первого положения рабочими являются режущие кромки 1 и 2 (рисунок 18), для второго положения рабочими являются режущие кромки 3 и 4 (рисунок 18). Таким образом, в зависимости от рабочего положения пластинки, поверхности 1, 2, 5, 7 являются либо базирующими поверхностями, либо поверхностями, непосредственно контактирующими с обрабатываемой поверхностью заготовки.

На рисунке 19 поверхность, обозначенная цифрой 1 соприкасается с поверхностью 4 сменной многогранной неперетачиваемой пластинки (рисунок 18) и передаёт усилие зажима пластинки к державке (рисунок 17); поверхность, обозначенная цифрой 2 – это резьбовая поверхность с метрическим профилем резьбы через которую винт крепит сменную многогранную неперетачиваемую пластинку (рисунок 18) к державке (рисунок 17); поверхность, обозначенная цифрой 3 предназначена для передачи усилия вращения винту от ключа.

После рассмотрения основных поверхностей инструмента 1 из группы 2 рассмотрим основные параметры каждой из частей инструмента 1 группы 2.

Для державки в качестве основных можно отметить следующие параметры:

1) Размеры и форма сечения державки.

Форма и сечение державки определяют способ её закрепления на станке, а также те силы резания (режимы резания), которые державка способна воспринимать в процессе резания.

Форма сечения державки инструмента 1 из группы 2 – сочетание дуг окружности и прямых параллельных между собой линий (сечение А-А на рисунке 21).

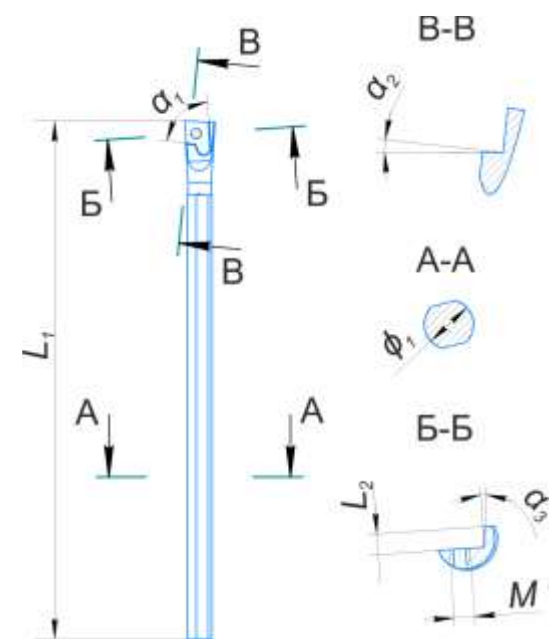

Рисунок 21– Основные параметры державки инструмента 1 группы 2

2) Размеры гнезда под сменную многогранную неперетачиваемую пластинку.

Размеры гнезда под сменную многогранную неперетачиваемую пластинку определяют форму и типоразмер пластинки, закрепление которой возможно на державке.

На рисунке 21 размеры гнезда под пластинку – это размер  $L_2$  и углы  $\alpha_1, \alpha_2$  и *α*3. Также среди размеров гнезда пластинки можно отметить размеры, определяющие длину стороны гнезда и размеры, определяющие расположение резьбового отверстия под винт. Эти размеры не указаны на рисунке 21, при проектировании и изготовлении державки они размеры назначаются исходя из определённого типоразмера пластинки и формы пластинки, которая (пластинка) будет закрепляться на державке.

3) Параметры резьбовой поверхности под винт, закрепляющий сменную многогранную неперетачиваемую пластинку.

Параметры резьбовой поверхности в рассматриваемом случае определяются тем, чтобы через неё было возможно получить необходимое усилие зажима пластинки к державке для надёжной работы инструмента.

К основным параметрам резьбовой поверхности можно отнести профиль резьбы и размеры профиля. Например, для метрической резьбы подробно с её параметрами можно самостоятельно ознакомиться, изучив ГОСТ 24705-2004 и ГОСТ 9150-2002.

У рассматриваемого инструмента резьбовая поверхность в соответствии с ГОСТ 24705-2004 и ГОСТ 9150-2002.

Для сменной многогранной неперетачиваемой пластинки в качестве основных можно отметить следующие параметры:

1) Форма и размеры пластинки.

Форма и размеры пластинки определяют возможность её закрепления на той или иной державке.

На рисунке 22 представлены основные размеры пластинки инструмента 1 группы 2.

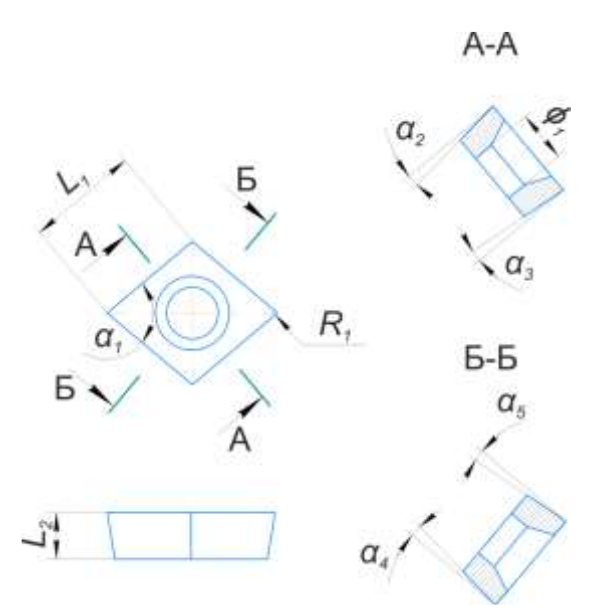

Рисунок 22 – Основные параметры сменной многогранной неперетачиваемой пластинки инструмента 1 группы 2

*Примечание:* конструктивное исполнение поверхности пластинки под восприятие зажимного усилия от винта может отличаться от представленного на рисунке. Также на рисунке 22 не представлена конструкция (форма) передней поверхности пластинки.

2) Материал пластинки.

Общая информация по материалам пластинки, покрытий пластинки приводится в отдельной лабораторной работе.

3) Геометрия стружколома.

Общая информация по стружколомам приводится в отдельной лабораторной работе.

Для винта, закрепляющего сменную многогранную неперетачиваемую пластинку к державке, в качестве основных параметров можно отметить следующие:

1) Параметры резьбовой поверхности винта, через которую осуществляется закрепление сменной многогранной неперетачиваемой пластинки.

Параметры резьбовой поверхности в рассматриваемом случае определяются тем, чтобы через неё было возможно получить необходимое усилие зажима пластинки к державке для надёжной работы инструмента.

К основным параметрам резьбовой поверхности можно отнести профиль резьбы и размеры профиля. Например, для метрической резьбы подробно с её параметрами можно самостоятельно ознакомиться, изучив ГОСТ 24705-2004 и ГОСТ 9150-2002.

У рассматриваемого инструмента резьбовая поверхность в соответствии с ГОСТ 24705-2004 и ГОСТ 9150-2002.

2) Форма и размеры глухого отверстия в головке винта под ключ для передачи усилия закручивания/выкручивания винта.

С параметрами отверстия под ключ, применительно к рассматриваемому инструменту можно самостоятельно ознакомиться, изучив ГОСТ Р ИСО 10664- 2007.

В собранном состоянии для инструмента 1 группы 2 в качестве основных можно отметить размеры в соответствии с рисунком 23.

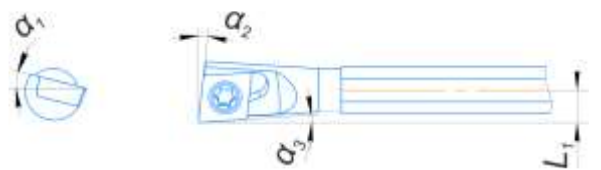

Рисунок 23 – Чертёж инструмента 1 группы 2 в собранном виде

## **Задания**

1. Осуществить измерение размеров, указанных в таблице 5.

2. Оформить отчёт по проведённой лабораторной работе.

Таблица 5 – Основные линейные и угловые размеры режущего инструмента 1 группы  $2$ 

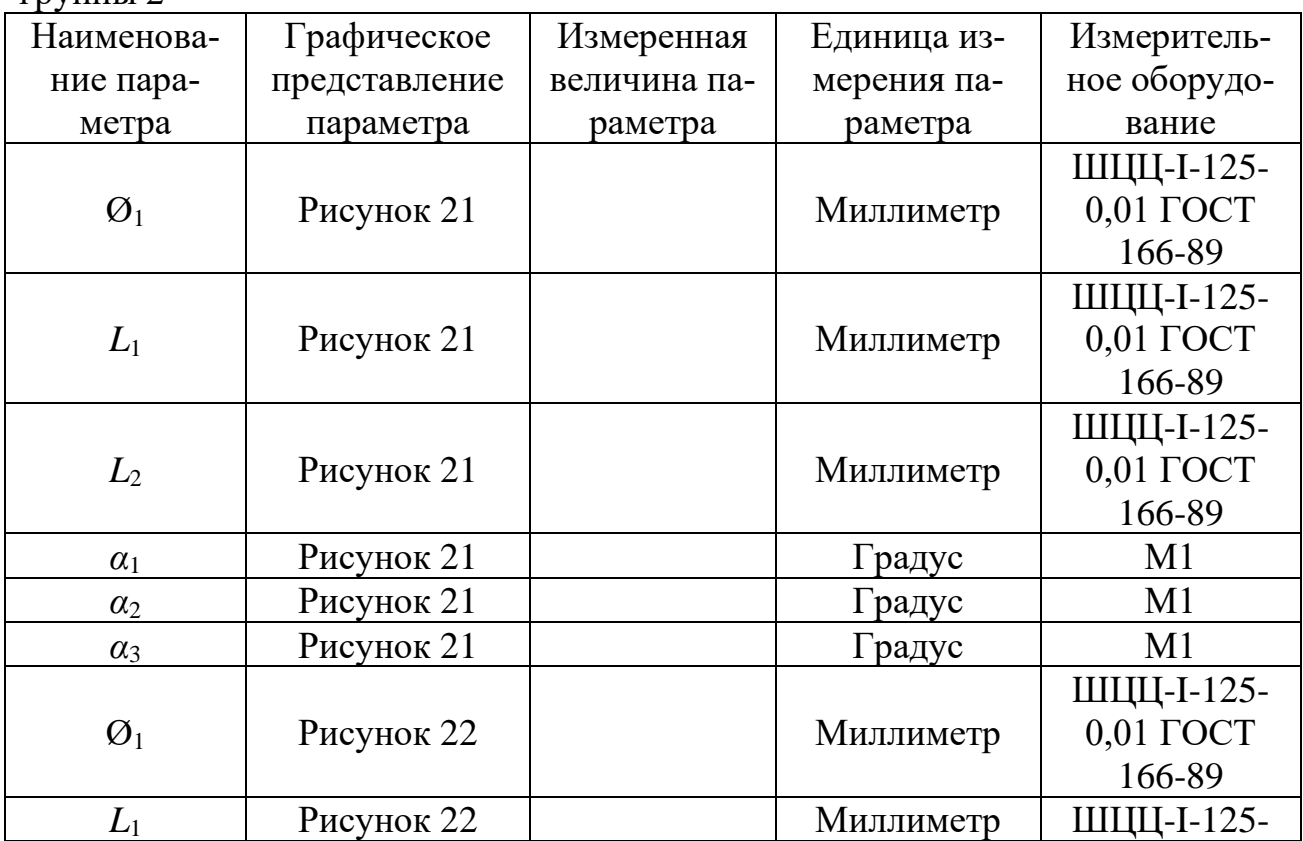

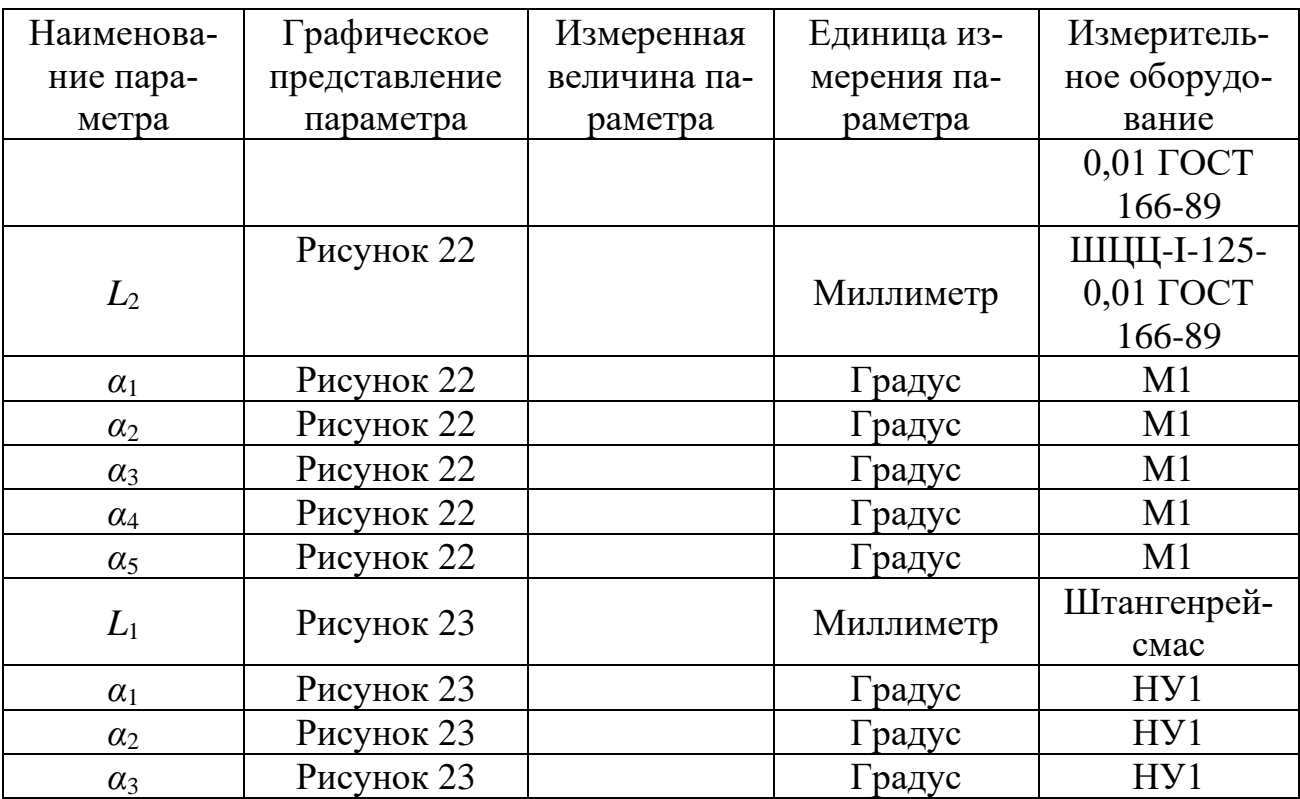

#### **Проверочные вопросы, задания**

1. Описать устройство инструмента 1 группы 2: основные части, их назначение, назначение отдельных поверхностей частей инструмента.

2. Как строится вектор *движения подачи* для рассматриваемой точки режущей кромки инструмента, применительно к схеме обработки, представленной на рисунке 16?

3. Как строится вектор *главного движение резания* для рассматриваемой точки *режущей кромки* инструмента, применительно к схеме обработки, представленной на рисунке 16?

4. Какие поверхности можно получить инструментом 1 группы 2?

5. Применительно к схеме обработки, представленной на рисунке 16, *а* указать обработанную поверхность, поверхность резания, обрабатываемую поверхность.

6. Как строится основная статическая плоскость? Указать применительно к схеме обработки, представленной на рисунке 16, *а* расположение основной статической плоскости.

7. Как строится статическая плоскость резания? Указать применительно к схеме обработки, представленной на рисунке 16, *а* расположение статической плоскости резания.

8. Как строится статическая главная секущая плоскость? Указать применительно к схеме обработки, представленной на рисунке 16, *а* расположение главной секущей плоскости.

**Лабораторная работа на тему «Изучение устройства и измерение основных линейных и угловых размеров режущего инструмента 1 группы 1»**

*Цель работы:* изучить устройство режущего инструмента 1 группы 1, осуществить измерение основных линейных и угловых размеров режущего инструмента 1 группы 1.

*Оборудование:* штангенциркуль ШЦЦ-I-125-0,01 ГОСТ 166-89, набор угловых мер М1, настольный универсальный угломер НУ1, штангенрейсмас, поверочная плита.

#### **Ход работы**

1. Изучение теоретической части, посвящённой инструменту 1 группы 1. Теоретическая часть включает в себя:

− описание поверхностей, получение которых возможно с использованием инструмента 1 группы 1;

− пример схемы обработки заготовки инструментом 1 группы 1;

− описание конструкции инструмента 1 группы 1;

2. Измерение основных линейных и угловых размеров режущего инструмента 1 группы 1 с заполнением таблицы 1.

2.1 Измерить при помощи штангенциркуля ШЦ-I-125-0,01 ГОСТ 166-89 линейный размер *L*<sup>1</sup> (рисунок 30);

2.2 Измерить при помощи штангенциркуля ШЦ-I-125-0,01 ГОСТ 166-89 линейный размер *L*<sub>2</sub> (рисунок 30);

2.3 Измерить при помощи штангенциркуля ШЦ-I-125-0,01 ГОСТ 166-89 линейный размер *L*<sup>3</sup> (рисунок 30);

2.4 Измерить при помощи штангенциркуля ШЦ-I-125-0,01 ГОСТ 166-89 линейный размер *L*<sup>4</sup> (рисунок 30);

2.5 Измерить при помощи набора угловых мер М1 угловой размер  $\alpha_1$ (рисунок 30);

2.6 Измерить при помощи набора угловых мер М1 угловой размер  $\alpha_2$ (рисунок 30);

2.7 Измерить при помощи набора угловых мер М1 угловой размер  $\alpha_3$ (рисунок 30);

2.8 Измерить при помощи штангенциркуля ШЦЦ-I-125-0,01 ГОСТ 166-89 линейный размер  $\mathcal{O}_1$  (рисунок 31);

2.9 Измерить при помощи штангенциркуля ШЦ-I-125-0,01 ГОСТ 166-89 линейный размер *L*<sup>1</sup> (рисунок 31);

2.10 Измерить при помощи штангенциркуля ШЦ-I-125-0,01 ГОСТ 166-89 линейный размер  $L_2$  (рисунок 31);

2.11 Измерить при помощи набора угловых мер М1 угловой размер  $\alpha_1$ (рисунок 31);

2.12 Измерить при помощи набора угловых мер М1 угловой размер  $\alpha_2$ (рисунок 31);

2.13 Измерить при помощи набора угловых мер М1 угловой размер  $\alpha_3$ (рисунок 31);

2.14 Измерить при помощи набора угловых мер М1 угловой размер  $\alpha_4$ (рисунок 31);

2.15 Измерить при помощи набора угловых мер М1 угловой размер  $\alpha_5$ (рисунок 31);

2.16 Измерить при помощи штангенциркуля ШЦ-I-125-0,01 ГОСТ 166-89 линейный размер *L*<sup>1</sup> (рисунок 32);

2.17 Измерить при помощи штангенциркуля ШЦ-I-125-0,01 ГОСТ 166-89 линейный размер *L*<sup>2</sup> (рисунок 32);

2.18 Измерить при помощи настольного универсального угломера НУ1 угловой размер  $\alpha_1$  (рисунок 32);

2.19 Измерить при помощи настольного универсального угломера НУ1 угловой размер  $\alpha_2$  (рисунок 32).

#### **Теоретическая часть**

1. Обрабатываемые поверхности

Инструмент 1 группы 1 исходя из своей формы, геометрии, конструкции предназначен для обработки внешних цилиндрических поверхностей при относительно небольшой глубине резания в соответствии с рисунком 24.

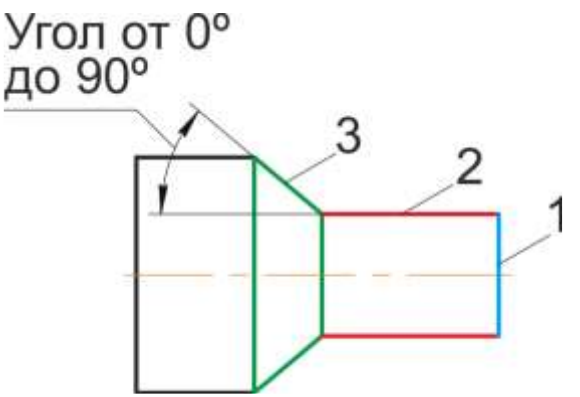

Рисунок 24 – Возможные поверхности, получаемые инструментом 1 группы 1: 1 – внешняя торцевая поверхность; 2 – внешняя цилиндрическая поверхность с образующей, параллельной оси заготовки; 3 – внешняя коническая поверхность с образующей, пересекающей ось заготовки под углом от 0 до 90<sup>°</sup>

2. Пример схемы обработки заготовки инструментом 1 группы 1

Рассмотрим схему обработки инструментом 1 группы 1 внешней цилиндрической поверхности (рисунок 25). На рисунке 25 заготовка диаметром 40 мм протачивается за один проход до диаметра 37 мм. Выберем на режущей кромке инструмента 1 группы 1 точку 1, отстоящую от обработанной поверхности на расстоянии 0,7 мм. Для точки 1 построим *основную статическую плоскость*, *статическую плоскость резания*, *статическую главную секущую плоскость*, вектор *главного движения резания*, вектор *движения подачи*.
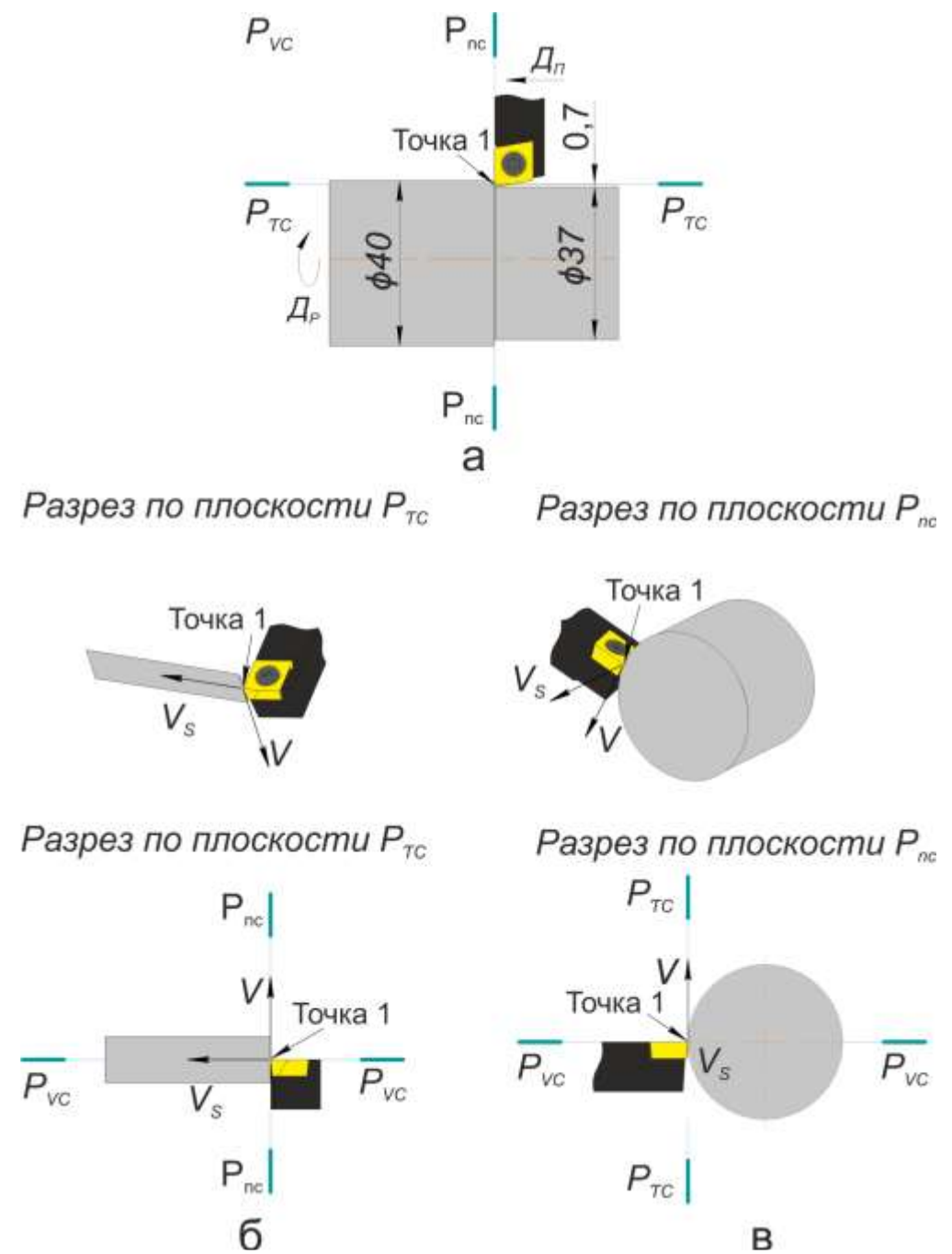

Рисунок 25 – Обозначение и расположение *основной статической плоскости*, *статической плоскости резания*, *статической главной секущей плоскости*, вектора *главного движения резания*, вектора *движения подачи*

*Основная плоскость (PV)* – координатная плоскость, проведённая через рассматриваемую точку режущей кромки перпендикулярно направлению скорости главного или результирующего движения резания в этой точке. Определение в соответствии с ГОСТ 25762-83 Обработка резанием. Термины определения и обозначения общих понятий.

*Статическая система координат* – прямоугольная система координат с началом в рассматриваемой точке режущей кромки, ориентированная относительно направления скорости главного движения резания. Определение в соответствии с ГОСТ 25762-83 Обработка резанием. Термины определения и обозначения общих понятий.

С учётом указанных выше двух определений, на рисунке 25, *а основная статическая плоскость PV<sup>C</sup>* совпадает с плоскостью листа.

*Статическая плоскость резания (Pnс)* – координатная плоскость, касательная к режущей кромке в рассматриваемой точке и перпендикулярная статической основной плоскости. Определение в соответствии с ГОСТ 25762-83 Обработка резанием. Термины определения и обозначения общих понятий.

*Статическая главная секущая плоскость* (*Pτс)* – координатная плоскость, перпендикулярная линии пересечения статических основной плоскости и плоскости резания. Определение в соответствии с ГОСТ 25762-83 Обработка резанием. Термины определения и обозначения общих понятий.

3. Конструкция

Конструктивно инструмент 1 группы 1 содержит в себе 3 части:

- − державка (рисунок 26);
- − сменная неперетачиваемая многогранная пластинка (рисунок 27);
- − винт (рисунок 28).

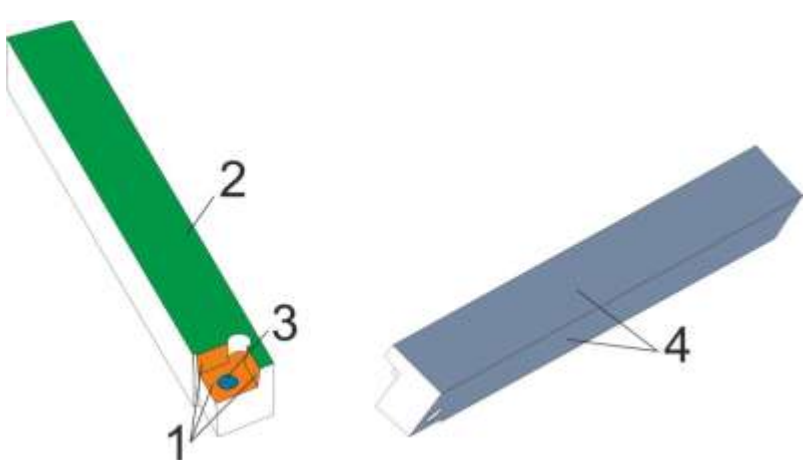

Рисунок 26 – Державка сменной многогранной неперетачиваемой пластинки

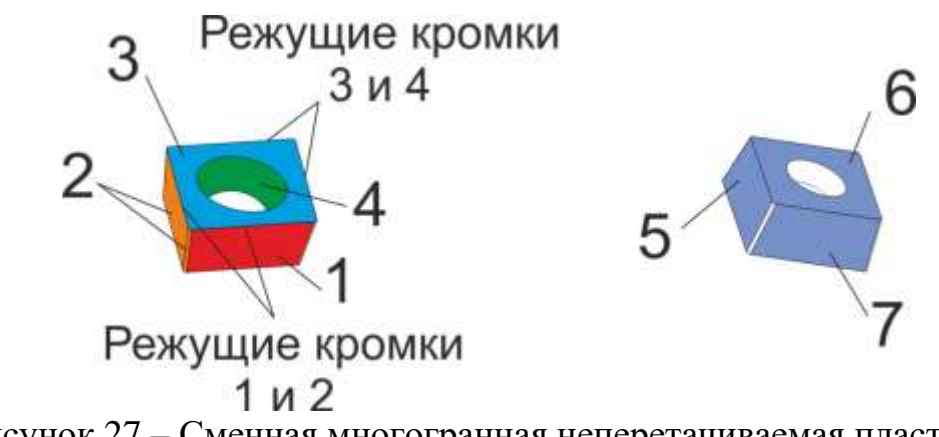

Рисунок 27 – Сменная многогранная неперетачиваемая пластинка

На рисунке 26 поверхности, обозначенные цифрой 1 – предназначены для базирования сменной многогранной неперетачиваемой пластинки (рисунок 27) и восприятия усилий от закрепления пластинки винтом (рисунок 28); поверхность,

обозначенная цифрой 2 непосредственно соприкасается с поджимными винтами резцедержки (рисунок 29, *а*) или другими элементами крепления инструмента в случае иного способа крепления инструмента; поверхности, обозначенные цифрой 4, являются базирующими поверхностями, т.е. поверхностями, определяющими взаимное расположение инструмента относительно заготовки на станке; поверхность, обозначенная цифрой 3 – это резьбовая поверхность с метрическим профилем резьбы, через которую винт (рисунок 28) крепит сменную многогранную неперетачиваемую пластинку (рисунок 27) к державке (рисунок 26).

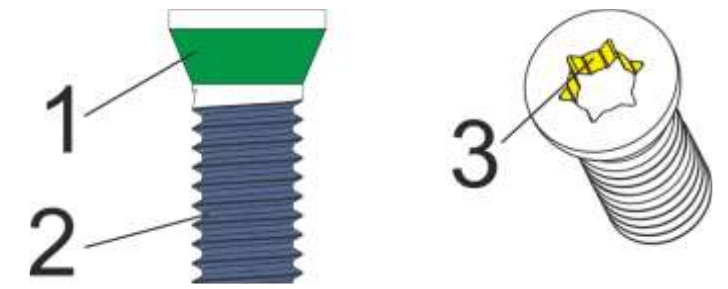

Рисунок 28 – Винт крепления сменной многогранной неперетачиваемой пластинки к державке

На рисунке 29, *а* представлен вариант резцедержки, распространённый на станках изначально спроектированных под использование без системы ЧПУ. Тем не менее, значительная часть таких станков на производстве проходят модернизацию и оснащаются системами с ЧПУ различных производителей. На рисунке 29, *б* представлен вариант вспомогательного инструмента (резцедержка) для закрепления резцов на современных станках, оснащённых револьверной головкой с системой крепления инструмента VDI.

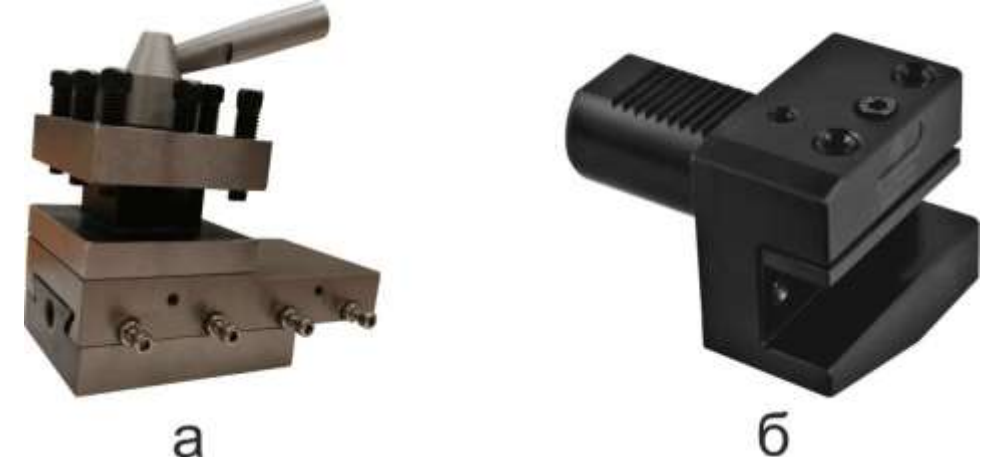

Рисунок 29 – Варианты исполнения резцедержек для закрепления резцов на станках

На рисунке 27 поверхность, обозначенная цифрой 1 – вспомогательная задняя поверхность; поверхности, обозначенные цифрой 2 – главная задняя поверхность; поверхность, обозначенная цифрой 3 – передняя поверхность; поверхность, обозначенная цифрой 4 воспринимает закрепляющее пластинку усилие от винта (рисунок 28), поверхности, обозначенные цифрами 5, 6 и 7

предназначены для базирования пластинки на державке (рисунок 26), а также передают усилие от закрепления пластинки винтом (рисунок 28) на державку (рисунок 26).

*Примечание:* в зависимости от направления движения подачи относительно заготовки, поверхности, обозначенные цифрой 2 на рисунке 27, могут быть *вспомогательной задней поверхностью*, а поверхность, обозначенная цифрой 1 на рисунке 27 может быть *главной задней поверхностью*.

*Примечание:* сменная многогранная неперетачиваемая пластинка, представленная на рисунке 27, имеет 2 рабочих положения на державке (рисунок 26). Для первого положения рабочими являются режущие кромки 1 и 2 (рисунок 27), для второго положения рабочими являются режущие кромки 3 и 4 (рисунок 27). Таким образом, в зависимости от рабочего положения пластинки поверхности 1, 2, 5, 7 являются либо базирующими поверхностями, либо поверхностями, непосредственно контактирующими с обрабатываемой поверхностью заготовки.

На рисунке 28 поверхность, обозначенная цифрой 1 соприкасается с поверхностью 4 сменной многогранной неперетачиваемой пластинки (рисунок 27) и передаёт усилие зажима пластинки к державке (рисунок 26); поверхность, обозначенная цифрой 2 – это резьбовая поверхность с метрическим профилем резьбы через которую винт крепит сменную многогранную неперетачиваемую пластинку (рисунок 27) к державке (рисунок 26); поверхность, обозначенная цифрой 3 предназначена для передачи усилия вращения винту от ключа.

После рассмотрения основных поверхностей инструмента 1 из группы 1 рассмотрим основные параметры каждой из частей инструмента 1 группы 1.

Для державки в качестве основных можно отметить следующие параметры:

1. Размеры и форма сечения державки.

Форма и сечение державки определяют способ её закрепления на станке, а также те силы резания (режимы резания), которые державка способна воспринимать в процессе резания.

Форма сечения державки инструмента 1 группы 1 – квадрат со стороной квадрата  $L_1 = L_2$  (сечение A-A на рисунке 30).

2. Размеры гнезда под сменную многогранную неперетачиваемую пластинку.

Размеры гнезда под сменную многогранную неперетачиваемую пластинку определяют форму и типоразмер пластинки, закрепление которой возможно на державке.

На рисунке 30 размеры гнезда под пластинку – это размер  $L_3$  и углы  $\alpha_1$ ,  $\alpha_2$  и *α*3. Также среди размеров гнезда пластинки можно отметить размеры, определяющие длину стороны гнезда и размеры, определяющие расположение резьбового отверстия под винт. Эти размеры не указаны на рисунке 30, при проектировании и изготовлении державки эти размеры назначаются исходя из определённого типоразмера пластинки и формы пластинки, которая (пластинка) будет закрепляться на державке.

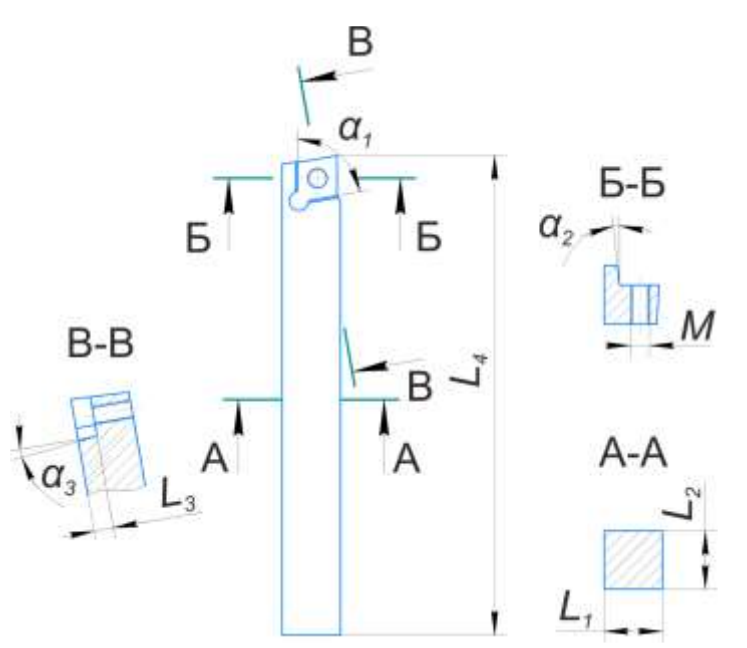

Рисунок 30 – Основные параметры державки инструмента 1 группы 1

3. Параметры резьбовой поверхности под винт, закрепляющий сменную многогранную неперетачиваемую пластинку.

Параметры резьбовой поверхности в рассматриваемом случае определяются тем, чтобы через неё было возможно получить необходимое усилие зажима пластинки к державке для надёжной работы инструмента.

К основным параметрам резьбовой поверхности можно отнести профиль резьбы и размеры профиля. Например, для метрической резьбы подробно с её параметрами можно самостоятельно ознакомиться, изучив ГОСТ 24705-2004 и ГОСТ 9150-2002.

У рассматриваемого инструмента резьбовая поверхность в соответствии с ГОСТ 24705-2004 и ГОСТ 9150-2002.

Для сменной многогранной неперетачиваемой пластинки в качестве основных можно отметить следующие параметры:

1. Форма и размеры пластинки.

Форма и размеры пластинки определяют возможность её закрепления на той или иной державке.

На рисунке 31 представлены основные размеры пластинки инструмента 1 группы 1.

*Примечание:* конструктивное исполнение поверхности пластинки под восприятие зажимного усилия от винта может отличаться от представленного на рисунке 31. Также на рисунке 31 не представлена конструкция (форма) передней поверхности пластинки.

2. Материал пластинки.

Общая информация по материалам пластинки, покрытий пластинки приводится в отдельной лабораторной работе.

3. Геометрия стружколома.

Общая информация по стружколомам приводится в отдельной лабораторной работе.

41

Для винта, закрепляющего сменную многогранную неперетачиваемую пластинку к державке, в качестве основных параметров можно отметить следующие:

1. Параметры резьбовой поверхности винта, через которую осуществляется закрепление сменной многогранной неперетачиваемой пластинки.

Параметры резьбовой поверхности в рассматриваемом случае определяются тем, чтобы через неё было возможно получить необходимое усилие зажима пластинки к державке для надёжной работы инструмента.

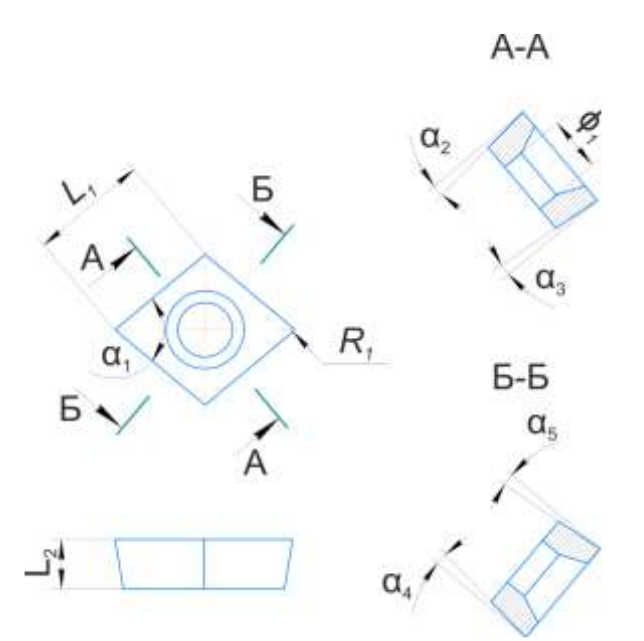

Рисунок 31 – Основные параметры сменной многогранной неперетачиваемой пластинки инструмента 1 группы 1

К основным параметрам резьбовой поверхности можно отнести профиль резьбы и размеры профиля. Например, для метрической резьбы подробно с её параметрами можно самостоятельно ознакомиться, изучив ГОСТ 24705-2004 и ГОСТ 9150-2002.

У рассматриваемого инструмента резьбовая поверхность в соответствии с ГОСТ 24705-2004 и ГОСТ 9150-2002.

2. Форма и размеры глухого отверстия в головке винта под ключ для передачи усилия закручивания/выкручивания винта.

С параметрами отверстия под ключ, применительно к рассматриваемому инструменту можно самостоятельно ознакомиться, изучив ГОСТ Р ИСО 10664- 2007.

В собранном состоянии для инструмента 1 группы 1 в качестве основных можно отметить размеры в соответствии с рисунком 32.

Для токарных резцов существуют такие понятия как правый резец (правое исполнение) и левый резец (левое исполнение). На рисунке 33 представлено графическое пояснение сути данных понятий. Правые резцы изначально проектируются под обработку заготовок при движении резца справа налево, а левые резцы изначально проектируются под обработку заготовок при движении резца слева направо. Для правого резца большой палец правой руки указывает

направление подачи резца при съёме материала, при условии расположения руки в соответствии с рисунком 2.4.10. Для левого резца большой палец левой руки указывает направление подачи резца при съёме материала, при условии расположения руки в соответствии с рисунком 2.4.10.

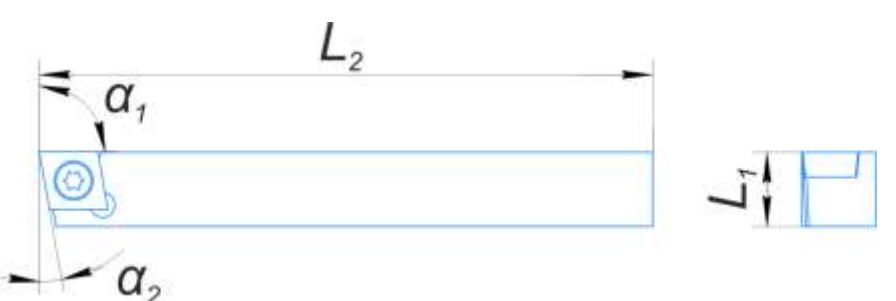

Рисунок 32 – Чертёж инструмента 1 группы 1 в собранном виде

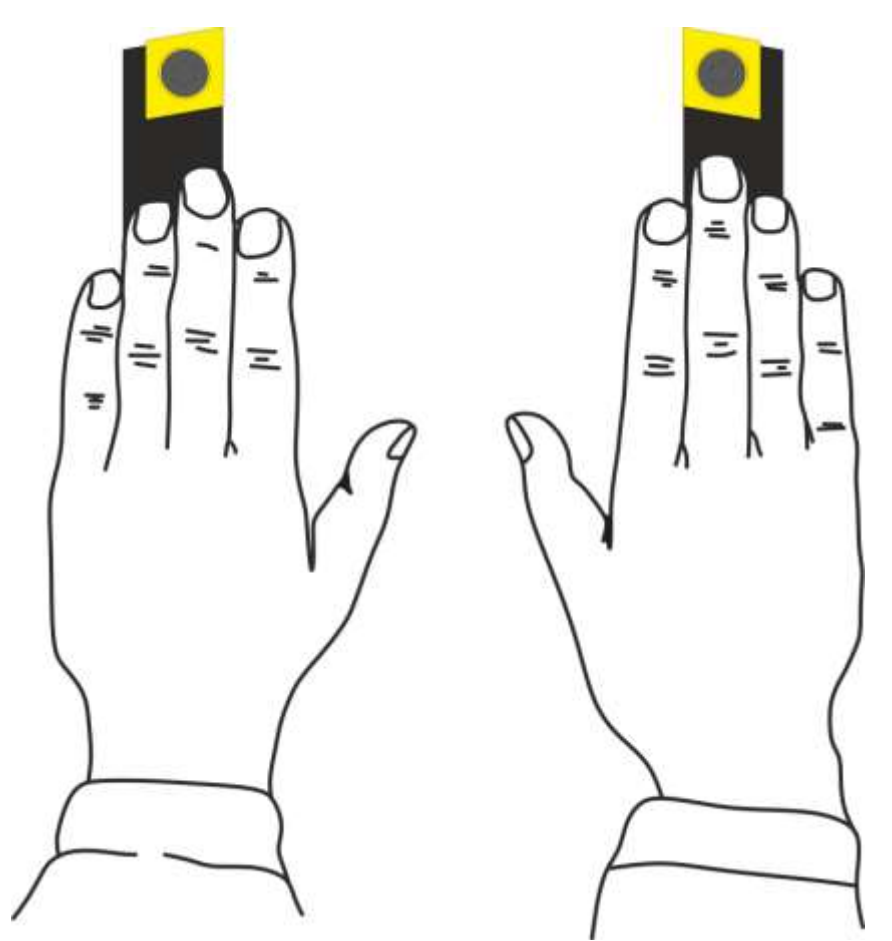

Рисунок 33 – Графическое пояснение к сути понятий правый резец и левый резец

# **Задания**

- 1. Осуществить измерение размеров, указанных в таблице 6.
- 2. Оформить отчёт по проведённой лабораторной работе.

Таблица 6 – Основные линейные и угловые размеры режущего инструмента 1 группы 1

| Наименование<br>параметра | Графическое<br>представление<br>параметра | Измеренная ве-<br>личина пара-<br>метра | Единица изме-<br>рения парамет-<br>pa | Измерительное<br>оборудование |
|---------------------------|-------------------------------------------|-----------------------------------------|---------------------------------------|-------------------------------|
| $L_1$                     | Рисунок 30                                |                                         | Миллиметр                             | ШЦЦ-І-125-0,01<br>ГОСТ 166-89 |
| L <sub>2</sub>            | Рисунок 30                                |                                         | Миллиметр                             | ШЦЦ-І-125-0,01<br>ГОСТ 166-89 |
| $L_3$                     | Рисунок 30                                |                                         | Миллиметр                             | ШЦЦ-І-125-0,01<br>ГОСТ 166-89 |
| $L_4$                     | Рисунок 30                                |                                         | Миллиметр                             | ШЦЦ-І-125-0,01<br>ГОСТ 166-89 |
| $\alpha_1$                | Рисунок 30                                |                                         | Градус                                | M1                            |
| $\alpha_2$                | Рисунок 30                                |                                         | Градус                                | M1                            |
| $\alpha_3$                | Рисунок 30                                |                                         | Градус                                | M1                            |
| $\mathcal{O}_1$           | Рисунок 31                                |                                         | Миллиметр                             | ШЦЦ-І-125-0,01<br>ГОСТ 166-89 |
| $L_1$                     | Рисунок 31                                |                                         | Миллиметр                             | ШЦЦ-І-125-0,01<br>ГОСТ 166-89 |
| L <sub>2</sub>            | Рисунок 31                                |                                         | Миллиметр                             | ШЦЦ-І-125-0,01<br>ГОСТ 166-89 |
| $\alpha_1$                | Рисунок 31                                |                                         | Градус                                | M <sub>1</sub>                |
| $\alpha_2$                | Рисунок 31                                |                                         | Градус                                | M1                            |
| $\alpha_3$                | Рисунок 31                                |                                         | Градус                                | M <sub>1</sub>                |
| $\alpha_4$                | Рисунок 31                                |                                         | Градус                                | M1                            |
| $\alpha_5$                | Рисунок 31                                |                                         | Градус                                | M1                            |
| $L_1$                     | Рисунок 32                                |                                         | Миллиметр                             | Штангенрейсмас                |
| $L_2$                     | Рисунок 32                                |                                         | Миллиметр                             | Штангенциркуль                |
| $\alpha_1$                | Рисунок 32                                |                                         | Градус                                | H <sub>y1</sub>               |
| $\alpha_2$                | Рисунок 32                                |                                         | Градус                                | H <sub>y1</sub>               |

## **Проверочные вопросы, задания**

1. Описать устройство инструмента 1 группы 2: основные части, их назначение, назначение отдельных поверхностей частей инструмента.

2. Как строится вектор *движения подачи* для рассматриваемой точки режущей кромки инструмента, применительно к схеме обработки, представленной на рисунке 25?

3. Как строится вектор *главного движение резания* для рассматриваемой точки *режущей кромки* инструмента, применительно к схеме обработки, представленной на рисунке 25?

4. Какие поверхности можно получить инструментом 1 группы 2?

5. Применительно к схеме обработки, представленной на рисунке 25, *а* указать обработанную поверхность, поверхность резания, обрабатываемую поверхность.

6. Как строится основная статическая плоскость? Указать применительно к схеме обработки, представленной на рисунке 25, *а* расположение основной статической плоскости.

7. Как строится статическая плоскость резания? Указать применительно к схеме обработки, представленной на рисунке 25, *а* расположение статической плоскости резания.

8. Как строится статическая главная секущая плоскость? Указать применительно к схеме обработки, представленной на рисунке 25, *а* расположение главной секущей плоскости.

## **Лабораторная работа на тему «Изучение устройства и измерение основных линейных и угловых размеров режущего инструмента 2 группы 1»**

*Цель работы*: изучить устройство режущего инструмента 2 группы 1, осуществить измерение основных линейных и угловых размеров режущего инструмента 2 группы 1.

*Оборудование*: штангенциркуль ШЦЦ-I-125-0,01 ГОСТ 166-89, набор угловых мер М1, настольный универсальный угломер НУ1, штангенрейсмас, поверочная плита.

## **Ход работы**

1. Изучение теоретической части, посвящённой инструменту 2 группы 1. Теоретическая часть включает в себя:

− описание поверхностей, получение которых возможно с использованием инструмента 2 группы 1;

− пример схемы обработки заготовки инструментом 2 группы 1;

− описание конструкции инструмента 2 группы 1;

2. Измерение основных линейных и угловых размеров режущего инструмента 2 группы 1 с заполнением таблицы 7.

2.1 Измерить при помощи штангенциркуля ШЦЦ-I-125-0,01 ГОСТ 166-89 линейный размер *L*<sup>1</sup> (рисунок 40);

2.2 Измерить при помощи штангенциркуля ШЦЦ-I-125-0,01 ГОСТ 166-89 линейный размер *L*<sup>2</sup> (рисунок 40);

2.3 Измерить при помощи штангенциркуля ШЦЦ-I-125-0,01 ГОСТ 166-89 линейный размер *L*<sup>3</sup> (рисунок 40);

2.4 Измерить при помощи штангенциркуля ШЦЦ-I-125-0,01 ГОСТ 166-89 линейный размер *L*<sup>4</sup> (рисунок 40);

2.5 Измерить при помощи набора угловых мер М1 угловой размер  $\alpha_1$ (рисунок 40);

2.6 Измерить при помощи набора угловых мер М1 угловой размер  $\alpha_2$ (рисунок 40);

2.7 Измерить при помощи набора угловых мер М1 угловой размер  $\alpha_3$ (рисунок 40);

2.8 Измерить при помощи ШЦЦ-I-125-0,01 ГОСТ 166-89 линейный размер  $\mathcal{O}_1$  (рисунок 41);

2.9 Измерить при помощи ШЦЦ-I-125-0,01 ГОСТ 166-89 линейный размер *L*<sup>1</sup> (рисунок 42);

2.10 Измерить при помощи ШЦЦ-I-125-0,01 ГОСТ 166-89 линейный размер *L*<sup>2</sup> (рисунок 41);

2.11 Измерить при помощи набора угловых мер М1 угловой размер  $\alpha_1$ (рисунок 41);

2.12 Измерить при помощи набора угловых мер М1 угловой размер  $\alpha_2$ (рисунок 41);

2.13 Измерить при помощи набора угловых мер М1 угловой размер  $\alpha_3$ (рисунок 41);

2.14 Измерить при помощи набора угловых мер М1 угловой размер  $\alpha_4$ (рисунок 41);

2.15 Измерить при помощи набора угловых мер М1 угловой размер  $\alpha_5$ (рисунок 41);

2.16 Измерить при помощи ШЦЦ-I-125-0,01 ГОСТ 166-89 линейный размер *L*<sup>1</sup> (рисунок 42);

2.17 Измерить при помощи ШЦЦ-I-125-0,01 ГОСТ 166-89 линейный размер *L*<sup>2</sup> (рисунок 42);

2.18 Измерить при помощи универсального настольного угломера НУ1 угловой размер  $\alpha_1$  (рисунок 42);

2.19 Измерить при помощи универсального настольного угломера НУ1 угловой размер  $\alpha_2$  (рисунок 42).

## **Теоретическая часть**

1. Обрабатываемые поверхности

Инструмент 2 группы 1 исходя из своей формы, геометрии, конструкции предназначен для обработки наружных цилиндрических поверхностей в соответствии с рисунком 34.

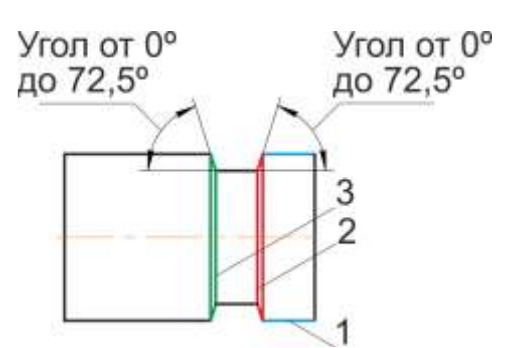

Рисунок 34 – Возможные поверхности, получаемые инструментом 2 группы 1: 1 – наружная цилиндрическая поверхность с образующей, параллельной оси заготовки; 2, 3 – наружные конические поверхности с образующими, пересекающими ось заготовки под углом от 0 до 72,5<sup>о</sup>

2. Пример схемы обработки заготовки инструментом 2 группы 1

Рассмотрим схему обработки инструментом 2 группы 1 наружной цилиндрической поверхности (рисунок 34). На рисунке 35, *а* заготовка диаметром 40 мм протачивается до диаметра 34 мм за один проход. Выберем на режущей кромке инструмента 2 группы 1 точку 1, отстоящую на 1 мм от обработанной поверхности. Для точки 1 построим *основную статическую плоскость*, *статическую плоскость резания*, *статическую главную секущую плоскость*, вектор *главного движения резания*, вектор *движения подачи*.

*Основная плоскость (PV)* – координатная плоскость, проведённая через рассматриваемую точку режущей кромки перпендикулярно направлению скорости главного или результирующего движения резания в этой точке. Определение в соответствии с ГОСТ 25762-83 Обработка резанием. Термины определения и обозначения общих понятий.

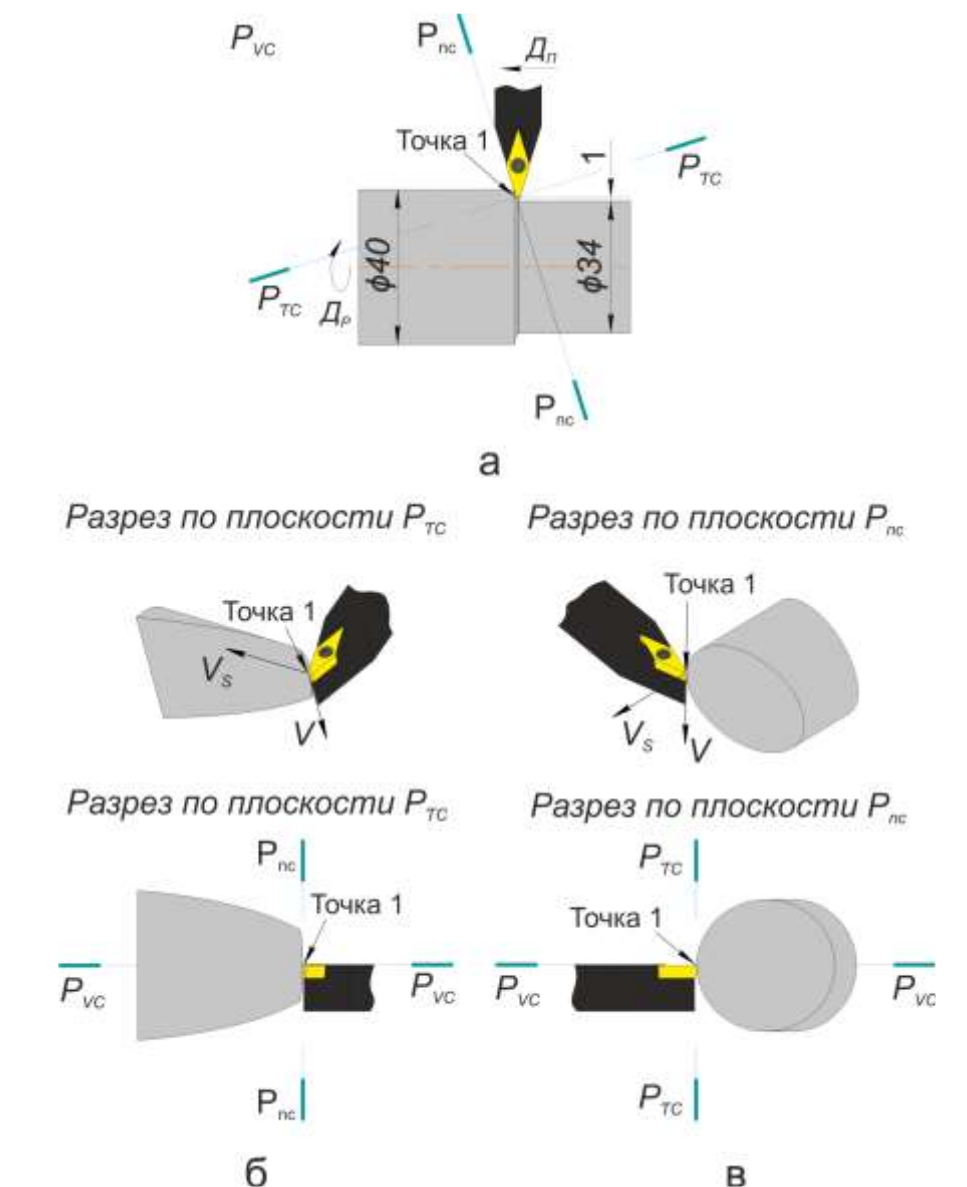

Рисунок 35 – Обозначение и расположение *основной статической плоскости*, *статической плоскости резания*, *статической главной секущей плоскости*, вектора *главного движения резания*, вектора *движения подачи*

*Статическая система координат* – прямоугольная система координат с началом в рассматриваемой точке режущей кромки, ориентированная относительно направления скорости главного движения резания. Определение в соответствии с ГОСТ 25762-83 Обработка резанием. Термины определения и обозначения общих понятий.

С учётом указанных выше двух определений, на рисунке 35, *а основная статическая плоскость PV<sup>C</sup>* совпадает с плоскостью листа.

*Статическая плоскость резания (Pnс)* – координатная плоскость, касательная к режущей кромке в рассматриваемой точке и перпендикулярная статической основной плоскости. Определение в соответствии с ГОСТ 25762-83 Обработка резанием. Термины определения и обозначения общих понятий.

*Статическая главная секущая плоскость* (*Pτс)* – координатная плоскость, перпендикулярная линии пересечения статических основной плоскости и плоскости резания. Определение в соответствии с ГОСТ 25762-83 Обработка резанием. Термины определения и обозначения общих понятий.

3. Конструкция

Конструктивно инструмент 2 группы 1 содержит в себе 3 части:

- − державка (рисунок 36);
- − сменная неперетачиваемая многогранная пластинка (рисунок 37);
- − винт (рисунок 38)

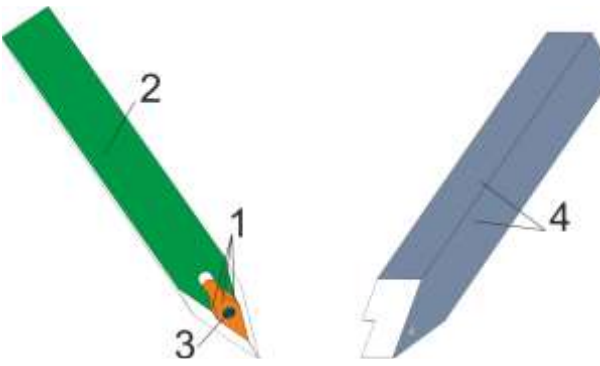

Рисунок 36 – Державка сменной многогранной неперетачиваемой пластинки

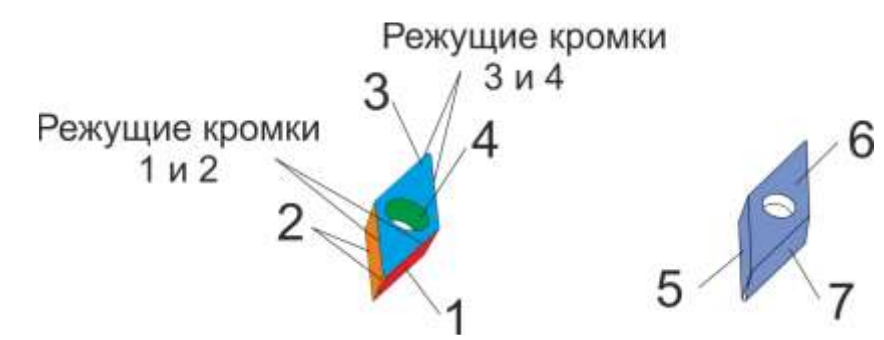

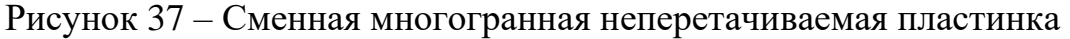

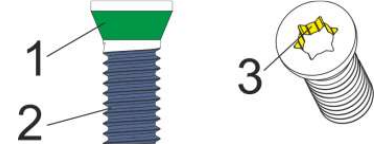

Рисунок 38 – Винт крепления сменной многогранной неперетачиваемой пластинки к державке

На рисунке 35 поверхности, обозначенные цифрой 1 – предназначены для базирования сменной многогранной неперетачиваемой пластинки (рисунок 37) и восприятия усилий от закрепления пластинки винтом (рисунок 38); поверхность, обозначенная цифрой 2, непосредственно соприкасается с поджимными винтами резцедержки (рисунок 39) или другими элементами крепления инструмента в случае иного способа крепления инструмента; поверхности, обозначенные цифрой 4, являются базирующими поверхностями, т.е. поверхностями, определяющими взаимное расположение инструмента относительно заготовки на станке; поверхность, обозначенная цифрой 3 – это резьбовая поверхность с метрическим профилем резьбы, через которую винт (рисунок 38) крепит сменную многогранную неперетачиваемую пластинку (рисунок 37) к державке (рисунок 36).

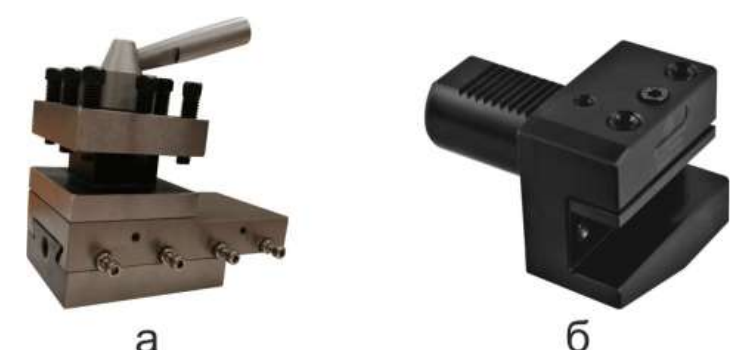

Рисунок 39 – Варианты исполнения резцедержек для закрепления резцов на станках

На рисунке 39, *а* представлен вариант резцедержки, распространённый на станках, изначально спроектированных под использование без системы ЧПУ. Тем не менее, значительная часть таких станков на производстве проходят модернизацию и оснащаются системами с ЧПУ различных производителей. На рисунке 39, *б* представлен вариант вспомогательного инструмента (резцедержка) для закрепления резцов на современных станках, оснащённых револьверной головкой с системой крепления инструмента VDI.

На рисунке 37 поверхность, обозначенная цифрой 1 – вспомогательная задняя поверхность; поверхности обозначенные цифрой 2 – главная задняя поверхность; поверхность, обозначенная цифрой 3 – передняя поверхность; поверхность, обозначенная цифрой 4 воспринимает закрепляющее пластинку усилие от винта (рисунок 38); поверхности, обозначенные цифрами 5, 6 и 7 предназначены для базирования пластинки на державке (рисунок 36), а также передают усилие от закрепления пластинки винтом (рисунок 38) на державку (рисунок 36).

*Примечание:* в зависимости от направления движения подачи относительно заготовки, поверхности, обозначенные цифрой 2 на рисунке 37, могут быть *вспомогательной задней поверхностью*, а поверхность, обозначенная цифрой 1 на рисунке 38 может быть *главной задней поверхностью*.

*Примечание:* сменная многогранная неперетачиваемая пластинка, представленная на рисунке 37, имеет 2 рабочих положения на державке (рисунок 36). Для первого положения рабочими являются режущие кромки 1 и 2 (рисунок 37),

для второго положения рабочими являются режущие кромки 3 и 4 (рисунок 37). Таким образом, в зависимости от рабочего положения пластинки, поверхности 1, 2, 5, 7 являются либо базирующими поверхностями, либо поверхностями, непосредственно контактирующими с обрабатываемой поверхностью заготовки.

На рисунке 38 поверхность, обозначенная цифрой 1, соприкасается с поверхностью 4 сменной многогранной неперетачиваемой пластинки (рисунок 37) и передаёт усилие зажима пластинки к державке (рисунок 36); поверхность, обозначенная цифрой 2 – это резьбовая поверхность с метрическим профилем резьбы через которую винт крепит сменную многогранную неперетачиваемую пластинку (рисунок 37) к державке (рисунок 36); поверхность, обозначенная цифрой 3 предназначена для передачи усилия вращения винту от ключа.

Для державки в качестве основных можно отметить следующие параметры:

1. Размеры и форма сечения державки.

Форма и сечение державки определяют способ её закрепления на станке, а также те силы резания (режимы резания), которые державка способна воспринимать в процессе резания.

Форма сечения державки инструмента 2 из группы 1 – квадрат с размером стороны  $L_1 = L_2$  (рисунок 40).

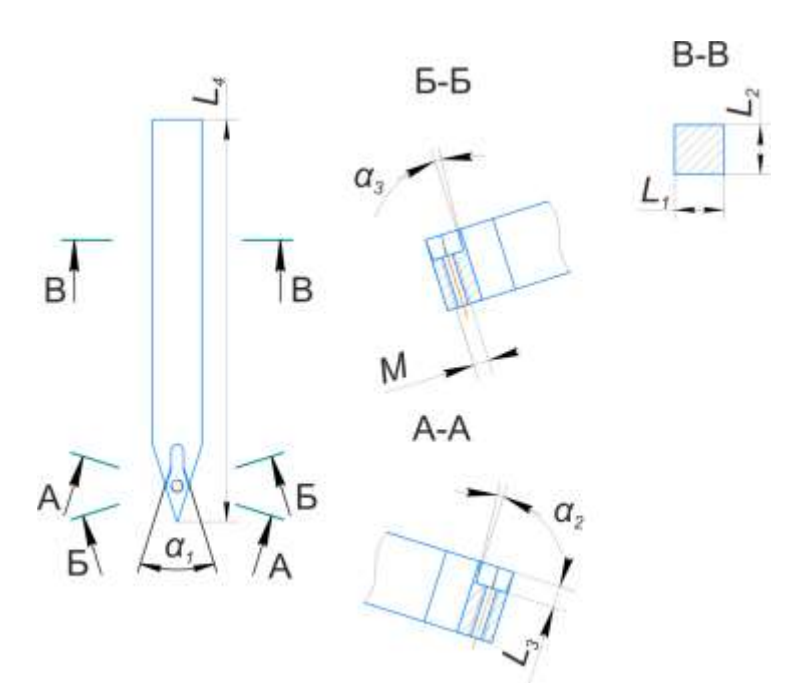

Рисунок 40 – Основные параметры державки инструмента 2 группы 1

2. Размеры гнезда под сменную многогранную неперетачиваемую пластинку.

Размеры гнезда под сменную многогранную неперетачиваемую пластинку определяют форму и типоразмер пластинки, закрепление которой возможно на державке.

На рисунке 40 размеры гнезда под пластинку – это размер  $L_3$  и углы  $\alpha_1$ ,  $\alpha_2$  и *α*3. Также среди размеров гнезда пластинки можно отметить размеры, определяющие длину стороны гнезда и размеры, определяющие расположение резьбового отверстия под винт. Эти размеры не указаны на рисунке 40, при проектировании и изготовлении державки эти размеры назначаются исходя из определённого типоразмера пластинки и формы пластинки, которая (пластинка) будет закрепляться на державке.

3. Параметры резьбовой поверхности под винт, закрепляющий сменную многогранную неперетачиваемую пластинку.

Параметры резьбовой поверхности в рассматриваемом случае определяются тем, чтобы через неё было возможно получить необходимое усилие зажима пластинки к державке для надёжной работы инструмента.

К основным параметрам резьбовой поверхности можно отнести профиль резьбы и размеры профиля. Например, для метрической резьбы подробно с её параметрами можно самостоятельно ознакомиться, изучив ГОСТ 24705-2004 и ГОСТ 9150-2002.

У рассматриваемого инструмента резьбовая поверхность в соответствии с ГОСТ 24705-2004 и ГОСТ 9150-2002.

Для сменной многогранной неперетачиваемой пластинки в качестве основных можно отметить следующие параметры:

1. Форма и размеры пластинки.

Форма и размеры пластинки определяют возможность её закрепления на той или иной державке.

На рисунке 41 представлены основные размеры пластинки инструмента 2 группы 1.

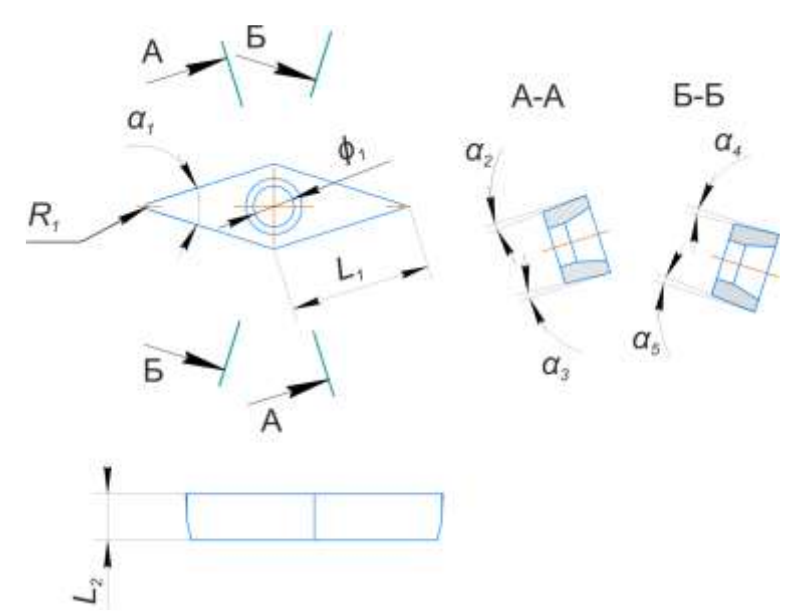

Рисунок 41 – Основные параметры сменной многогранной неперетачиваемой пластинки инструмента 2 группы 1

*Примечание:* конструктивное исполнение поверхности пластинки под восприятие зажимного усилия от винта может отличаться от представленного на рисунке. Также на рисунке 41 не представлена конструкция (форма) передней поверхности пластинки.

2. Материал пластинки.

Общая информация по материалам пластинки, покрытий пластинки приводится в отдельной лабораторной работе.

3. Геометрия стружколома.

Общая информация по стружколомам приводится в отдельной лабораторной работе.

Для винта, закрепляющего сменную многогранную неперетачиваемую пластинку к державке, в качестве основных параметров можно отметить следующие:

1. Параметры резьбовой поверхности винта, через которую осуществляется закрепление сменной многогранной неперетачиваемой пластинки.

Параметры резьбовой поверхности в рассматриваемом случае определяются тем, чтобы через неё было возможно получить необходимое усилие зажима пластинки к державке для надёжной работы инструмента.

К основным параметрам резьбовой поверхности можно отнести профиль резьбы и размеры профиля. Например, для метрической резьбы подробно с её параметрами можно самостоятельно ознакомиться, изучив ГОСТ 24705-2004 и ГОСТ 9150-2002.

У рассматриваемого инструмента резьбовая поверхность в соответствии с ГОСТ 24705-2004 и ГОСТ 9150-2002.

2. Форма и размеры глухого отверстия в головке винта под ключ для передачи усилия закручивания/выкручивания винта.

С параметрами отверстия под ключ, применительно к рассматриваемому инструменту, можно самостоятельно ознакомиться, изучив ГОСТ Р ИСО 10664- 2007.

В собранном состоянии для инструмента 2 группы 1 в качестве основных можно отметить размеры в соответствии с рисунком 42.

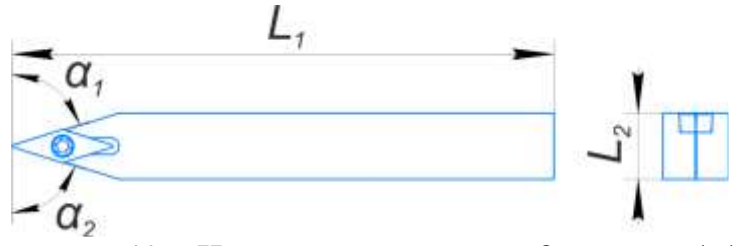

Рисунок 42 – Чертёж инструмента 2 группы 1 13

## **Задания**

- 1. Осуществить измерение размеров, указанных в таблице 7.
- 2. Оформить отчёт по проведённой лабораторной работе.

| Наименование<br>параметра | Графическое<br>представле-<br>ние параметра | Измеренная величина<br>параметра | Единица<br>измерения<br>параметра | Измерительное<br>оборудование |
|---------------------------|---------------------------------------------|----------------------------------|-----------------------------------|-------------------------------|
| $L_1$                     | Рисунок 40                                  |                                  | Миллиметр                         | ШЦЦ-І-125-0,01<br>ГОСТ 166-89 |
| L <sub>2</sub>            | Рисунок 40                                  |                                  | Миллиметр                         | ШЦЦ-І-125-0,01<br>ГОСТ 166-89 |
| $L_3$                     | Рисунок 40                                  |                                  | Миллиметр                         | ШЦЦ-І-125-0,01<br>ГОСТ 166-89 |
| $L_4$                     | Рисунок 40                                  |                                  | Миллиметр                         | ШЦЦ-І-125-0,01<br>ГОСТ 166-89 |
| $\alpha_1$                | Рисунок 40                                  |                                  | Градус                            | M1                            |
| $\alpha_2$                | Рисунок 40                                  |                                  | Градус                            | M1                            |
| $\alpha_3$                | Рисунок 40                                  |                                  | Градус                            | M1                            |
| $\mathcal{O}_1$           | Рисунок 41                                  |                                  | Миллиметр                         | ШЦЦ-І-125-0,01<br>ГОСТ 166-89 |
| $L_1$                     | Рисунок 41                                  |                                  | Миллиметр                         | ШЦЦ-І-125-0,01<br>ГОСТ 166-89 |
| L <sub>2</sub>            | Рисунок 41                                  |                                  | Миллиметр                         | ШЦЦ-І-125-0,01<br>ГОСТ 166-89 |
| $\alpha_1$                | Рисунок 41                                  |                                  | Градус                            | M1                            |
| $\alpha_2$                | Рисунок 41                                  |                                  | Градус                            | M1                            |
| $\alpha_3$                | Рисунок 41                                  |                                  | Градус                            | M1                            |
| $\alpha_4$                | Рисунок 41                                  |                                  | Градус                            | M1                            |
| $\alpha_5$                | Рисунок 41                                  |                                  | Градус                            | M1                            |
| $L_1$                     | Рисунок 42                                  |                                  | Миллиметр                         | Штангенциркуль                |
| $L_2$                     | Рисунок 42                                  |                                  | Миллиметр                         | Штангенциркуль                |
| $\alpha_1$                | Рисунок 42                                  |                                  | Градус                            | H <sub>y1</sub>               |
| $\alpha_2$                | Рисунок 42                                  |                                  | Градус                            | H <sub>y1</sub>               |

Таблица 7 – Основные линейные и угловые размеры режущего инструмента 2 группы 1

## **Проверочные вопросы, задания**

1. Описать устройство инструмента 2 группы 1: основные части, их назначение, назначение отдельных поверхностей частей инструмента.

2. Как строится вектор *движения подачи* для рассматриваемой точки режущей кромки инструмента, применительно к схеме обработки, представленной на рисунке 35?

3. Как строится вектор *главного движение резания* для рассматриваемой точки *режущей кромки* инструмента, применительно к схеме обработки, представленной на рисунке 35?

4. Какие поверхности можно получить инструментом 2 группы 1?

5. Применительно к схеме обработки, представленной на рисунке 35, *а* указать обработанную поверхность, поверхность резания, обрабатываемую поверхность.

6. Как строится основная статическая плоскость? Указать применительно к схеме обработки, представленной на рисунке 35, *а* расположение основной статической плоскости.

7. Как строится статическая плоскость резания? Указать применительно к схеме обработки, представленной на рисунке 35, *а* расположение статической плоскости резания.

8. Как строится статическая главная секущая плоскость? Указать применительно к схеме обработки, представленной на рисунке 35, *а* расположение главной секущей плоскости.

## **Лабораторная работа на тему «Изучение устройства и измерение основных линейных и угловых размеров режущего инструмента 3 группы 1»**

*Цель работы:* изучить устройство режущего инструмента 3 группы 1, осуществить измерение основных линейных и угловых размеров режущего инструмента 3 группы 1.

*Оборудование:* штангенциркуль ШЦЦ-I-125-0,01 ГОСТ 166-89, набор угловых мер М1, настольный универсальный угломер НУ1, штангенрейсмас, поверочная плита.

## **Ход работы**

1. Изучение теоретической части, посвящённой инструменту 3 группы 1.

Теоретическая часть включает в себя:

− описание поверхностей, получение которых возможно с использованием инструмента 3 группы 1;

− пример схемы обработки заготовки инструментом 3 группы 1;

− описание конструкции инструмента 3 группы 1;

2. Измерение основных линейных и угловых размеров режущего инструмента 3 группы 1 с заполнением таблицы 8.

2.1 Измерить при помощи штангенциркуля ШЦ-I-125-0,01 ГОСТ 166-89 линейный размер *L*<sup>1</sup> (рисунок 49);

2.2 Измерить при помощи штангенциркуля ШЦ-I-125-0,01 ГОСТ 166-89 линейный размер *L*<sub>2</sub> (рисунок 49);

2.3 Измерить при помощи штангенциркуля ШЦ-I-125-0,01 ГОСТ 166-89 линейный размер *L*<sup>3</sup> (рисунок 49);

2.4 Измерить при помощи штангенциркуля ШЦ-I-125-0,01 ГОСТ 166-89 линейный размер *L*<sup>4</sup> (рисунок 49);

2.5 Измерить при помощи штангенциркуля ШЦ-I-125-0,01 ГОСТ 166-89 линейный размер *L*<sup>5</sup> (рисунок 49);

2.6 Измерить при помощи штангенциркуля ШЦ-I-125-0,01 ГОСТ 166-89 линейный размер *L*<sup>6</sup> (рисунок 49);

2.7 Измерить при помощи штангенциркуля ШЦ-I-125-0,01 ГОСТ 166-89 линейный размер *L*<sup>7</sup> (рисунок 49);

2.8 Измерить при помощи штангенциркуля ШЦ-I-125-0,01 ГОСТ 166-89 линейный размер *L*<sup>1</sup> (рисунок 50);

2.9 Измерить при помощи штангенциркуля ШЦ-I-125-0,01 ГОСТ 166-89 линейный размер *L*<sup>4</sup> (рисунок 50);

2.10 Измерить при помощи штангенциркуля ШЦ-I-125-0,01 ГОСТ 166-89 линейный размер *L*<sup>5</sup> (рисунок 50);

2.11 Измерить при помощи настольного универсального угломера НУ1 угловой размер  $\alpha_2$  (рисунок 50);

2.12 Измерить при помощи настольного универсального угломера НУ1 угловой размер  $\alpha_3$  (рисунок 50);

2.13 Измерить при помощи настольного универсального угломера НУ1 угловой размер  $\alpha_5$  (рисунок 50);

2.14 Измерить при помощи настольного универсального угломера НУ1 угловой размер  $\alpha_6$  (рисунок 50);

2.15 Измерить при помощи штангенрейсмаса линейный размер *L*<sup>1</sup> (рисунок 51);

2.16 Измерить при помощи штангенциркуля ШЦ-I-125-0,01 ГОСТ 166-89 линейный размер *L*<sub>2</sub> (рисунок 51);

2.17 Измерить при помощи настольного универсального угломера НУ1 угловой размер  $\alpha_1$  (рисунок 51);

2.18 Измерить при помощи набора угловых мер М1 угловой размер  $\alpha_2$ (рисунок 51).

## **Теоретическая часть**

1. Обрабатываемые поверхности

Инструмент 3 группы 1, исходя из своей формы, геометрии, конструкции предназначен для обработки внешних цилиндрических поверхностей при относительно небольшой глубине резания в соответствии с рисунком 43, и может быть использован для отрезки детали от заготовки.

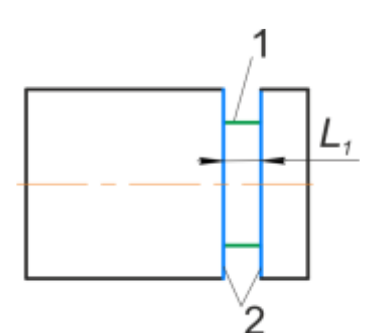

Рисунок 43 – Возможные поверхности, получаемые инструментом 3 группы 1:

1 – внешняя цилиндрическая поверхность с образующей, параллельной оси заготовки; 2 – внешние торцевые поверхности, перпендикулярные оси заготовки

Сочетание поверхности 1 и поверхностей 2 представляет собой конструктивный элемент – канавку. Минимальный возможный размер *L*<sup>1</sup> канавки соответствует размеру *L*<sup>1</sup> пластинки (рисунок 50). Формирование канавки (съём материала) осуществляется при подаче инструмента в направлении, перпендикулярном оси заготовки.

*Примечание:* отдельные инструменты с конструкцией, схожей с конструкцией инструмента 3 группы 1, допускают обработку при движении подачи (*Д*П), направленном вдоль оси заготовки. Подробную информацию при известном производителе инструмента и известной маркировке инструмента можно получить в каталоге производителя инструмента.

2. Пример схемы обработки заготовки инструментом 3 группы 1

Рассмотрим схему обработки инструментом 3 группы 1 внешней цилиндрической поверхности (рисунок 44). На рисунке 44 на заготовке 4 инструментом 3 группы 1 формируется канавка. Выберем на режущей кромке инструмента 3 группы 1 точку 1, располагающуюся на середине главной режущей кромки. Для точки 1 построим *основную статическую плоскость*, *статическую плоскость резания*, *статическую главную секущую плоскость*, вектор *главного движения резания*, вектор *движения подачи*.

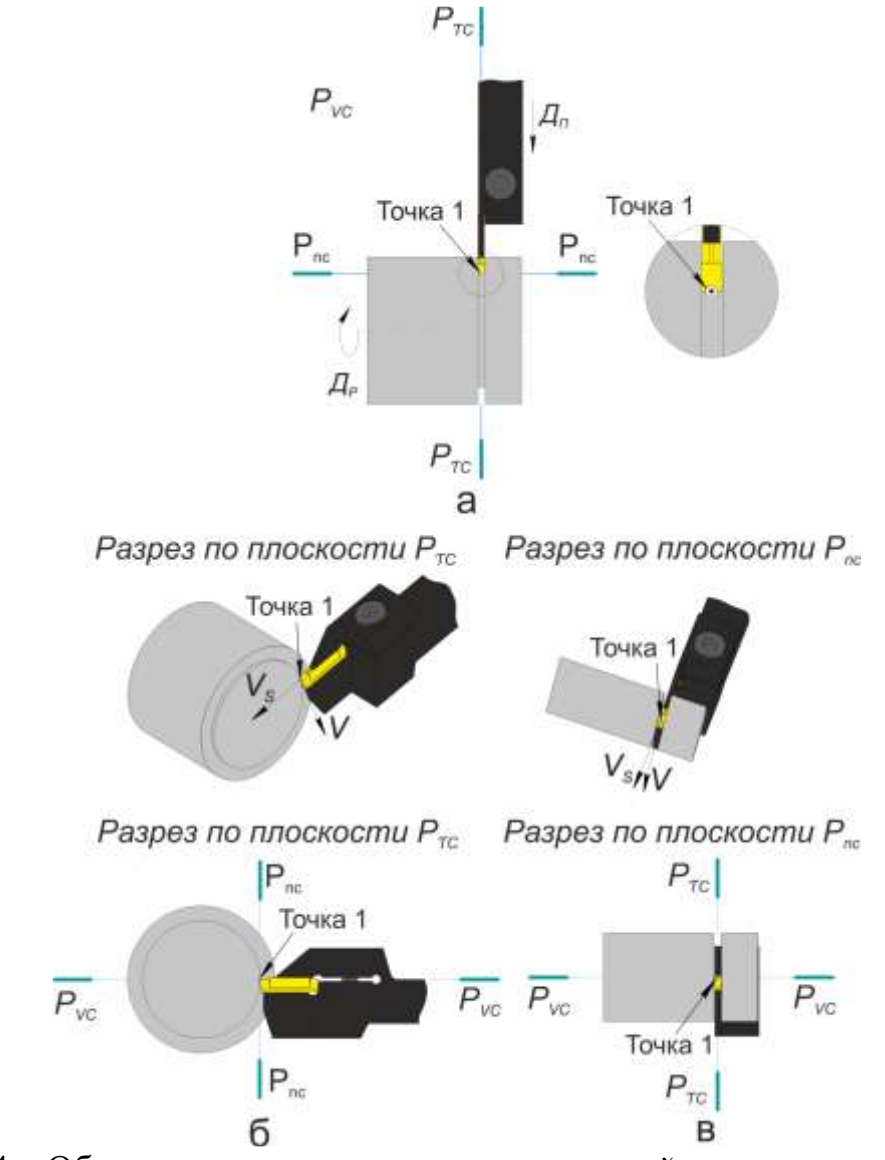

Рисунок 44 – Обозначение и расположение *основной статической плоскости*, *статической плоскости резания*, *статической главной секущей плоскости*, вектора *главного движения резания*, вектора *движения подачи*

*Основная плоскость (PV)* – координатная плоскость, проведённая через рассматриваемую точку режущей кромки перпендикулярно направлению

скорости главного или результирующего движения резания в этой точке. Определение в соответствии с ГОСТ 25762-83 Обработка резанием. Термины определения и обозначения общих понятий.

*Статическая система координат* – прямоугольная система координат с началом в рассматриваемой точке режущей кромки, ориентированная относительно направления скорости главного движения резания. Определение в соответствии с ГОСТ 25762-83 Обработка резанием. Термины определения и обозначения общих понятий.

С учётом указанных выше двух определений, на рисунке 45, *а основная статическая плоскость PV<sup>C</sup>* совпадает с плоскостью листа.

*Статическая плоскость резания (Pnс)* – координатная плоскость, касательная к режущей кромке в рассматриваемой точке и перпендикулярная статической основной плоскости. Определение в соответствии с ГОСТ 25762-83 Обработка резанием. Термины определения и обозначения общих понятий.

*Статическая главная секущая плоскость* (*Pτс)* – координатная плоскость, перпендикулярная линии пересечения статических основной плоскости и плоскости резания. Определение в соответствии с ГОСТ 25762-83 Обработка резанием. Термины определения и обозначения общих понятий.

3. Конструкция

Конструктивно инструмент 3 группы 1 содержит в себе 3 части:

- − державка (рисунок 45);
- − сменная неперетачиваемая многогранная пластинка (рисунок 46);
- − винт (рисунок 47);

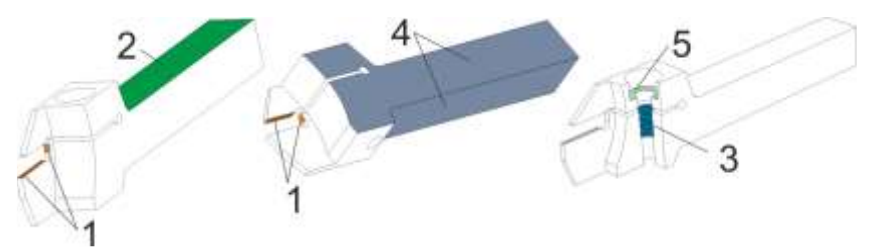

Рисунок 45 – Державка сменной многогранной неперетачиваемой пластинки

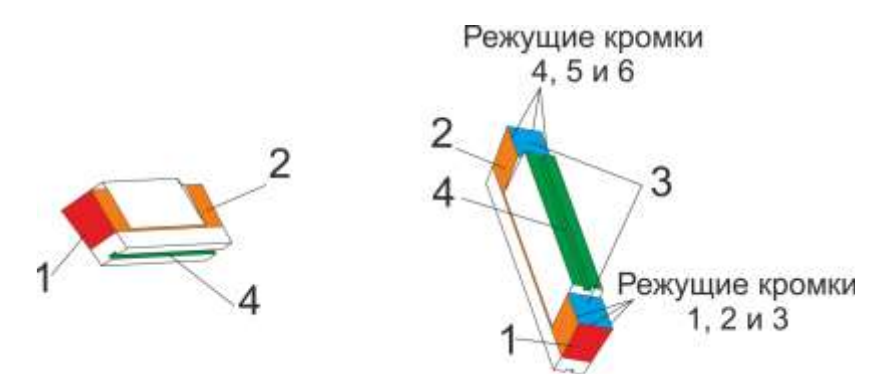

Рисунок 46 – Сменная многогранная неперетачиваемая пластинка

На рисунке 45 поверхности, обозначенные цифрой 1 – предназначены для базирования сменной многогранной неперетачиваемой пластинки (рисунок 46) и восприятия усилий со стороны пластинки при её закреплении через упругое

деформирование державки при закручивании винта (рисунок 47); поверхность, обозначенная цифрой 2, непосредственно соприкасается с поджимными винтами резцедержки (рисунок 48) или другими элементами крепления инструмента в случае иного способа крепления инструмента; поверхности, обозначенные цифрой 4, являются базирующими поверхностями, т. е. поверхностями, определяющими взаимное расположение инструмента относительно заготовки на станке; поверхность, обозначенная цифрой 3 – это винтовая поверхность с метрическим профилем резьбы, посредством которой винт (рисунок 47) при его закручивании давит на поверхность 5 державки, которая в свою очередь, упруго деформируясь (державка), зажимает сменную многогранную неперетачиваемую пластинку (рисунок 46).

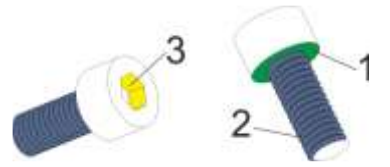

Рисунок 47 – Винт крепления сменной многогранной неперетачиваемой пластинки к державке

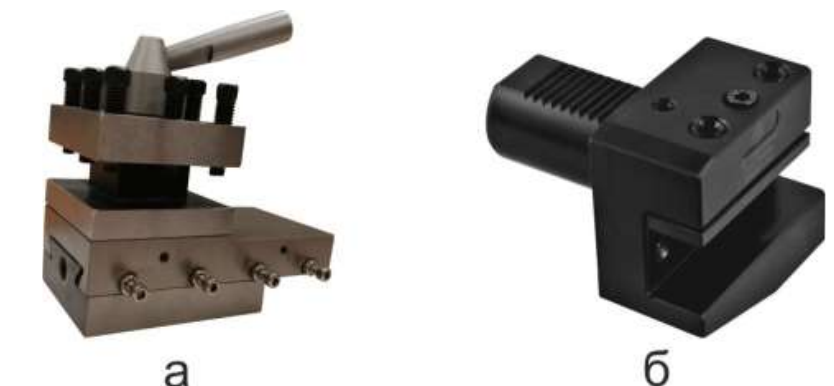

Рисунок 48 – Варианты исполнения резцедержек для закрепления резцов на станках

На рисунке 48, *а* представлен вариант резцедержки, распространённый на станках, изначально спроектированных под использование без системы ЧПУ. Тем не менее, значительная часть таких станков на производстве проходят модернизацию и оснащаются системами с ЧПУ различных производителей. На рисунке 48, *б* представлен вариант вспомогательного инструмента (резцедержка) для закрепления резцов на современных станках, оснащённых револьверной головкой с системой крепления инструмента VDI.

На рисунке 46 поверхность, обозначенная цифрой 1 – главная задняя поверхность; поверхности, обозначенные цифрой 2 – вспомогательные задние поверхности; поверхности, обозначенные цифрой 3 – передние поверхности; поверхности, обозначенные цифрой 4 воспринимают закрепляющее пластинку усилие при упругой деформации державки и одновременно являются поверхностями, базирующими пластинку на державке.

*Примечание:* сменная многогранная неперетачиваемая пластинка, представленная на рисунке 46, имеет 2 рабочих положения на державке (рисунок 45). Для первого положения рабочими являются режущие кромки 1, 2 и 3 (рисунок 46), для второго положения рабочими являются режущие кромки 4, 5 и 6 (рисунок 46). Таким образом, в зависимости от рабочего положения пластинки поверхность 1 является либо главной задней поверхностью, либо базирующей поверхностью, т.е. поверхностью, определяющей взаимное расположение пластинки относительно державки.

На рисунке 47 поверхность, обозначенная цифрой 1, соприкасается с поверхностью 5 державки (рисунок 45) и передаёт усилие зажима пластинки через упругую деформацию державки (рисунок 45); поверхность, обозначенная цифрой 2 – это винтовая поверхность с метрическим профилем резьбы; поверхность, обозначенная цифрой 3 предназначена для передачи усилия вращения винту от ключа.

Для державки в качестве основных можно отметить следующие параметры:

1. Размеры и форма сечения державки.

Форма и сечение державки определяют способ её закрепления на станке, а также те силы резания (режимы резания), которые державка способна воспринимать в процессе резания.

Форма сечения державки инструмента 3 группы 1 – квадрат со стороной квадрата  $L_1 = L_2$  (сечение A-A на рисунке 49).

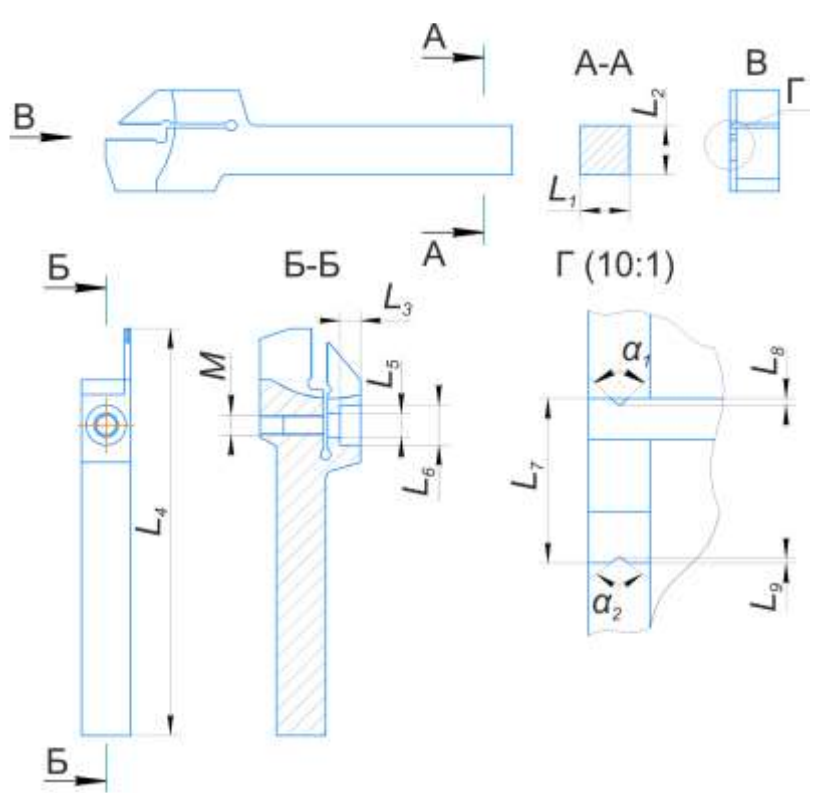

Рисунок 49 – Основные параметры державки инструмента 3 группы 1

2. Размеры гнезда под сменную многогранную неперетачиваемую пластинку.

Размеры гнезда под сменную многогранную неперетачиваемую пластинку определяют форму и типоразмер пластинки, закрепление которой возможно на державке.

На рисунке 49 размеры гнезда под пластинку – это размеры  $L_7$ ,  $L_8$  и  $L_9$  и углы *α*<sup>1</sup> и *α*2.

*Примечание:* на рисунке 49 указаны не все размеры, определяющие правильную установку пластинки на державку. На практике подбор той или иной пластинки к той или иной державке осуществляется по каталогам производителя инструмента.

3. Параметры резьбы под винт, закрепляющий сменную многогранную неперетачиваемую пластинку через упругую деформацию державки.

Параметры резьбовой поверхности в рассматриваемом случае определяются тем, чтобы через неё было возможно получить необходимое усилие зажима пластинки к державке для надёжной работы инструмента.

К основным параметрам резьбы можно отнести профиль резьбы и размеры профиля. Например, для метрической резьбы подробно с её параметрами можно самостоятельно ознакомиться, изучив ГОСТ 24705-2004 и ГОСТ 9150-2002.

У рассматриваемого инструмента резьбовая поверхность в соответствии с ГОСТ 24705-2004 и ГОСТ 9150-2002.

Для сменной многогранной неперетачиваемой пластинки в качестве основных можно отметить следующие параметры:

1. Форма и размеры пластинки.

Форма и размеры пластинки определяют возможность её закрепления на той или иной державке.

На рисунке 50 представлены основные размеры пластинки инструмента 3 группы 1.

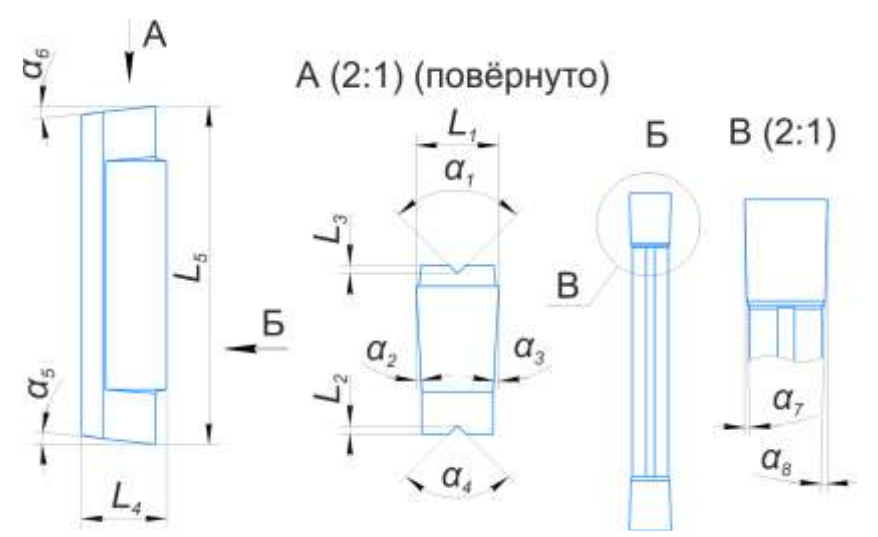

Рисунок 50 – Основные параметры сменной многогранной неперетачиваемой пластинки инструмента 3 группы 1

2. Материал пластинки.

Общая информация по материалам пластинки, покрытий пластинки приводится в отдельной лабораторной работе.

3. Геометрия стружколома.

Общая информация по стружколомам приводится в отдельной лабораторной работе.

Для винта, закрепляющего сменную многогранную неперетачиваемую пластинку к державке, в качестве основных параметров можно отметить следующие:

1. Параметры резьбы винта, через которую осуществляется закрепление сменной многогранной неперетачиваемой пластинки.

Параметры резьбовой поверхности в рассматриваемом случае определяются тем, чтобы через неё было возможно получить необходимое усилие зажима пластинки к державке для надёжной работы инструмента.

К основным параметрам резьбы можно отнести профиль резьбы и размеры профиля. Например, для метрической резьбы подробно с её параметрами можно самостоятельно ознакомиться, изучив ГОСТ 24705-2004 и ГОСТ 9150-2002.

У рассматриваемого инструмента резьбовая поверхность в соответствии с ГОСТ 24705-2004 и ГОСТ 9150-2002.

2. Форма и размеры глухого отверстия в головке винта под ключ для передачи усилия закручивания/выкручивания винта.

С параметрами отверстия под ключ, применительно к рассматриваемому инструменту, можно самостоятельно ознакомиться, изучив ГОСТ 11738-84.

В собранном состоянии для инструмента 3 группы 1 в качестве основных можно отметить размеры в соответствии с рисунком 51.

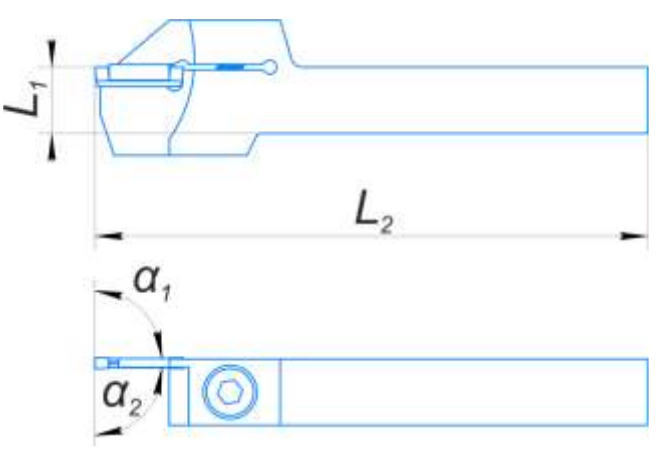

Рисунок 51 – Чертёж инструмента 3 группы 1 в собранном виде

## **Задания**

- 1. Осуществить измерение размеров, указанных в таблице 8.
- 2. Оформить отчёт по проведённой лабораторной работе.

| группы 1                  |                                           |                                    |                                  |                               |
|---------------------------|-------------------------------------------|------------------------------------|----------------------------------|-------------------------------|
| Наименование<br>параметра | Графическое<br>представление<br>параметра | Измеренная вели-<br>чина параметра | Единица измере-<br>ния параметра | Измерительное<br>оборудование |
| $L_1$                     | Рисунок 49                                |                                    | Миллиметр                        | ШЦЦ-І-125-0,01<br>ГОСТ 166-89 |
| L <sub>2</sub>            | Рисунок 49                                |                                    | Миллиметр                        | ШЦЦ-І-125-0,01<br>ГОСТ 166-89 |
| $L_3$                     | Рисунок 49                                |                                    | Миллиметр                        | ШЦЦ-І-125-0,01<br>ГОСТ 166-89 |
| $L_4$                     | Рисунок 49                                |                                    | Миллиметр                        | ШЦЦ-І-125-0,01<br>ГОСТ 166-89 |
| $L_5$                     | Рисунок 49                                |                                    | Миллиметр                        | ШЦЦ-І-125-0,01<br>ГОСТ 166-89 |
| $L_6$                     | Рисунок 49                                |                                    | Миллиметр                        | ШЩ-І-125-0,01<br>ГОСТ 166-89  |
| $L_7$                     | Рисунок 49                                |                                    | Миллиметр                        | ШЦЦ-І-125-0,01<br>ГОСТ 166-89 |
| $L_1$                     | Рисунок 50                                |                                    | Миллиметр                        | ШЦЦ-І-125-0,01<br>ГОСТ 166-89 |
| L <sub>2</sub>            | Рисунок 50                                |                                    | Миллиметр                        | ШЦЦ-І-125-0,01<br>ГОСТ 166-89 |
| $L_5$                     | Рисунок 50                                |                                    | Миллиметр                        | ШЦЦ-І-125-0,01<br>ГОСТ 166-89 |
| $\alpha_2$                | Рисунок 50                                |                                    | Градус                           | H <sub>y1</sub>               |
| $\alpha_3$                | Рисунок 50                                |                                    | Градус                           | HY1                           |
| $\alpha_5$                | Рисунок 50                                |                                    | Градус                           | H <sub>y1</sub>               |
| $\alpha_6$                | Рисунок 50                                |                                    | Градус                           | H <sub>y1</sub>               |
| $L_1$                     | Рисунок 51                                |                                    | Миллиметр                        | Штангенрейсмас                |
| L <sub>2</sub>            | Рисунок 51                                |                                    | Миллиметр                        | ШЦЦ-І-125-0,01<br>ГОСТ 166-89 |

Таблица 8 – Основные линейные и угловые размеры режущего инструмента 3

#### **Проверочные вопросы, задания**

1. Описать устройство инструмента 3 группы 1: основные части, их назначение, назначение отдельных поверхностей частей инструмента.

 $\begin{array}{c|c|c|c|c|c} \hline a_1 & Pucy & Bucy & Ducy & Ducy & Ducy & Ducy & Ducy & Ducy & Ducy & Ducy & Ducy & Ducy & Ducy & Ducy & Ducy & Ducy & Ducy & Ducy & Ducy & Ducy & Ducy & Ducy & Ducy & Ducy & Ducy & Ducy & Ducy & Ducy & Ducy & Ducy & Ducy & Ducy & Duc$ 

 $\alpha_2$  **Рисунок 51 Градус** 

2. Как строится вектор *движения подачи* для рассматриваемой точки режущей кромки инструмента, применительно к схеме обработки, представленной на рисунке 44?

3. Как строится вектор *главного движение резания* для рассматриваемой точки *режущей кромки* инструмента, применительно к схеме обработки, представленной на рисунке 44?

4. Какие поверхности можно получить инструментом 3 группы 1?

5. Применительно к схеме обработки, представленной на рисунке 44, *а* указать обработанную поверхность, поверхность резания, обрабатываемую поверхность.

6. Как строится основная статическая плоскость? Указать применительно к схеме обработки, представленной на рисунке 44, *а* расположение основной статической плоскости.

7. Как строится статическая плоскость резания? Указать применительно к схеме обработки, представленной на рисунке 44, *а* расположение статической плоскости резания.

8. Как строится статическая главная секущая плоскость? Указать применительно к схеме обработки, представленной на рисунке 44, *а* расположение главной секущей плоскости.

# **Лабораторная работа на тему «Изучение устройства и измерение основных линейных и угловых размеров режущего инструмента 1 группы 3»**

*Цель работы*: изучить устройство режущего инструмента 1 группы 3, осуществить измерение основных линейных и угловых размеров режущего инструмента 1 группы 3.

*Оборудование*: штангенциркуль ШЦЦ-I-125-0,01 ГОСТ 166-89, набор угловых мер М1, настольный универсальный угломер НУ1, штангенрейсмас, поверочная плита.

## **Ход работы**

1. Изучение теоретической части, посвящённой инструменту 1 группы 3. Теоретическая часть включает в себя:

− описание поверхностей, получение которых возможно с использованием инструмента 1 группы 3;

− описание технологии нарезания резьбы на токарных станках с ЧПУ инструментом со сменными твердосплавными пластинками;

− пример схемы обработки заготовки инструментом 1 группы 3;

− описание конструкции инструмента 1 группы 3;

2. Измерение основных линейных и угловых размеров режущего инструмента 1 группы 3 с заполнением таблицы 9.

2.1 Измерить при помощи штангенциркуля ШЦЦ-I-125-0,01 ГОСТ 166-89 линейный размер  $\mathcal{O}_1$  (рисунок 60);

2.2 Измерить при помощи штангенциркуля ШЦЦ-I-125-0,01 ГОСТ 166-89 линейный размер *L*<sup>1</sup> (рисунок 60);

2.3 Измерить при помощи штангенциркуля ШЦЦ-I-125-0,01 ГОСТ 166-89 линейный размер *L*<sup>2</sup> (рисунок 60);

2.4 Измерить при помощи штангенциркуля ШЦЦ-I-125-0,01 ГОСТ 166-89 линейный размер *L*<sup>3</sup> (рисунок 60);

2.5 Измерить при помощи штангенциркуля ШЦЦ-I-125-0,01 ГОСТ 166-89 линейный размер *L*<sup>4</sup> (рисунок 60);

2.6 Измерить при помощи универсального настольного угломера НУ1 размер  $\alpha_1$  (рисунок 60);

2.7 Измерить при помощи набора угловых мер M1 угловой размер  $\alpha_2$ (рисунок 60);

2.8 Измерить при помощи набора угловых мер М1 угловой размер  $\alpha_3$ (рисунок 60);

2.9 Измерить при помощи набора угловых мер М1 угловой размер  $\alpha_4$ (рисунок 60);

2.10 Измерить при помощи штангенциркуля ШЦЦ-I-125-0,01 ГОСТ 166-89 линейный размер  $\mathcal{O}_1$  (рисунок 61);

2.11 Измерить при помощи штангенциркуля ШЦЦ-I-125-0,01 ГОСТ 166-89 линейный размер *L*<sup>2</sup> (рисунок 61);

2.12 Измерить при помощи универсального настольного угломера НУ1 размер  $\alpha_1$  (рисунок 61);

2.13 Измерить при помощи универсального настольного угломера НУ1 размер  $\alpha_2$  (рисунок 61);

2.14 Измерить при помощи универсального настольного угломера НУ1 размер  $\alpha_3$  (рисунок 61);

2.15 Измерить при помощи универсального настольного угломера НУ1 размер  $\alpha_4$  (рисунок 61);

2.16 Измерить при помощи штангенциркуля ШЦЦ-I-125-0,01 ГОСТ 166-89 линейный размер  $\mathcal{O}_1$  (рисунок 62);

2.17 Измерить при помощи штангенциркуля ШЦЦ-I-125-0,01 ГОСТ 166-89 линейный размер *L*<sup>1</sup> (рисунок 62);

2.18 Измерить при помощи штангенрейсмаса линейный размер *L*<sup>2</sup> (рисунок 62);

2.19 Измерить при помощи настольного универсального угломера НУ1 угловой размер  $\alpha_1$  (рисунок 62).

## **Теоретическая часть**

## *1. Обрабатываемые поверхности*

Инструмент 1 группы 3 исходя из своей формы, геометрии, конструкции предназначен для получения на предварительно обработанных внутренних цилиндрических поверхностях винтовых поверхностей с метрическим профилем резьбы в соответствии с ГОСТ 24705-2004 и ГОСТ 9150-2002. На рисунке 52 под цифрой 1 обозначен пример такой винтовой поверхности.

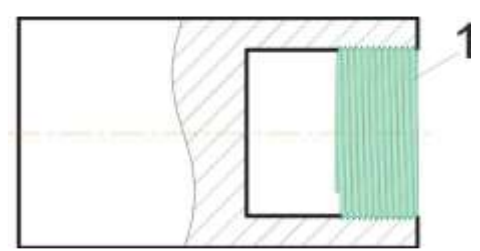

Рисунок 52 – Возможные поверхности, получаемые инструментом 1 группы 3

## *2. Технология нарезания резьбы на токарных станках с числовым программным управлением (ЧПУ) инструментом со сменными твердосплавными пластинками*

На токарных станках с ЧПУ при использовании инструмента с твердосплавными пластинками резьба нарезается с использованием так называемых циклов. Цикл упрощенно можно понимать, как набор символов, записанных по определённым правилам, внутри которого содержится вся необходимая информация, по которой устройство ЧПУ станка может рассчитать всю необходимую траекторию и последовательность движений инструмента, необходимых для формирования на заготовке требуемой резьбы.

Внутри циклов по нарезанию резьбы к основной информации можно отнести следующую:

1. Количество проходов, необходимое для формирования полного профиля резьбы (глубина врезания на проход);

2. Шаг резьбы;

3. Координаты точки начала нарезания резьбы;

4. Способ формирования профиля резьбы (рисунок 53).

Внутри циклов также содержится и другая информация:

1. Координата конечной точки нарезания резьбы;

2. Длина участка сбега резьбы;

3. Количество чистовых проходов;

4. И т. д.

Подробная информация по правилам записи циклов содержится в руководствах по программированию производителей устройств ЧПУ.

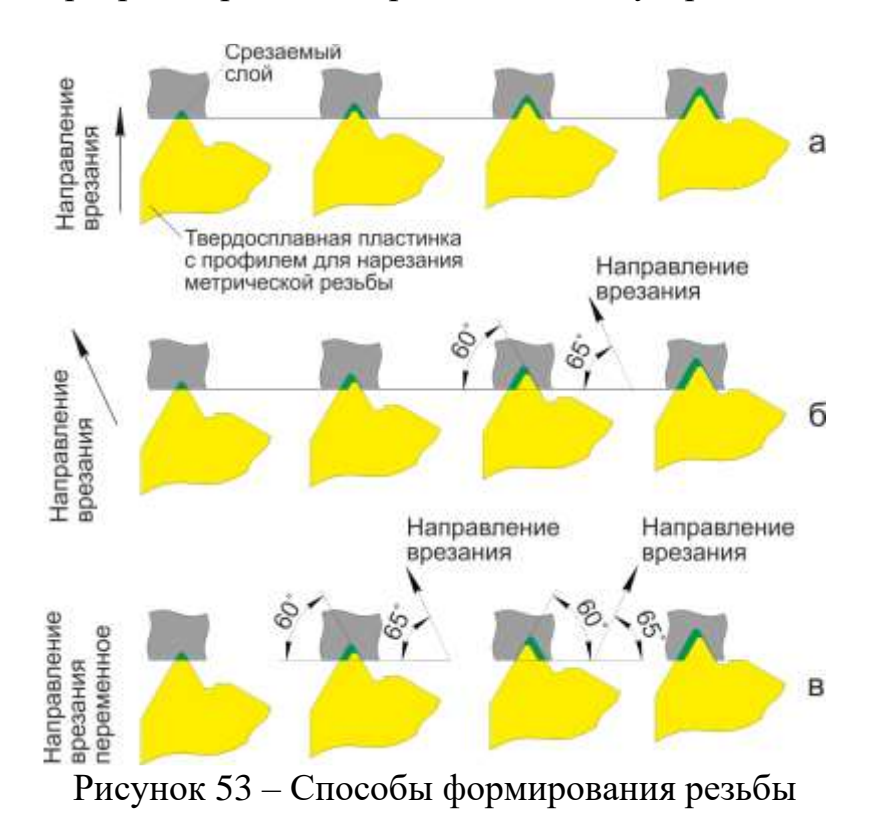

Рассмотрим подробнее способы формирования резьбы, представленные на рисунке 53. На рисунке 53 представлено 3 способа формирования резьбы с точки зрения снятия материала.

*Первый способ*. При данном способе (рисунок 53, *а*) инструмент заглубляется в заготовку по радиусу (радиальное врезание). Рассматривая данный способ можно отметить следующее:

1.Срезаемый слой имеет форму буквы «V»;

2. Режущие кромки пластинки изнашиваются равномерно;

3. Условия формирования стружки и стружкоотвода хуже в сравнении с оставшимися рассматриваемыми способами, что может оказаться существенным при нарезании крупных резьб;

4. Способ предпочтителен для нарезания мелких резьб.

*Второй способ*. При данном способе (рисунок 53, *б*) инструмент заглубляется в заготовку под углом чуть большим (на 3–5°) чем угол наклона боковой стороны профиля резьбы к оси заготовки в её осевом сечении, смещение при этом направлено всегда в одну сторону. За счёт этого меняется форма срезаемого слоя. Рассматривая данный способ можно отметить следующее:

1. Условия формирования стружки и стружкоотвода лучше в сравнении с радиальным врезанием;

2. Срезаемый слой снимается преимущественно одной режущей кромкой, следовательно, преимущественно изнашивается одна режущая кромка.

*Третий способ*. При данном способе (рисунок 53, *в*) инструмент заглубляется в заготовку под углом чуть большим (на 3–5°), чем угол наклона боковой стороны профиля резьбы к оси заготовки в её осевом сечении, смещение при этом направлено поочерёдно в противоположные стороны. Рассматривая данный способ можно отметить следующее:

1. Сочетает в себе достоинства второго способа при равномерном износе режущих кромок, что в сою очередь увеличивает период стойкости инструмента при прочих равных условиях.

Твердосплавные пластики, используемые при нарезании резьбы, могут быть с полным профилем резьбы и с неполным профилем резьбы (рисунок 54). Данное разделение основано на различиях в получении окончательной высоты профиля резьбы.

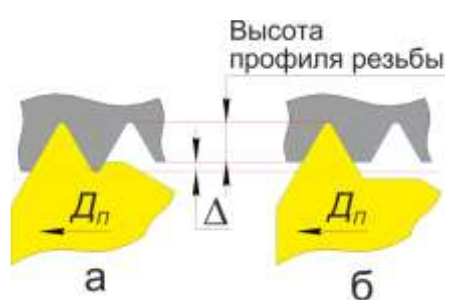

Рисунок 54 – Твердосплавная пластинка с полным профилем (*а*); твердосплавная пластинка с неполным профилем (б);  $\mathcal{A}_{\Pi}$  – направление движения инструмента

При использовании пластинки с полным профилем диаметр заготовки под нарезание резьбы протачивается в определённый размер с допуском *Δ* (величину допуска для заданной пластинки можно узнать в каталогах производителей), окончательная высота профиля (рисунок 54) формируется специально предназначенной под это частью пластинки. При данном способе профиль резьбы формируется с высокой точностью, и нет необходимости в дополнительном проходе для снятия заусенцев. При использовании пластинки с полным профилем одной и той же пластинкой возможно нарезание резьб заданного профиля различных диаметров, но с одинаковым шагом.

При использовании пластинки с неполным профилем диаметр заготовки под нарезание резьбы также протачивается в определённый размер с допуском (величина допуска определяется требованиями к точности изготовления резьбы), окончательная высота профиля (рисунок 54) формируется не специально предназначенной под это частью пластинки, а отдельным проходом другого инструмента. При использовании пластинки с неполным профилем одной и той же пластинкой возможно нарезание резьб заданного профиля различных диаметров и различных шагов. При данном способе необходим дополнительный проход для получения окончательной высоты профиля резьбы.

## *3. Пример схемы обработки заготовки инструментом 1 группы 3*

Рассмотрим схему обработки инструментом 1 группы 3 внутренней винтовой поверхности с метрическим профилем резьбы (шаг резьбы *p = 1* мм, номинальный наружный диаметр внутренней резьбы *D = 30* мм). На рисунке 55 представлен последний проход инструмента 1 группы 3 из серии проходов, необходимых для получения рассматриваемой резьбы с метрическим профилем.

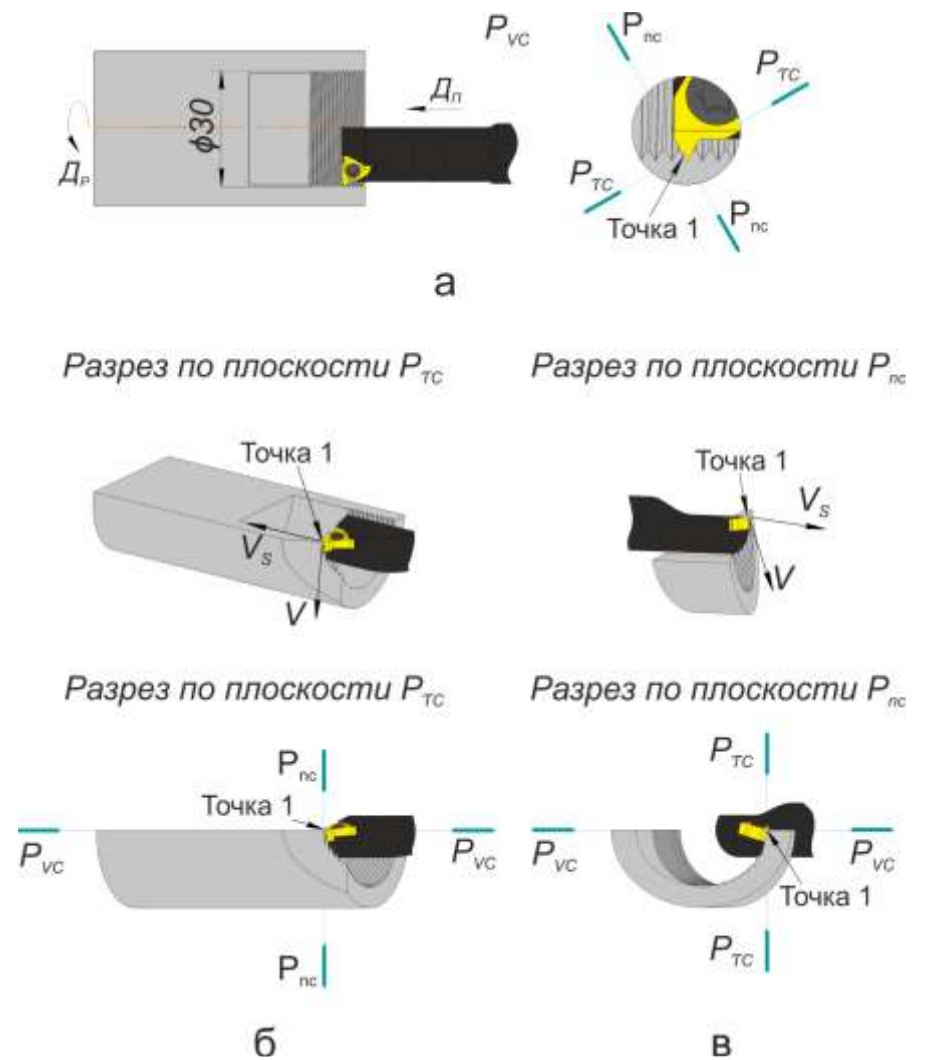

Рисунок 55 – Обозначение и расположение *основной статической плоскости*, *статической плоскости резания*, *статической главной секущей плоскости*, вектора *главного движения резания*, вектора *движения подачи*

*Примечание:* в данной лабораторной работе словосочетание *винтовая поверхность* и слово *резьба* по сути являются одним и тем же.

Выберем на режущей кромке инструмента 1 группы 3 точку 1, располагающуюся на среднем диаметре резьбы *D*2. Для точки 1 построим *основную статическую плоскость*, *статическую плоскость резания*, *статическую главную секущую плоскость*, вектор *главного движения резания*, вектор *движения подачи*.

*Основная плоскость (PV)* – координатная плоскость, проведённая через рассматриваемую точку режущей кромки перпендикулярно направлению скорости главного или результирующего движения резания в этой точке *PV*. Определение в соответствии с ГОСТ 25762-83 Обработка резанием. Термины определения и обозначения общих понятий.

*Статическая система координат* – прямоугольная система координат с началом в рассматриваемой точке режущей кромки, ориентированная относительно направления скорости главного движения резания. Определение в соответствии с ГОСТ 25762-83 Обработка резанием. Термины определения и обозначения общих понятий.

С учётом указанных выше двух определений, на рисунке 55, *а основная статическая плоскость PV<sup>C</sup>* совпадает с плоскостью листа, при этом инструмент отображен без учета разреза его плоскостью *PVC*.

*Статическая плоскость резания (Pnс)* – координатная плоскость, касательная к режущей кромке в рассматриваемой точке и перпендикулярная статической основной плоскости. Определение в соответствии с ГОСТ 25762-83 Обработка резанием. Термины определения и обозначения общих понятий.

*Статическая главная секущая плоскость (Pτс)* – координатная плоскость, перпендикулярная линии пересечения статических основной плоскости и плоскости резания. Определение в соответствии с ГОСТ 25762-83 Обработка резанием. Термины определения и обозначения общих понятий.

## *4. Конструкция*

Конструктивно инструмент 1 группы 3 содержит в себе 3 части:

- − державка (рисунок 56);
- − сменная неперетачиваемая многогранная пластинка (рисунок 57);
- − винт (рисунок 58).

На рисунке 56 поверхности, обозначенные цифрой 1 – предназначены для базирования сменной многогранной неперетачиваемой пластинки (рисунок 57) и восприятия усилий от закрепления пластинки винтом (рисунок 58); поверхность, обозначенная цифрой 2 непосредственно воспринимает усилие зажима державки во вспомогательном инструменте (резцедержке) от винтов вспомогательного инструмента и одновременно является базирующей поверхностью, т.е. поверхностью определяющей взаимное расположение инструмента относительно заготовки на станке; поверхность, обозначенная цифрой 3 – это резьбовая поверхность с метрическим профилем резьбы, через которую винт (рисунок 58) крепит сменную многогранную неперетачиваемую пластинку (рисунок 57) к державке (рисунок 56); поверхность, обозначенная цифрой 4, является базирующей поверхностью т. е. поверхностью, определяющей взаимное расположение инструмента относительно заготовки на станке.

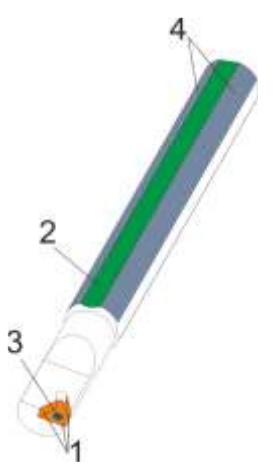

Рисунок 56 – Державка сменной многогранной неперетачиваемой пластинки

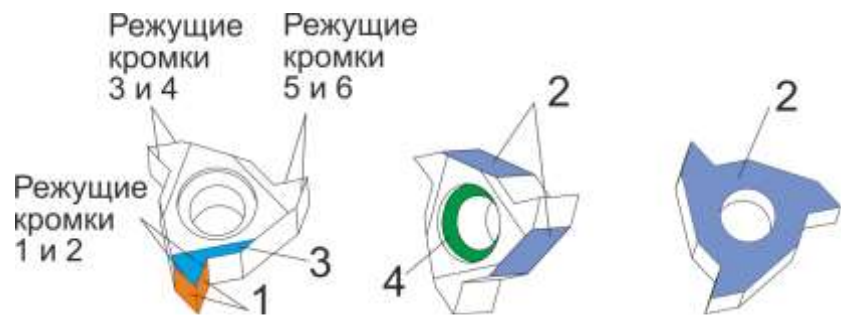

Рисунок 57 – Сменная многогранная неперетачиваемая пластинка

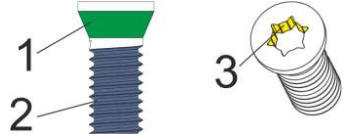

Рисунок 58 – Винт крепления сменной многогранной неперетачиваемой пластинки к державке

Пример вспомогательного инструмента для закрепления инструмента 1 группы 3 представлен на рисунке 59.

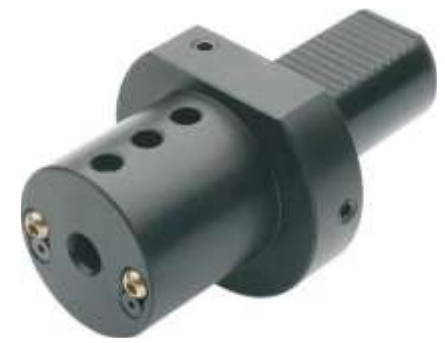

Рисунок 59 – Пример вспомогательного инструмента для закрепления инструмента 1 группы 3

На рисунке 57 поверхности, обозначенные цифрой 1 – задние поверхности; поверхности, обозначенные цифрой 2, предназначены для базирования пластинки на державке (рисунок 56), а также передают усилие от закрепления пластинки винтом (рисунок 58) на державку (рисунок 56); поверхность, обозначенная цифрой 3 – передняя поверхность; поверхность, обозначенная цифрой 4 воспринимает закрепляющее пластинку усилие от винта (рисунок 58).

*Примечание:* в зависимости от направления движения подачи относительно заготовки, одна из поверхностей, обозначенных цифрой 1 на рисунке 57, является *главной задней поверхностью*, а другая *вспомогательной задней поверхностью*.

*Примечание:* сменная многогранная неперетачиваемая пластинка, представленная на рисунке 57 имеет 3 рабочих положения на державке (рисунок 56). Для первого положения рабочими являются режущие кромки 1 и 2 (рисунок 57), для второго положения рабочими являются режущие кромки 3 и 4 (рисунок 57), для третьего положения рабочими являются режущие кромки 5 и 6. На рисунке 57 обозначены передняя поверхность и задние поверхности только применительно к первому рабочему положению пластинки на державке.

На рисунке 58 поверхность, обозначенная цифрой 1 соприкасается с поверхностью 4 сменной многогранной неперетачиваемой пластинки (рисунок 57) и передаёт усилие зажима пластинки к державке (рисунок 56); поверхность, обозначенная цифрой 2 – это резьбовая поверхность с метрическим профилем резьбы, через которую винт крепит сменную многогранную неперетачиваемую пластинку (рисунок 55) к державке (рисунок 54); поверхность, обозначенная цифрой 3 предназначена для передачи усилия вращения винту от ключа.

После рассмотрения основных поверхностей инструмента 1 из группы 3 рассмотрим основные параметры каждой из частей инструмента 1 группы 3.

Для державки в качестве основных можно отметить следующие параметры:

1. Размеры и форма сечения державки.

Форма и сечение державки определяют способ её закрепления на станке, а также те силы резания (режимы резания), которые державка способна воспринимать в процессе резания.

Форма сечения державки инструмента 1 из группы 3 – сочетание дуг окружности и прямых перпендикулярных между собой линий (сечение Б-Б на рисунке 60).

2. Размеры гнезда под сменную многогранную неперетачиваемую пластинку.

Размеры гнезда под сменную многогранную неперетачиваемую пластинку определяют форму и типоразмер пластинки, закрепление которой возможно на державке.

На рисунке 60 размеры гнезда под пластинку – это размер  $L_3$  и углы  $\alpha_2$ ,  $\alpha_3$  и *α*4. Также среди размеров гнезда пластинки можно отметить размеры, определяющие длину стороны гнезда и размеры, определяющие расположение резьбового отверстия под винт. Эти размеры не указаны на рисунке 60, при проектировании и изготовлении державки эти размеры назначаются исходя из определённого типоразмера пластинки и формы пластинки, которая (пластинка) будет закрепляться на державке.

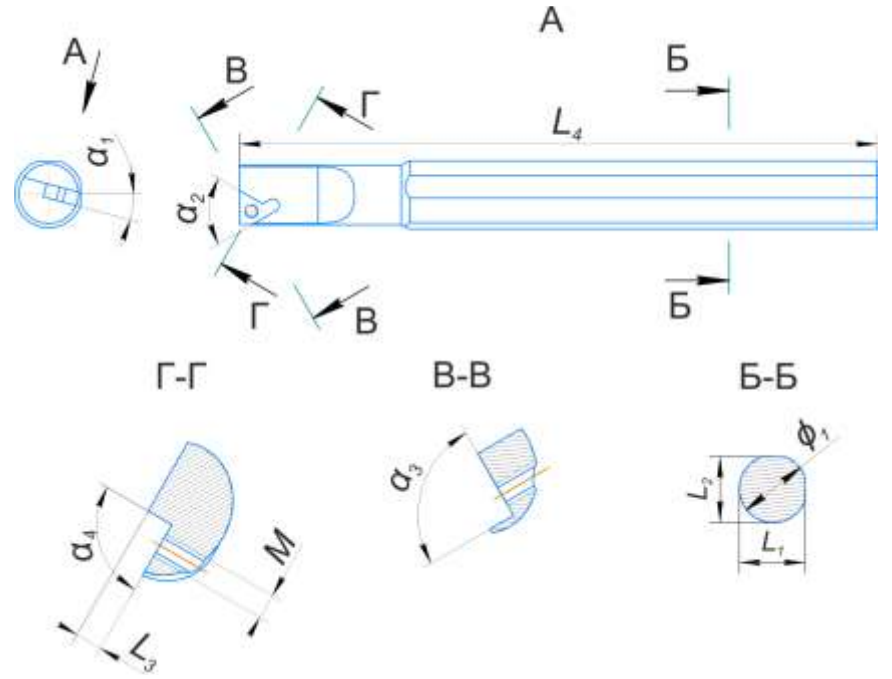

Рисунок 60 – Основные параметры державки инструмента 1 группы 3

Угол наклона опорной плоскости гнезда державки *α*<sup>1</sup> позволяет получить необходимые для процесса резания величины задних углов при сборке державки (рисунок 60) и пластинки (рисунок 61). Подробнее данный материал рассмотрен в отдельной лабораторной работе.

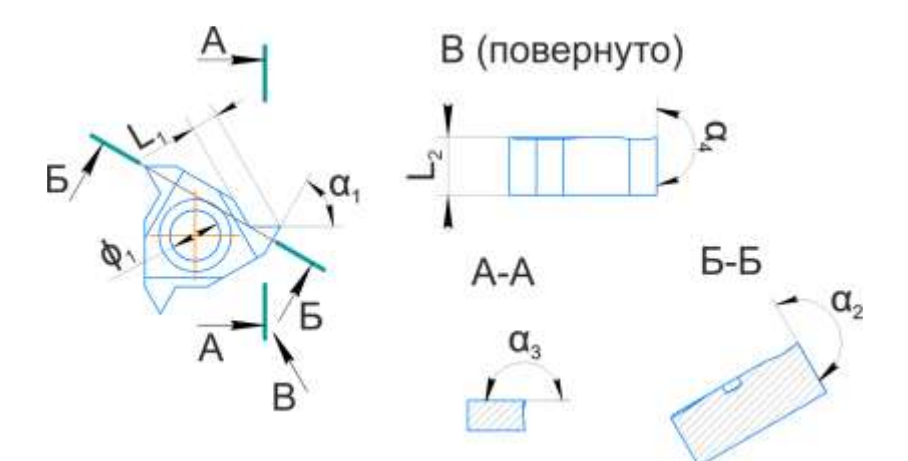

Рисунок 61 – Основные параметры сменной многогранной неперетачиваемой пластинки инструмента 1 группы 3

3. Параметры резьбовой поверхности под винт, закрепляющий сменную многогранную неперетачиваемую пластинку.

Параметры резьбовой поверхности в рассматриваемом случае определяются тем, чтобы через неё было возможно получить необходимое усилие зажима пластинки к державке для надёжной работы инструмента.

К основным параметрам резьбовой поверхности можно отнести профиль резьбы и размеры профиля. Например, для метрической резьбы подробно с её параметрами можно самостоятельно ознакомиться, изучив ГОСТ 24705-2004 и ГОСТ 9150-2002.
У рассматриваемого инструмента резьбовая поверхность в соответствии с ГОСТ 24705-2004 и ГОСТ 9150-2002.

Для сменной многогранной неперетачиваемой пластинки в качестве основных можно отметить следующие параметры:

1. Форма и размеры пластинки.

Форма и размеры пластинки определяют возможность её закрепления на той или иной державке.

На рисунке 61 представлены основные размеры пластинки инструмента 1 группы 3.

*Примечание:* конструктивное исполнение поверхности пластинки под восприятие зажимного усилия от винта может отличаться от представленного на рисунке. Также на рисунке 61 не представлена подробно конструкция (форма) передней поверхности пластинки.

2. Материал пластинки.

Общая информация по материалам пластинки, покрытий пластинки приводится в отдельной лабораторной работе.

3. Геометрия стружколома.

Общая информация по стружколомам приводится в отдельной лабораторной работе.

Для винта, закрепляющего сменную многогранную неперетачиваемую пластинку к державке, в качестве основных параметров можно отметить следующие:

1. Параметры резьбовой поверхности винта, через которую осуществляется закрепление сменной многогранной неперетачиваемой пластинки.

Параметры резьбовой поверхности в рассматриваемом случае определяются тем, чтобы через неё было возможно получить необходимое усилие зажима пластинки к державке для надёжной работы инструмента.

К основным параметрам резьбовой поверхности можно отнести профиль резьбы и размеры профиля. Например, для метрической резьбы подробно с её параметрами можно самостоятельно ознакомиться, изучив ГОСТ 24705-2004 и ГОСТ 9150-2002.

У рассматриваемого инструмента резьбовая поверхность в соответствии с ГОСТ 24705-2004 и ГОСТ 9150-2002.

2. Форма и размеры глухого отверстия в головке винта под ключ для передачи усилия закручивания/выкручивания винта.

С параметрами отверстия под ключ, применительно к рассматриваемому инструменту можно самостоятельно ознакомиться, изучив ГОСТ Р ИСО 10664- 2007.

В собранном состоянии для инструмента 1 группы 3 в качестве основных можно отметить размеры в соответствии с рисунком 62.

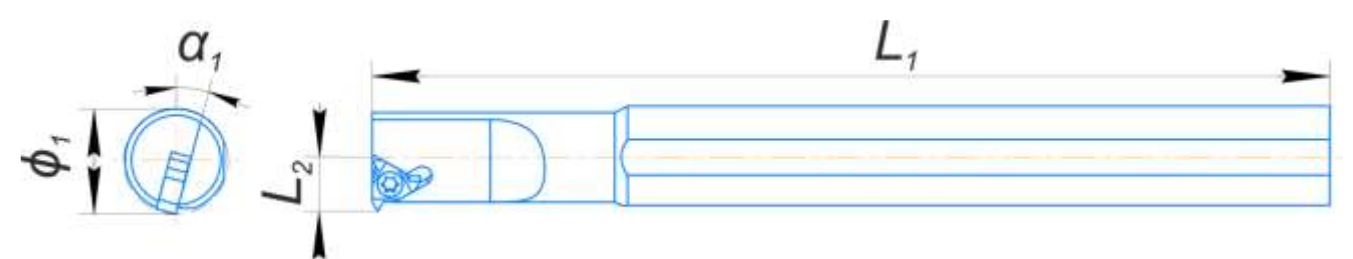

Рисунок 62 – Чертёж инструмента 1 группы 3 в собранном виде

#### **Задания**

- 1. Осуществить измерение размеров, указанных в таблице 9.
- 2. Оформить отчёт по проведённой лабораторной работе.

Таблица 9 – Основные линейные и угловые размеры режущего инструмента 1 группы 3

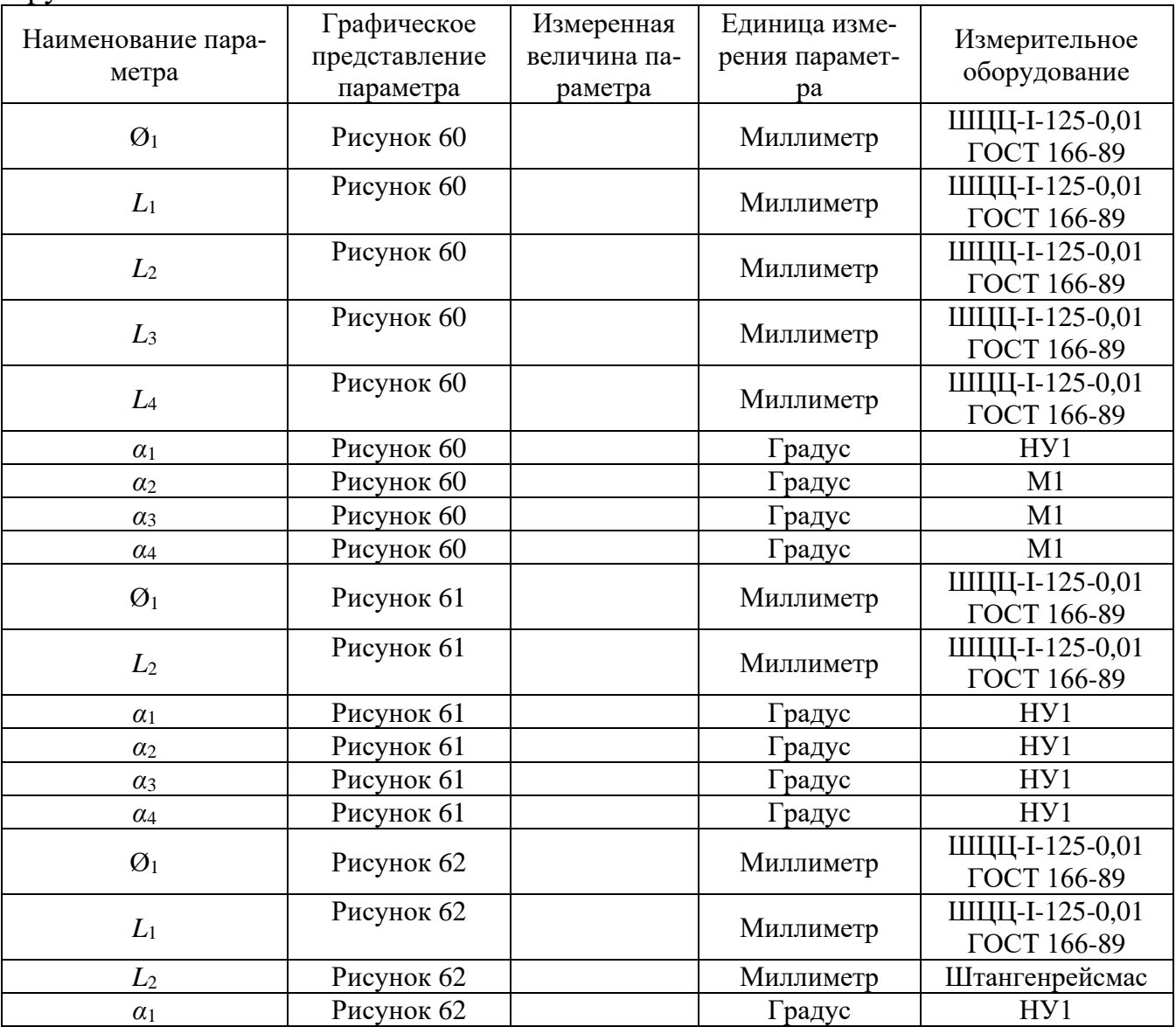

# **Проверочные вопросы, задания**

1. Описать устройство инструмента 1 группы 2: основные части, их назначение, назначение отдельных поверхностей частей инструмента.

2. Как строится вектор *движения подачи* для рассматриваемой точки режущей кромки инструмента, применительно к схеме обработки, представленной на рисунке 53?

3. Как строится вектор *главного движение резания* для рассматриваемой точки *режущей кромки* инструмента, применительно к схеме обработки, представленной на рисунке 55?

4. Какие поверхности можно получить инструментом 1 группы 3?

5. Применительно к схеме обработки, представленной на рисунке 55, *а* указать обработанную поверхность, поверхность резания, обрабатываемую поверхность.

6. Как строится основная статическая плоскость? Указать применительно к схеме обработки, представленной на рисунке 55, *а* расположение основной статической плоскости.

7. Как строится статическая плоскость резания? Указать применительно к схеме обработки, представленной на рисунке 55, *а* расположение статической плоскости резания.

8. Как строится статическая главная секущая плоскость? Указать применительно к схеме обработки, представленной на рисунке 55, *а* расположение главной секущей плоскости.

9. К какому виду пластин относится пластинка инструмента 1 группы 3 сточки зрения формирования окончательной высоты профиля резьбы?

10. Какие параметры прописываются в цикле по нарезанию резьбы резцом на токарном станке?

# **Лабораторная работа на тему «Техника безопасности при работе на токарном станке»**

# **1. Цель работы**

Ознакомиться c необходимыми сведениями по правовым организационным вопросам охраны труда и безопасности.

#### **2. Задание по лабораторной работе**

2.1. Изучить основные требования организации охраны труда.

2.2. Изучить технику безопасности при работе на токарном станке с ЧПУ.

2.3. Составить планировку рабочего места.

2.4. Изучить руководство по изучаемому станку, внимательно выслушать инструктажи преподавателя и учебного мастера и расписаться в Журнале инструктажа. При защите каждой лабораторной работы задаются вопросы по технике безопасности.

#### **3. Общие требования безопасности**

3.1. На операторов станков с числовым программным управлением (ЧПУ) распространяются общие правила безопасности при работе на металлорежущих станках.

3.2. Каждый вновь принятый работник должен пройти вводный инструктаж и индивидуальный инструктаж на рабочем месте.

3.3. При индивидуальном инструктаже инструктор знакомит работника с правилами обращения с оборудованием и транспортными средствами, с правилами содержания рабочего места и ношения специальной и рабочей одежды, обуви, со средствами индивидуальной защиты на данном рабочем месте и других рабочих местах, входящих в технологию механообработки и подготовки производства.

3.4. Работник может быть допущен к работе только после всестороннего ознакомления с правилами техники безопасности.

3.5. Результаты проведенного инструктажа регистрируются в специальном журнале, который подписывают: лицо, проводившее инструктаж, и работник, получивший этот инструктаж.

#### **4. Требования безопасности до начала работы**

4.1. Приведи в порядок рабочую одежду и обувь:

- застегни или перетяни резинкой обшлага рукавов, заправь одежду так, чтобы не было развевающихся концов;

- работай в головном уборе, плотно облегающем голову, волосы должны быть надежно укрыты;

- обувь должна надежно защищать ноги от попадания на них стружки, грязи и пыли.

(Работать на станках в легкой обуви – тапочках, сандалиях, сланцах, босоножках – не разрешается.)

4.2. Убедись в хорошем состоянии станка и рабочего места, убери с пути всё, что может вызвать падение.

4.3. Обеспечь достаточную смазку станка, проверь уровень масла в предназначенных для него резервуарах.

4.4. Проверь наличие, исправность и прочность крепления:

- ограждений зубчатых колес, приводных ремней, валиков, приводов, шпинделя и т.д., а также токоведущих частей электроаппаратуры (пускателей, рубильников, трансформаторов);

- предохранительных устройств защиты от стружки и устройств подачи охлаждающих масел и смазочно-охлаждающих жидкостей (СОЖ).

4.5. При необходимости отрегулируй местное освещение станка так, чтобы рабочая зона была достаточно освещена и свет не попадал прямо в глаза.

(Пользоваться местным освещением с напряжением более 36 вольт запрещается.)

4.6. Проверь наличие индивидуальных приданных станку подъемных устройств и чалочно-захватных приспособлений согласно специальной инструкции.

4.7. Проверь исправность станка на холостом ходу, в ручном и автоматическом режимах, при этом убедись в исправном действии:

- органов управления – электрических кнопочных устройств тормозов, подъемных и подающих устройств;

- систем смазки и охлаждения, обеспечивающих нормальную и бесперебойную смазку и подачу СОЖ;

76

- фиксации рычагов включения и переключения, обеспечивающих невозможность самопроизвольного переключения с холостого хода на рабочий;

зажимных пневмопатронов, механизированных зажимных приспособлений.

4.8. Убедись в отсутствии заеданий или излишней слабины в движущихся частях станка (в особенности в шпинделе, в передней бабке, при продольных, поперечных или вертикальных ходах суппорта или стола).

4.9. В случае неисправности станка и оборудования немедленно сообщи об этом ответственному лицу и, до устранения неисправности, к работе не приступай.

(Работать на неисправных и на не имеющих необходимых защитных ограждений станках запрещается.)

4.10. Приготовь крючок для удаления стружки, щетку-сметку, ключи и другой необходимый инструмент.

4.11. Уложи устойчиво на подкладках или стеллажах поданные на обработку детали, не загромождая рабочего места и проходов. Высота штабелей для мелких деталей не должна превышать 0,5 м, для средних – 1,0 м, а для крупных  $-1,5$  м.

4.12. Перед обработкой металлов с отлетающей стружкой, при отсутствии специальных защитных устройств надень очки или предохранительный щиток из прозрачного материала.

4.13. Деревянная решетка, находящаяся под ногами, должна быть всегда исправна.

4.14. Проверь надежность срабатывания блокировок концевых выключателей, предохраняющих узлы станка от ударов и поломок.

4.15. Перед каждым включением станка предварительно убедись, что пуск станка никому не угрожает опасностью.

#### **5. Требования безопасности во время работы**

5.1. Постоянно наблюдай за работой станка с ЧПУ в процессе работы:

- по сигнализации на панели управления электронного устройства;

- по контрольным точкам программ (возврат рабочих органов станка «в исходное состояние», «постоянство точки смены инструмента» в одной и той же позиции и др.);

- по характеру и величине линейных перемещений и вращательных движений рабочих органов станка и другого оборудования;

- по отклонениям характера и уровня шума различных механизмов;

- по четкости выполнения узлами оборудования с ЧПУ различных технологических команд.

5.2. Не допускай работу на станке с ЧПУ по изношенным или деформированным программным носителям (перфолента, магнитная лента, ППЗУ и др.).

5.3. Следи за чистотой и исправностью лентопротяжных устройств ввода программных носителей.

5.4. При переналадке с обработки детали одного наименования на другое обрати внимание на правильную расстановку упоров, определяющих точки «исходного состояния» рабочих органов для начала работы по программе. Помни, что неправильно установленные упоры могут привести к ударам подвижных органов оборудования о неподвижные и вращающиеся.

5.5. Для предотвращения ударов инструмента и рабочих органов оборудования о другие органы в случае сбоев и отказа, ограничивай величину перемещения подвижных органов от возможных ударов установкой такого положения концевых выключателей, которое автоматически исключает аварийную ситуацию.

5.6. Внимательно следи за состоянием режущего инструмента. Постоянно помни, что несвоевременная остановка станка при поломках инструмента может привести к тяжелым последствиям.

5.7. При замене изношенного программоносителя или использовании нового обязательно проверь его правильность при работе станка на холостом ходу без детали, а правильность отработки самой программы проверь в режиме «отработка программы без перемещений».

5.8. Будь особо внимателен и осторожен при обработке первой детали после переналадок или смены программоносителя. Не допускай при этом ввода в систему управления максимальных значений перемещений с корректирующего переключателя в сторону детали.

5.9. Поверь размеры и форму заготовок. В случае отклонения размеров и формы заготовки от чертежа заготовки (заложенных в программу обработки детали) немедленно сообщите об этом начальнику участка.

5.10. Всегда помни, что значительное превышение припусков на обработку относительно расчетных, при обработке на станке с ЧПУ может привести к недопустимо большим перегрузкам, вылету детали, поломкам инструмента и станка.

5.11. Обо всех замеченных недостатках в программах обработки немедленно сообщи начальнику участка.

5.12. Не допускай попадания СОЖ на клемники, разъемы, датчики и другое электрооборудование и элементы автоматики. В случае наличия этих недостатков прими меры к их устранению.

5.13. В случае возникновения каких-либо неисправностей в процессе работы, или отклонений от нормальной работы, немедленно заяви начальнику участка и в соответствующую службу обслуживания по характеру предполагаемой причины неисправности.

5.14. Требуй от обслуживающего персонала своевременного и качественного проведения планово-предупредительного (ППР), профилактического (ПР) или текущего (ТР) ремонта.

5.15. Периодически проверяй самостоятельно состояние узлов станков с ЧПУ с целью выявления отклонений от нормальной работы на более ранней стадии.

5.16. Обрати особое внимание на техническое состояние зажимных элементов пневмопатронов, следи за их исправной работой и требуй систематической чистки. Помни, что нечеткая работа зажимных элементов может привести к вылету детали в процессе обработки.

5.17. При возникновении износа зажимных элементов восстанови их работоспособность. При этом строго соблюдай параметры выточек (диаметр, глубина, высота, ширина) в соответствии с программой обработки (технологией) конкретной детали. Невыполнение этих условий так же может привести к вылету детали, или же к врезанию в зажимные элементы.

5.18. Не оставляй включенное или работающее оборудование с ЧПУ без присмотра. В случае кратковременного отлучения от станка полностью выключи всё оборудование.

5.19. Не допускай опасных приемов и методов работы на станках с ЧПУ.

5.20. Все подготовительные работы на станках с ЧПУ проводи в их обесточенном состоянии или в режиме «Наладка»:

- по установке и замене инструмента, приспособлений, патронов, заготовок и деталей и т.д.;

- по установке упоров «исходного состояния» и концевых выключателей;

- по регулировке механических узлов и систем смазки.

5.21. Не работай без ограждения вращающихся частей в рабочей зоне станка.

5.22. Не вмешивайся в автоматический цикл работы станка с помощью переключателей, кнопок, других элементов на панелях управления станка, электронного устройства и другого оборудования кроме «Прекращения общего цикла».

5.23. При многостаночном обслуживании станков с ЧПУ требуй обеспечения безопасных условий работы:

- следи за тем, чтобы зона обслуживания станков не была загромождена заготовкой, обработанными деталями, инструментом, приспособлениями, стеллажами и тумбочками, прочими предметами;

- следи за обеспечением надежной защиты от сходящей и отлетающей от режущего инструмента стружки и окалины, а также брызг и вытекания под ноги СОЖ;

- своевременно убирай зону обслуживания от стружки, не допускай нахождения её под ногами, периодически протирай арматуру и лампы местного освещения, следи за чистотой и порядком на рабочем месте.

5.24. В случае недостаточно отработанного технологического процесса обработки детали на станках с ЧПУ (частые поломки инструмента, колебания припусков на заготовках, трудности с настройкой, наладкой и настройкой станка и оборудования, выдерживания в процессе обработки операционных размеров и т.д.) заяви начальнику участка о невозможности многостаночного обслуживания.

5.25. Внимательно относись к сигналам, подаваемым с грузоподъемных устройств и движущегося транспорта, не находись под поднятым и движущимся грузом.

#### **6. Требования безопасности в аварийных ситуациях**

6.1. Прими меры по вызову к месту аварии начальника участка и служб по принадлежности (пожарной, скорой, газовой, технической, и т.д.).

6.2. В случае урагана, землетрясения и других стихийных бедствий прекрати все работы, выключи оборудование, покинь рабочее место и прими меры по собственному спасению.

6.3. При получении травмы во время аварии обратись к врачу или попроси вызвать скорую помощь по телефону «03».

### **7. Требования безопасности по окончании работы**

7.1. Полностью выключи станки и оборудование.

7.2. Приведи в порядок рабочее место:

- убери станок от стружки, окалины и грязи;

- вытри станок и другое оборудование.

7.3. Смажь все движущиеся части и механические узлы станка маслом.

Обрати особое внимание на состояние направляющих, ходовых винтов, узлов смены инструмента, постоянно поддерживай их в чистоте.

7.4. Предупреди сменщика (при многосменном режиме работы) обо всех, даже малейших и незначительных, неисправностях станка и оборудования.

7.5. Сними рабочую одежду и обувь, убери их в специально отведенное для них место, переоденься и переобуйся в чистую одежду и обувь.

7.6. Выполни индивидуальные требования по личной гигиене тела.

# **8. Содержания отчета по лабораторной работе**

1. Наименование и цель работы.

2. Составить схему рабочего места оператора токарного станка с ЧПУ

### **9. Контрольные вопросы**

1. Правила пожарной безопасности при работе на станке?

2. Виды инструктажей по охране труда?

3. Правила техники безопасности при работе с ручным столярным инструментом?

4. Первая помощь при тепловых ожогах?

5. Требования безопасности перед началом работы?

6. Для каких целей используется заземление?

7. В чем разница между занулением и заземлением?

# **БИБЛИОГРАФИЧЕСКИЙ СПИСОК**

1. Сартаков, В. Д. Программное управление промышленными установками и технологическими комплексами: учеб. пособие / В. Д. Сартаков. – Иркутск: ИР-НИТУ, 2020. – 152 с. – Текст: электронный // Лань: электронно-библиотечная система. – URL: https://e.lanbook.com/book/325031 (дата обращения: 25.05.2023). – Режим доступа: для авториз. пользователей.

2. Балла, О. М. Обработка деталей на станках с ЧПУ. Оборудование. Оснастка. Технология / О. М. Балла. – 6-е изд, стер. – Санкт-Петербург: Лань, 2022. – 368 с. – Текст: электронный // Лань: электронно-библиотечная система. – URL: https://e.lanbook.com/book/214733 (дата обращения: 10.06.2023). – Режим доступа: для авториз. пользователей.

3. Грибов, Н. В. Системы числового программного управления и программирование обработки: учеб. пособие / Н. В. Грибов, О. В. Миловзоров. – Рязань: РГРТУ, 2022. – 48 с. – Текст: электронный // Лань: электронно-библиотечная система. – URL: https://e.lanbook.com/book/310514 (дата обращения: 10.06.2023). – Режим доступа: для авториз. пользователей.

4. Зубарев, Ю. М. Технология автоматизированного производства / Ю. М. Зубарев, А. В. Приемышев. – Санкт-Петербург: Лань, 2023. – 216 с. – Текст: электронный // Лань: электронно-библиотечная система. – URL: https://e.lanbook.com/book/327350 (дата обращения: 10.06.2023). – Режим доступа: для авториз. пользователей.

#### **Приложение А**

#### **ФЕДЕРАЛЬНОЕ АГЕНТСТВО ПО РЫБОЛОВСТВУ**

#### ФЕДЕРАЛЬНОЕ ГОСУДАРСТВЕННОЕ БЮДЖЕТНОЕ ОБРАЗОВАТЕЛЬНОЕ УЧРЕЖДЕНИЕ ВЫСШЕГО ОБРАЗОВАНИЯ **«КАЛИНИНГРАДСКИЙ ГОСУДАРСТВЕННЫЙ ТЕХНИЧЕСКИЙ УНИВЕРСИТЕТ»**

Институт агроинженерии и пищевых систем

Кафедра инжиниринга технологического оборудования

Лабораторная работа №

по дисциплине «УПРАВЛЕНИЕ ТЕХНИЧЕСКИМИ СИСТЕМАМИ И ПРОЦЕССАМИ»

> Шифр студента\_\_\_\_\_\_\_ Вариант №

> > Работу выполнил: студент гр.

 $\overline{\textcircled{1}}$ Фамилия И.О. «\_\_\_»\_\_\_\_\_\_\_\_\_\_\_\_\_\_\_202\_\_г.

Локальный электронный методический материал

Антон Геннадьевич Кисель Олег Вячеславович Агеев Дмитрий Сергеевич Макашин

# УПРАВЛЕНИЕ ТЕХНИЧЕСКИМИ СИСТЕМАМИ И ПРОЦЕССАМИ

Редактор Е. Билко

Уч.-изд. л. 6,5. Печ. л. 5,2

Федеральное государственное бюджетное образовательное учреждение высшего образования «Калининградский государственный технический университет», 236022, Калининград, Советский проспект, 1